République Algérienne Démocratique et Populaire Ministère de L'Enseignement Supérieur et de la Recherche Scientifique

Université Mouloud Mammeri de Tizi-Ouzou

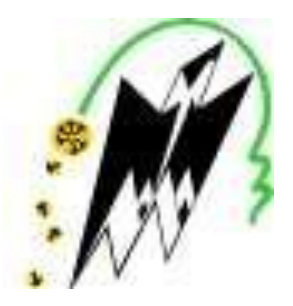

Faculté du Génie de la construction

**Département de génie mécanique**

# **Mémoire de fin d'études de master académique**

Domaine : **Sciences et Technologie** Filière : **Mécanique** Spécialité : **Energétique**

*Présenté par*

# **Mr. MOKHTARI Mehdi**

# **Mr. AMAROUCHE Samir**

Mémoire proposé et dirigé par Mme. **DJEFEL Dihia**

# **Thème**

*Etude d'un système de stockage thermique par chaleur latente à changement de phase : application au refroidissement d'un capteur photovoltaïque* 

# *Remerciements*

*Nous tenons à remercier Dieu le tout puissant de nous avoir donné le courage, la force et la volonté pour réaliser ce travail.*

*Nous remercions vivement et chaleureusement Madame DJEFEL Dihia notre promotrice, D'avoir proposé un sujet de recherche d'actualité, pour sa patience, pour son soutien et pour nous avoir guidés tout au long de ce mémoire.*

*Nos remerciements vont aux membres de jury qui ont pris soin d'examiner le travail présenté dans ce mémoire.*

*Nous exprimons aussi nos remerciements pour Mr CHILI Nassim et Mr BOURMEL Mustapha pour leurs disponibilités, leurs conseils, leurs aides précieuses et surtout leurs judicieux conseils, qui ont contribué à alimenter notre réflexion.*

*Sans oublier ceux qui ont participé de près ou de loin à la réalisation de ce travail, et ceux qui ont fait l'honneur de jurer ce mémoire.*

*Nous ne laisserons pas cette occasion passer sans remercier tous les professeurs et personnels de l'Université Mouloud MAMMERI de Tizi-Ouzou qui travaillent dur pour faire de cette Université ce qu'elle est aujourd'hui.*

*Merci à vous tous.*

*Je dédie ce travail à* 

*Ma mère Louiza*

*La plus chère et précieuse personne dans ma vie, la femme la plus courageuse au monde, la femme que je ne saurais récompenser pour toutes les sacrifices que tu as faits et ne cesses de faire pour moi et mes frères, pour ton grand amour et pour l'éducation que tu nous as donnée. Ce que je suis aujourd'hui est grâce à toi maman, j'espère que tu sois fière de moi. Je t'aime plus que tout.*

*Mon cher père Amar pour ton soutien, ton encouragement et surtout ton amour. Aucun mot ne serait assez pour témoigner de l'étendue des sentiments que j'approuve à ton égard.*

*Mes très chers frères, Kamel, Saïd, Hamza, mes chères sœurs Nadia, Ferroudja, Farida et Radia. Vous êtes mon épaule la plus solide Puissent nos liens fraternels se consolider et se pérenniser encore plus.*

*La mémoire de mon grand-père Said, Puisse Dieu, le tout puissant, t'avoir en sa sainte miséricorde.*

*Toute la famille AMAROUCHE et ISSOLAH.*

*Mes amis et camarades de promotion spécialement Amine, Nassim, Oussama, Essaid, Massi, Zazi, thanina, Prt, Mohand, Ghiles, Lili, Malya, Lynda, Ahmed, Mustapha, Assalas, Ali, Yacine et Lyes.*

*Une spéciale dédicace pour ma chère Nawal pour tout l'encouragement, le respect, le soutien et optimisme que tu m'as offert.*

*Mon binôme et mon chère ami Mehdi ainsi qu'à toute sa famille.*

*Merci à vous.*

 *SAMIR.*

# *Je dédie ce travail à*

*En premier lieu à mes très chers parents qui mon soutenue tout au long de mes études, pour atteindre mes objectifs, pour tous les sacrifices qu'ils ont consenti à mon instruction et mon bien être, pour tout l'amour qui mon port depuis mon enfance, pour leur patience illimitée et pour leurs encouragements continue, aucune dédicace ne serait exprimée mon respect ma considération et mon amour éternelle.*

*A la plus belle créature que dieu a créée sur terre, cette source de patience et de générosité et d'espoir, Ma mère qui m'a arrosée de tendresse, qui a œuvré pour ma réussite, reçoit à travers ce travail l'expression de mon profond amour.*

*Mon père, le pilier de ma vie, la personne la plus digne de mon estime et de mon respect, celui qui me tire vers le haut, sans qui je ne serais jamais arrivé là où j'en suis, pour la foi qui a placé en moi, qu'il puisse trouver le résultat de langue années de sacrifice et de privation pour m'aider.*

*Mon très cher frère Belkacem, et mes chères sœurs Sonia et Dhaouia. Vous êtes mon épaule la plus solide Puissent nos liens fraternels se consolider et se pérenniser encore plus.*

*Mes amis et camarades de promotion spécialement, Oussama, Essaid, Massi, Ahmed, Prt, Muhand, Ghiles, Zazi, Lili, Malya, Lynda, Nassim, Moussa, Smail, Amine, Yacine et Lyes.*

*Mon binôme et mon chère ami Samir ainsi qu'à toute sa famille.*

*Merci à vous.*

 *MEHDI*

# **Résumé**

L'augmentation de la température des cellules photovoltaïques (PV) réduit leur efficacité, mais l'utilisation d'un matériau à changement de phase (MCP) intégré aux modules PV peut maintenir leurs températures proches de l'ambiance. Dans ce travail, le logiciel COMSOL *multiphysics*a été utilisé dans une étude numérique bidimensionnelle du processus de la fusion d'un matériau à changement de phase (MCP) placé à l'intérieur d'une enceinte rectangulaire attachée à un panneau PV. On a considéré que la conduction était le mode de transfert de chaleur qui régit le processus au début de la fusion, suivie par une courte période de transition avant que la convection naturelle devienne le mode de transfert de chaleur dominant dans la phase liquide. Les équations qui gouvernent ce genre de phénomène sont résolues et une solution numérique est développée. L'effets de l'angle d'inclinaison de la cavité avec un angle de 30° sur le phénomène de la fusion estaussi examinés.

# **Abstract**

Increasing the temperature of photovoltaic (PV) cells reduces their efficiency, but the use of a phase change material (PCM) embedded in the PV modules keeps their temperature close to room temperature. In this work, the software COMSOL *Multiphysics* was used in a two-dimensional numerical study of the melting process of a phase change material (PCM) placed inside a rectangular enclosure attached to a PV panel. Conduction was considered as the dominant heat transfer mode at the beginning of the melting process, followed by a short transition period before natural convection became the dominant heat transfer mode in the liquid phase. The equations governing these phenomena are solved and a numerical solution is developed. The effect of the cavity tilt angle of 30° on the melting phenomenon is also examined.

#### **ملخص**

تؤدي زيادة درجة حرارة الخاليا الكهروضوئية )PV )إلى تقليل كفاءتها، ولكن استخدام مادة تغيير الطور )PCM ) المدمجة في الوحدات الكهروضوئية يمكن أن تحافظ على درجات حرارة قريبة من المحيط. في هذا العمل، تم استخدام برنامج COMSOL متعدد الفيزياء في دراسة رقمية ثنائية األبعاد لعملية ذوبان مادة تغيير الطور )PCM )الموضوعة داخل حاوية مستطيلة متصلة بلوحة PV. تم اعتبار التوصيل على أنه طريقة انتقال الحرارة التي تتحكم في العملية في بداية االنصهار، تليها فترة انتقالية قصيرة قبل أن يصبح الحمل الحراري الطبيعي هو النمط السائد النتقال الحرارة في المرحلة السائلة. يتم حل المعادالت التي تحكم هذا النوع من الظاهرة وتطوير حل رقمي. كما تم دراسة تأثير زاوية ميل التجويف بزاوية 30 درجة على ظاهرة االنصهار.

# **Nomenclature**

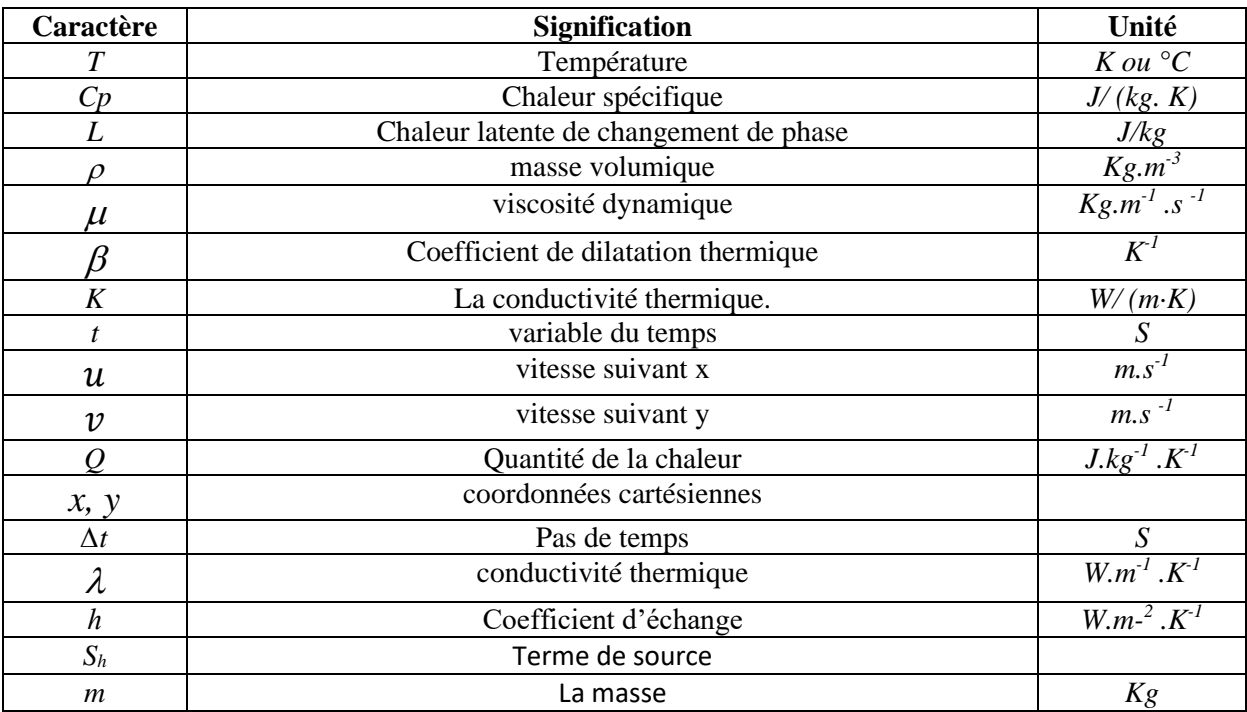

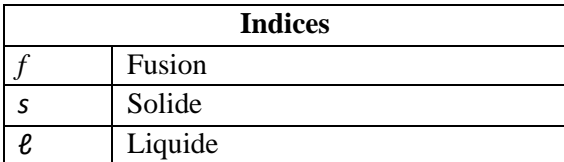

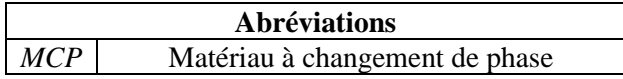

# **SOMMAIRE**

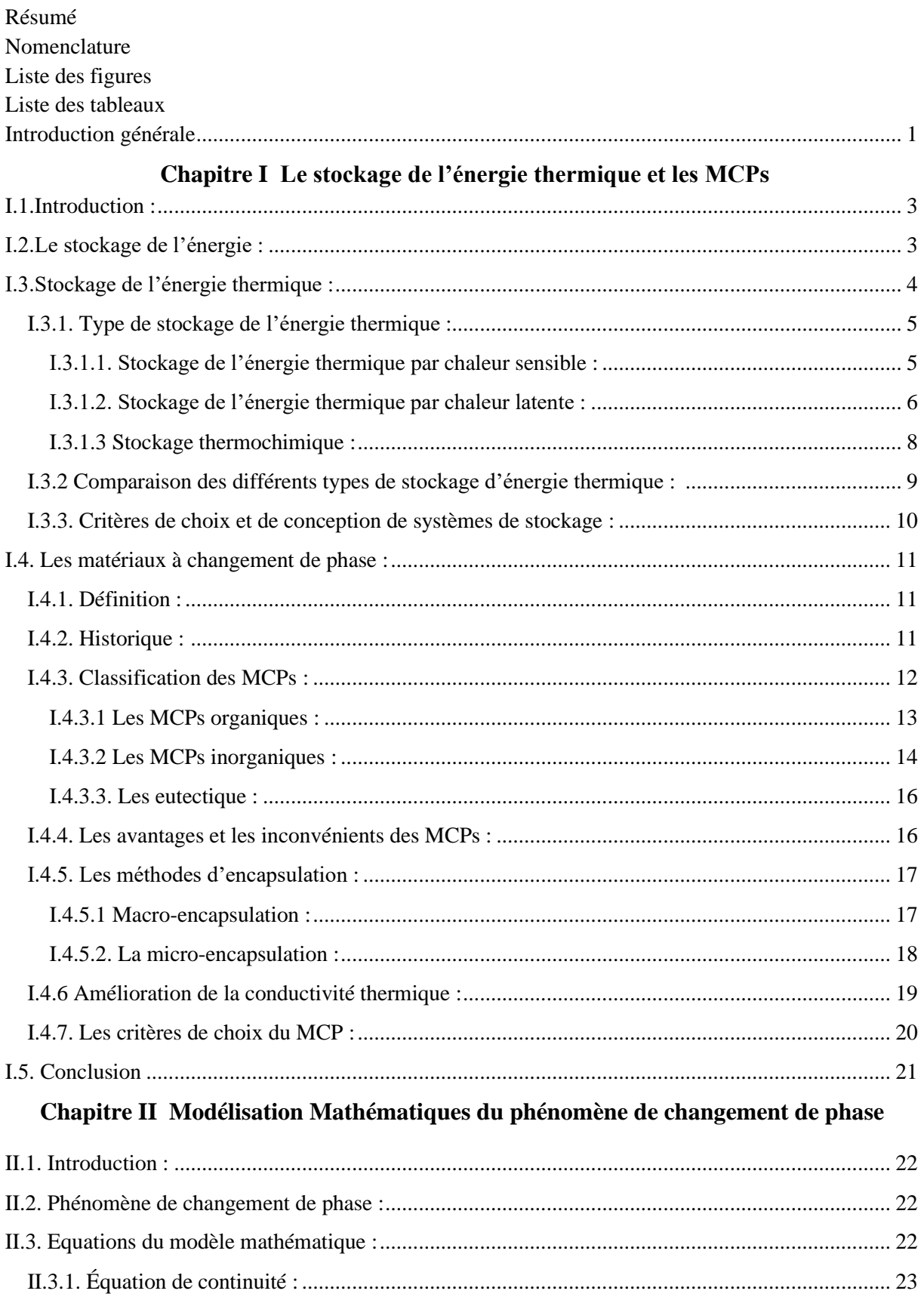

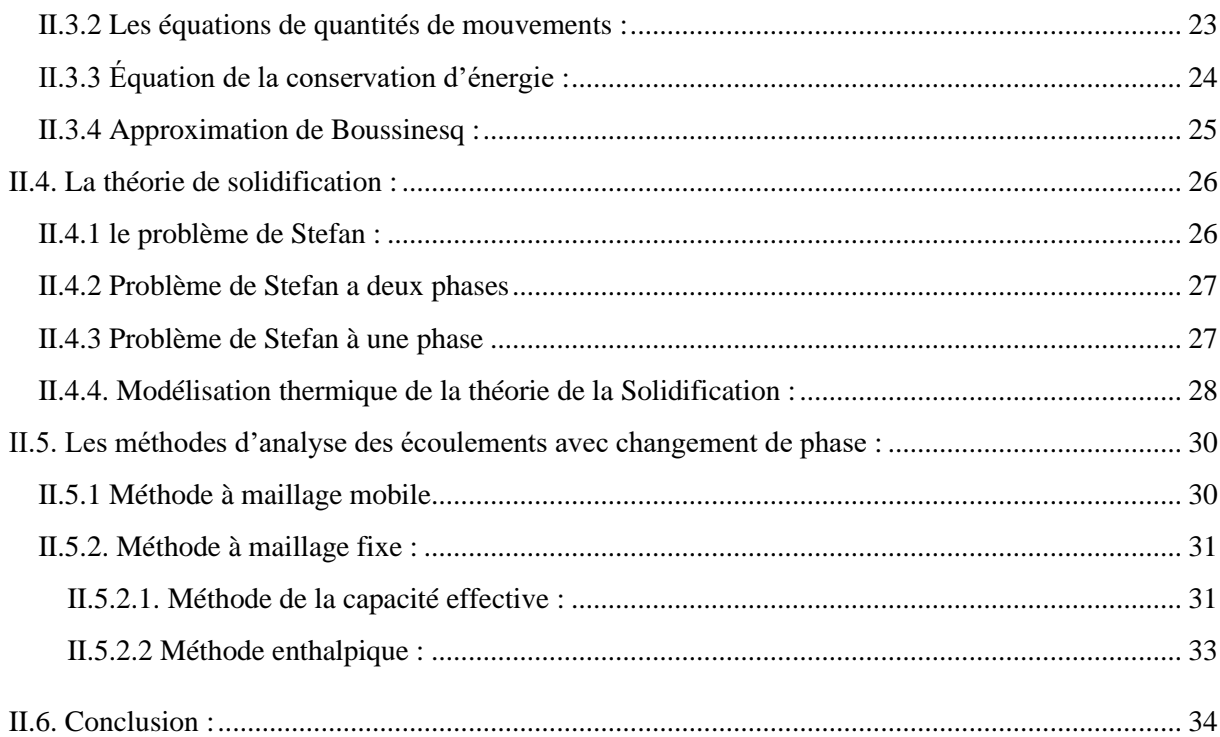

# Chapitre III Méthode numérique et présentation du logiciel COMSOL

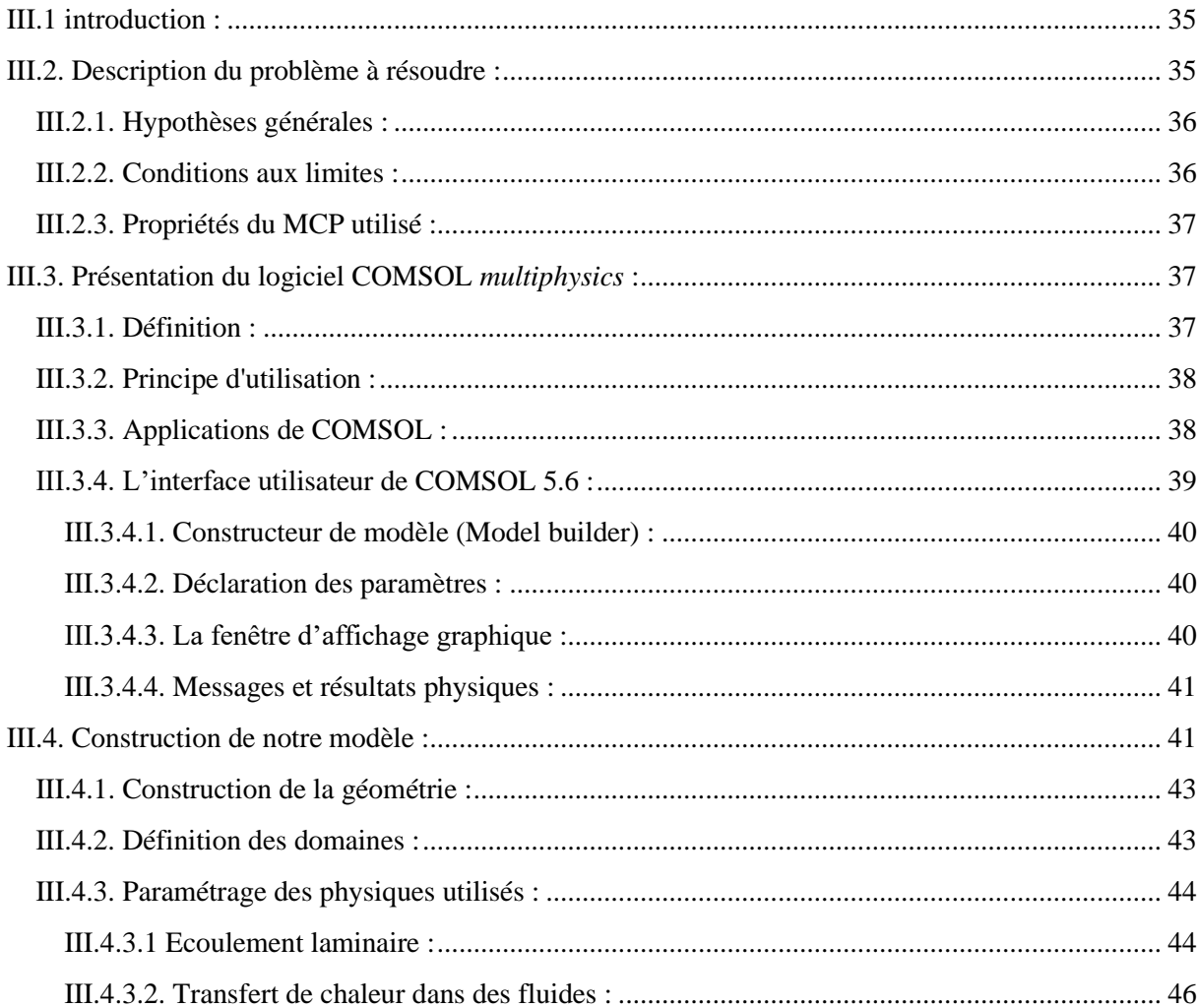

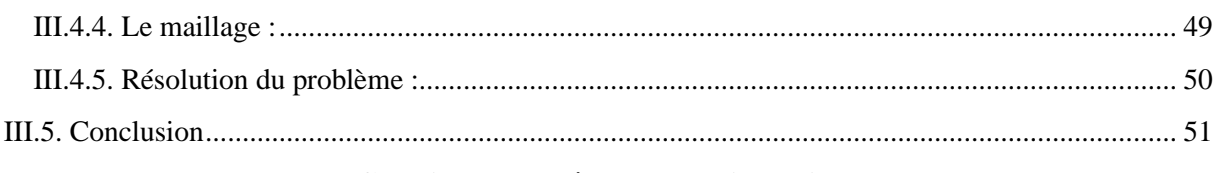

# **Chapitre IV** Résultats et discussions

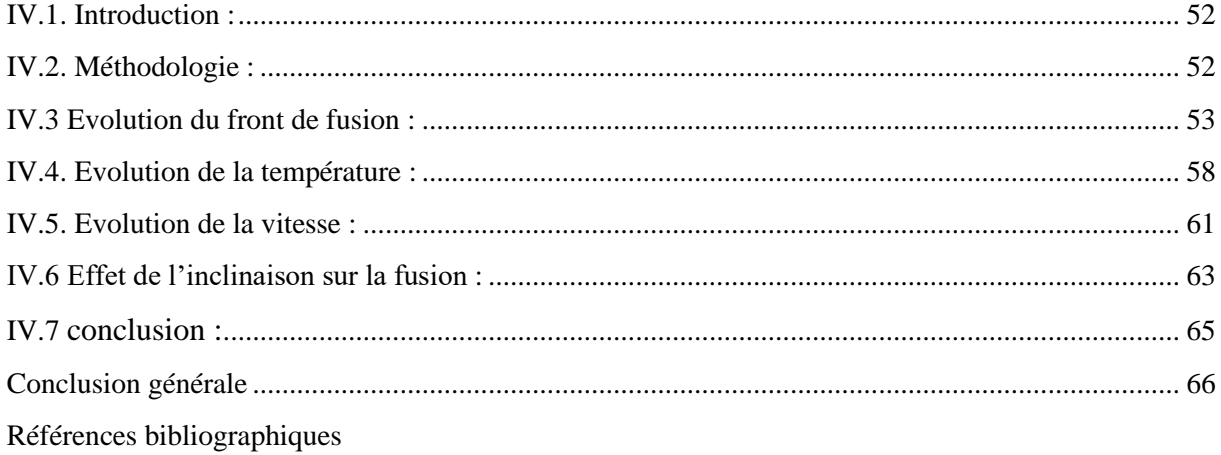

# **LISTE DES FIGURES**

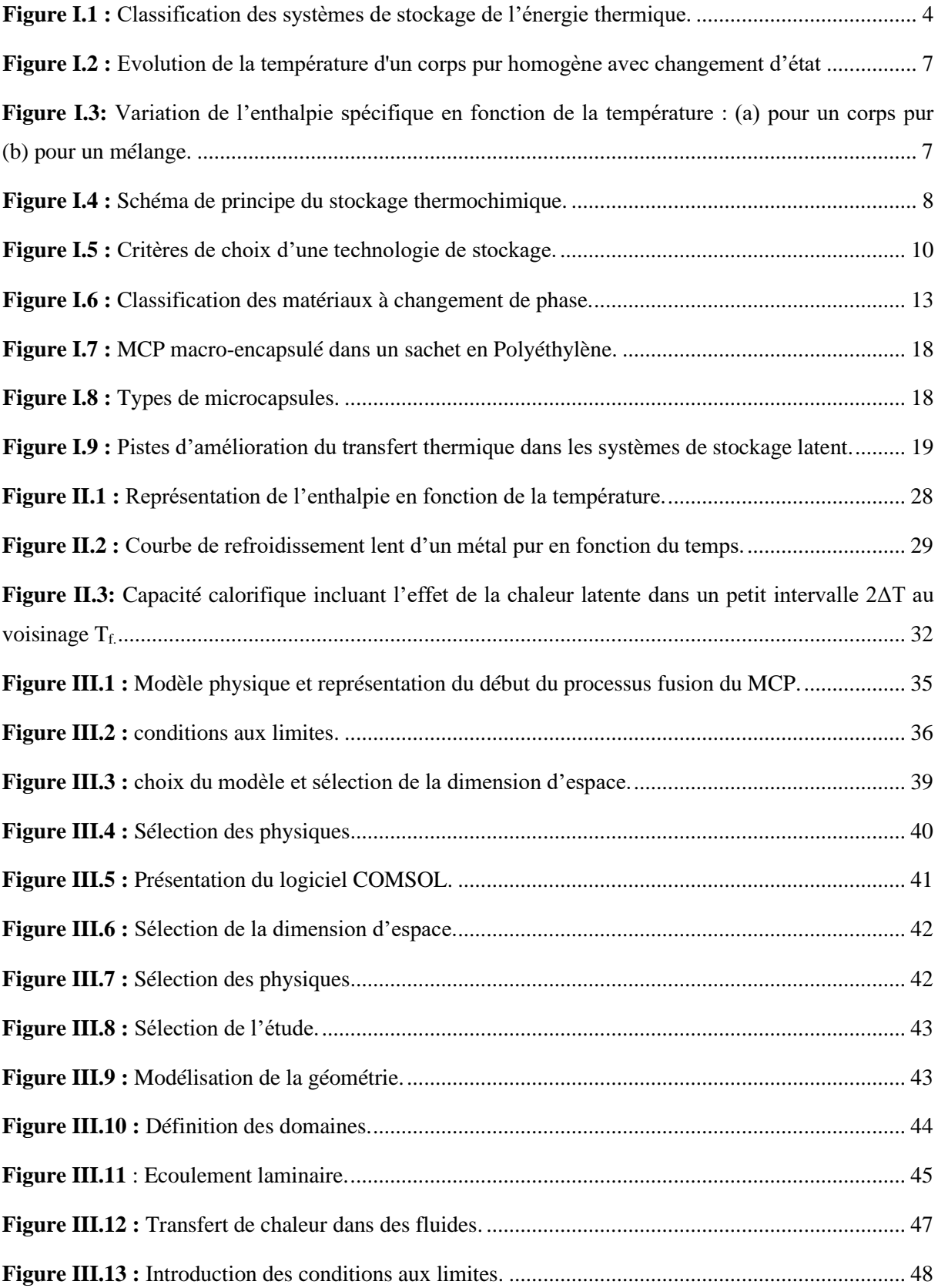

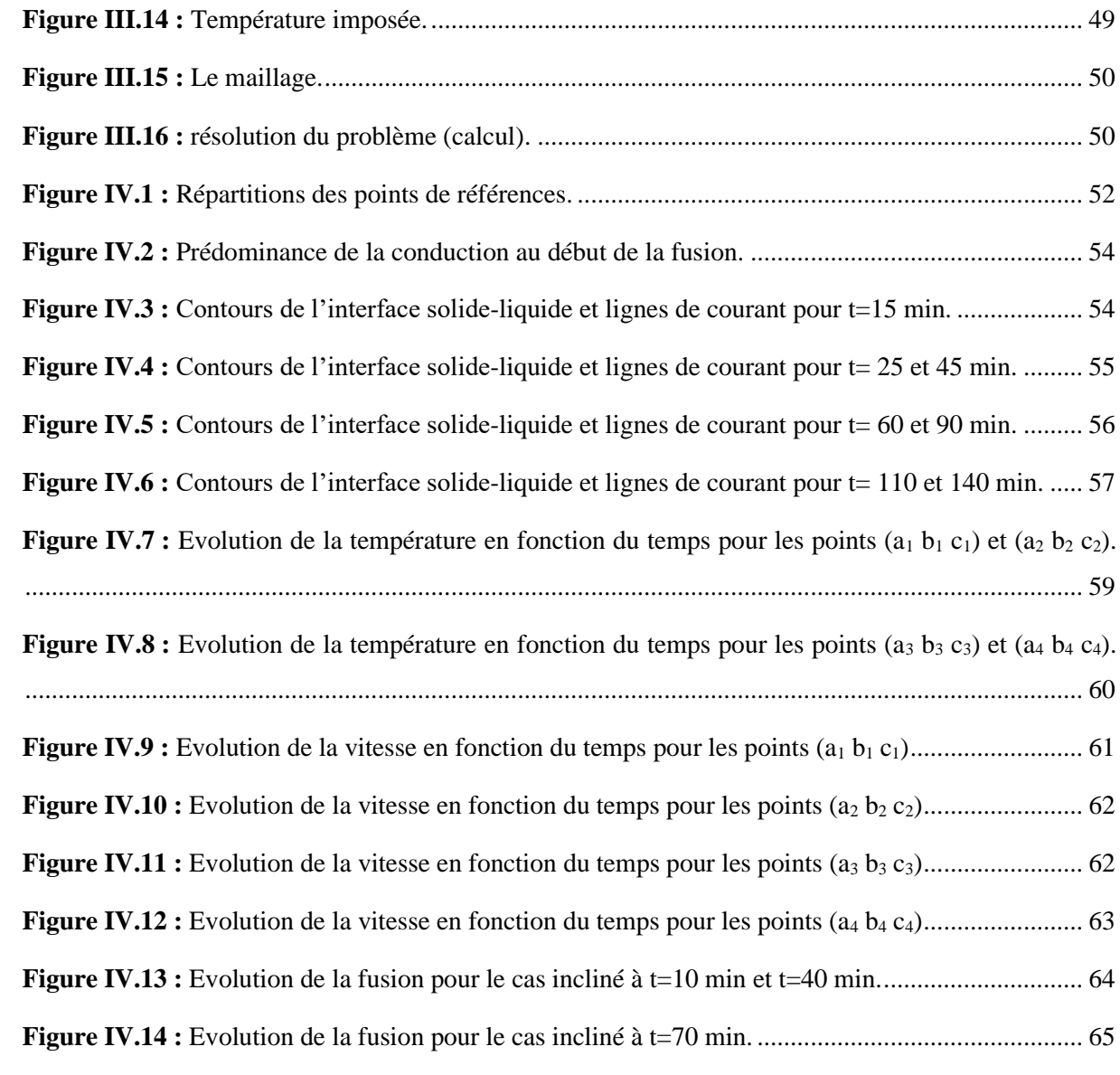

# **LISTE DES TABLEAUX**

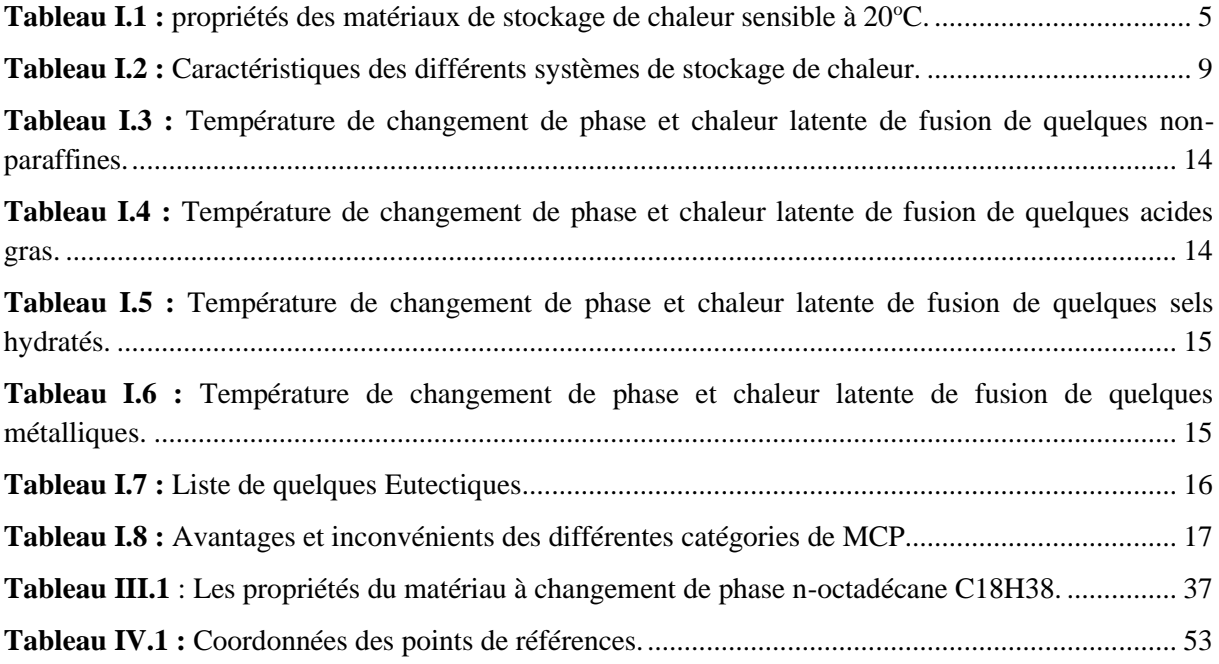

# *INTRODUCTION GENERALE*

# **Introduction générale**

La conduction et la convection thermique sont parmi les modes de transfert de chaleur qui ont une importance aussi bien dans le domaine fondamental que dans les domaines d'applications tels que, le domaine de climatisation et le chauffage dans l'habitat, le refroidissement dans les thermosiphons, les systèmes mécaniques ou électroniques, les système de chauffage de fluides (air ou eau) impliquant les capteurs solaires, le séchage des produit agro-alimentaires, les échangeurs de chaleur et les serres agricoles.

Compte tenu de l'épuisement des énergies usuelles conventionnelles et leur impact négatif sur l'homme et la nature il devient impératif d'utiliser des énergies propres non polluantes et gratuites comme les énergies renouvelables.

Les énergies renouvelables peuvent être classées en trois grandes familles, l'énergie d'origine mécanique (la houle, celle du vent), énergie électrique (panneaux photovoltaïques) ou l'énergie sous forme de la chaleur (géothermie, solaire thermique…etc.) ; sachant qu'à la racine de toutes ces énergies est celle en provenance du soleil, transformée ensuite par l'environnement terrestre, et aussi le rayonnement solaire constitue la ressource d'énergie la plus abondantes sur terre.

En effet, l'énergie solaire connait jour après jour des développements considérables, c'est ainsi que l'utilisation des capteurs solaires comme convertisseurs d'énergie solaire a fait apparaitre le besoin d'étudier ces systèmes afin de les optimiser, et par conséquent développer l'exploitation de cette nouvelle source d'énergie renouvelable propre et qui n'émet pas de gaz à effet de serre, pour ces dernières raisons la branche solaire photovoltaïque mérite vraiment d'être mise à contribution.

Durant la conversion photovoltaïque du capteur solaire une chaleur est générée ce qui augmentera la température de la cellule photovoltaïque et causera une chute de son rendement. Ce phénomène est dû à la partie du rayonnement solaire non absorbée par les cellules et qui sera à l'origine de son échauffement.

Quand un matériau pur entre en fusion, en passant de l'état solide à l'état liquide, quel que soit la température de la source de chaleur qui provoque ce changement de phase, la température du front de fusion demeure constante le long du processus de fusion. Cette caractéristique peut être exploitée pour le refroidissement des capteurs solaires, et ce en plaçant derrière ce capteur un boitier rempli d'un matériau à changement de phase (MCP).

Le présent travail présente une étude relative aux transferts thermiques se manifestant lors de la fusion d'un matériau à changement de phase (MCP) et la dynamique de la fusion de celui-ci. Le MCP est contenu dans une enceinte dont l'une des parois verticales subi un flux de chaleur (température imposée). Le puits de chaleur ainsi constitué peut jouer le rôle d'un refroidisseur des

# **Introduction générale**

cellules photovoltaïques (sources de chaleur) en stockant, dans le MCP, sous formes sensible et latente, la chaleur dissipée par le panneau solaire. Le système de refroidissement ainsi proposé permet de dissiper la puissance générée par la source de chaleur en l'emmagasinant dans le MCP. Cette chaleur stockée est transmise au MCP.

Le but de notre travail est de simuler le transfert thermo convectif du MCP dans une cavité bidimensionnelle différentiellement chauffée. La simulation est effectuée à l'aide du code de calcul "COMSOL multiphysique" qui est basé sur la méthode des éléments finis, ce code peut maintenant être considéré comme de véritable "expérience numérique" lorsque les simulations sont faites avec soin. L'avantage des "expériences numériques" est que toutes les quantités physiques liées à l'écoulement (champ de vitesse, champ de pression, champ de température...etc.) sont immédiatement disponibles. Dans une expérience l'obtention de ces quantités en tous les points du champ est souvent impossible ou très difficile en pratique.

Pour atteindre les objectifs fixés dans cette étude, on a subdivisé le travail en quatre chapitres.

Le premier chapitre porte sur des généralités sur les différentes techniques de stockage de l'énergie thermique ainsi que sur les matériaux à changement de phase.

Le second chapitre est consacré à la modélisation mathématique du phénomène de changement de phase liés au transfert thermique et au processus de stockage et déstockage de chaleur dans les matériaux à changement de phase.

Ces deux premiers chapitres composent la première partie de l'étude qui est consacrée à la synthèse des aspects théorique sur le stockage de chaleur avec changement de phase.

Le troisième chapitre développe l'approche numérique utilisé pour résoudre les problèmes physiques des transferts thermiques permettant le refroidissement du panneau photovoltaïque par fusion du MCP et aussi une brève présentation du logiciel COMSOL.

Dans le quatrième chapitre on présente les résultats de la simulation numérique, et ce en étudiant les l'évolution des paramètres étudié tel que le front de fusion, la température et le champ des vitesses.

Enfin, une conclusion générale où, le travail a été conclu par la reprise des principaux résultats obtenus et par des recommandations pour de futures contributions dans le domaine.

# *CHAPITRE I*

# *LE STOCKAGE DE L'ENERGIE THERMIQUE ET LES MCPs*

# **I.1.Introduction :**

L'objet de ce chapitre est de présenter le contexte de l'étude et de sélectionner le matériau et la technique de stockage de l'énergie thermique mise en œuvre dans ce travail.

Pour cela, dans la première partie, quelques généralités sur les différents types de stockage de l'énergie thermique sont décrites et comparées ce qui permettra de mieux comprendre le choix du stockage de l'énergie sous forme de chaleur latente.

Dans la seconde partie, un état de l'art sur les matériaux à changement de phase (MCP) est présenté ainsi que des critères de sélection afin de choisir le matériau le plus prometteur.

# **I.2.Le stockage de l'énergie :**

Le stockage de l'énergie est l'action qui consiste à placer une énergie à un endroit donné pour faciliter son exploitation immédiate ou future. Par son importance dans notre civilisation grande consommatrice d'énergie, le stockage [d'énergie](https://www.techno-science.net/definition/1724.html) est une priorité économique. Il concourt à l'indépendance énergétique, c'est-à-dire à la capacité d'un [pays](https://www.techno-science.net/definition/5471.html) à satisfaire par lui-même ses besoins énergétiques. De ce fait, le stockage d'énergie est souvent [l'objet](https://www.techno-science.net/definition/5349.html) d'une attention particulière de la part des pouvoirs politiques, surtout dans les pays fortement dépendants de l'étranger.

Par extension, le terme "stockage d'énergie" est souvent utilisé pour décrire le stockage de la [matière](https://www.techno-science.net/glossaire-definition/Matiere.html) qui produira cette énergie.

Il existe actuellement 4 grandes catégories de stockage d'énergie : les stockages mécanique, électrochimique, électromagnétique et enfin thermique.

Les principales formes renouvelables d'énergie (autres que géothermique et marémotrice), proviennent de [l'énergie solaire,](https://www.techno-science.net/definition/3392.html) et peuvent donc être considérées comme un stockage d'énergie solaire. [L'énergie hydraulique](https://www.techno-science.net/definition/5807.html) et [l'énergie éolienne](https://www.techno-science.net/definition/3381.html) représentent un capacité de production d'énergie à très court terme (mise en œuvre de l'ordre de quelques [minutes](https://www.techno-science.net/definition/1513.html) à quelques heures), alors que la [biomasse](https://www.techno-science.net/definition/3352.html) représente un stockage à plus long terme, mais toujours à une échelle de [temps](https://www.techno-science.net/glossaire-definition/Temps.html) humaine, donc renouvelable à cette échelle.

Des ressources énergétiques renouvelables peuvent être employées directement comme sources d'énergie (le [méthane](https://www.techno-science.net/glossaire-definition/Methane.html) dégagé par la biomasse par exemple) ou être transformées en d'autres formes d'énergie (la [force](https://www.techno-science.net/definition/1661.html) [hydraulique](https://www.techno-science.net/definition/5745.html) ou le [vent](https://www.techno-science.net/glossaire-definition/Vent.html) convertis en électricité).

Les combustibles fossiles sont également de l'énergie solaire stockée ; mais compte tenu du rythme actuel de consommation par rapport au temps nécessaire à leur renouvellement (plusieurs millions d'années), ils ne peuvent pas être considérés comme de [l'énergie renouvelable.](https://www.techno-science.net/definition/3390.html)

# **I.3.Stockage de l'énergie thermique :**

Avec l'essentielle augmentation de la consommation de l'énergie, la pénurie d'énergie et les problèmes environnementaux, y compris la demande et l'offre insuffisante ont été des points vitaux qui affectent le développement économique dans le monde entier. Les gouvernements de nombreux pays stimulent le développement de technologies d'économie d'énergie basées sur l'utilisation de sources d'énergie renouvelables, parmi les différentes formes d'énergie, l'énergie thermique est disponible en abondance, comme le rayonnement solaire et l'énergie géothermique. [1]

Par conséquent, la technologie de stockage thermique de l'énergie (STE) joue un rôle important dans l'utilisation des ressources renouvelables. Il existe principalement deux types de systèmes STE, à savoir les systèmes de stockage sensible et les systèmes de stockage latent.

Les technologies de stockage de l'énergie thermique peuvent être classifiées dans diverses catégories selon différents critères (figure I.1). Si le critère est la plage de température, les systèmes de stockage sont divisés en « stockage de la chaleur » et « stockage du froid » [2,3]. Dans le cas où le critère est la durée de stockage deux classes sont considérées, « le stockage long terme » et le stockage « court terme ». D'autre part, si le critère est l'état du matériau de stockage, il existe trois principaux types : « stockage par chaleur sensible », « stockage par chaleur latente », et « stockage par chaleur thermochimique ». Les systèmes de stockage de l'énergie thermique peuvent aussi être classés en deux autres catégories : actifs ou passifs [4]. Le terme de stockage actif est utilisé dans le cas où le matériau de stockage circule dans le système. À l'opposé, dans le cas d'un système de stockage d'énergie thermique passif (aussi appelé régénérateur), le matériau de stockage ne circule pas dans le procédé. L'énergie thermique est transportée via un fluide caloporteur, et est transférée vers le matériau de stockage à l'aide d'un échangeur. La structure de l'échangeur de chaleur est installée au sein du matériau de stockage.

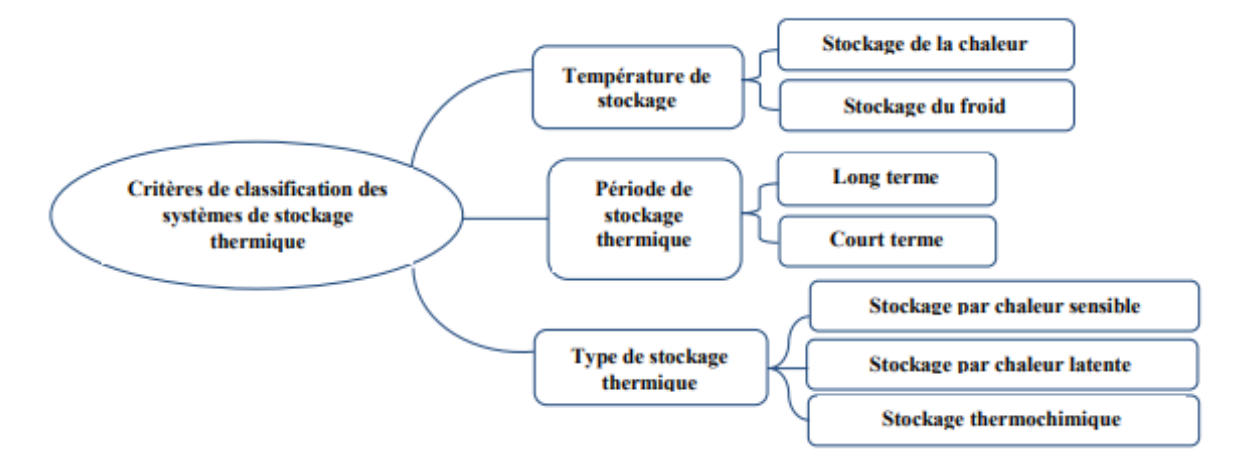

**Figure I.1 :** *Classification des systèmes de stockage de l'énergie thermique.*

# **I.3.1. Type de stockage de l'énergie thermique :**

### **I.3.1.1. Stockage de l'énergie thermique par chaleur sensible :** [5]

Dans le stockage d'énergie par chaleur sensible (SCS), l'énergie thermique est stockée en élevant la température d'un solide ou d'un liquide et en utilisant sa capacité calorifique. Le système (SCS) utilise la capacité thermique et le changement de température du matériau au cours du processus de chargement et de déchargement. La quantité de chaleur stockée dépend de la chaleur spécifique du fluide, du changement de température et de la quantité de matériau de stockage. Dans ce cas, le matériau cède ou stocke de l'énergie dans une gamme de températures excluant le changement d'état.

La quantité d'énergie thermique stockée sous forme de chaleur sensible peut être calculée comme suit :

$$
Q = \int_{Ti}^{Tf} m \cdot Cp \cdot dT = m \cdot Cp \cdot (Tf - Ti) \tag{I.1}
$$

Q est la quantité d'énergie stockée (J), m est la masse du matériau de stockage (kg), Cp est la chaleur spécifique du matériau de stockage  $(J.kg^{-1}$ .  $K^{-1}$ ) et dT est la variation infinitésimale de la température durant l'étape de charge (K).

Des matériaux à forte capacité thermique sont utilisés car ils emmagasineront un maximum d'énergie. Mais ces matériaux doivent avoir d'autres propriétés comme une stabilité à long terme lors des cycles thermique, la compatibilité avec le récipient de stockage et également un cout raisonnable.

Certaines propriétés des substances utilisées comme matériau de stockage de chaleur sensible sont données dans le tableau suivant (I.1).

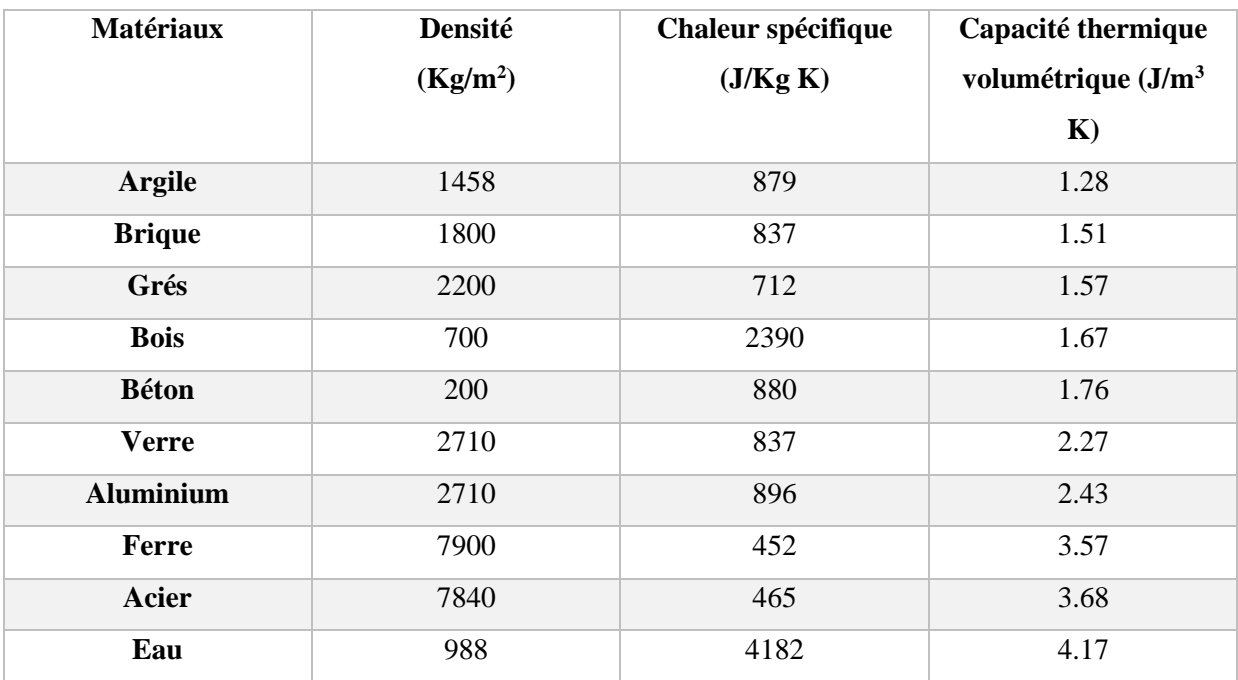

**Tableau I.1 :** *propriétés des matériaux de stockage de chaleur sensible à 20<sup>o</sup>C.*

### **I.3.1.2. Stockage de l'énergie thermique par chaleur latente :** [6]

Pour réduire considérablement les volumes de stockage et s'affranchir des fluctuations de température liées au stockage par chaleur sensible, on peut choisir l'énergie mise en jeu lors des changements d'état de la matière.

La chaleur latente est l'énergie mise en jeu lors des changements d'état de la matière. Elle intervient aussi dans les changements allotropiques.

La chaleur fournie au repos pendant la fusion se traduit non par un accroissement de la vitesse des molécules, mais par une augmentation de leur énergie potentielle leur permettant de quitter leur position d'équilibre. C'est la raison pour laquelle la température reste constante pendant toute la transformation. Cette température correspondant à la température de la transition de phase.

Dans le cas d'un changement d'état (fusion), la quantité de chaleur mise en jeu s'écrit :

$$
Q = m(hf - hi) = m \Delta h \tag{I.2}
$$

Où *∆h<sup>f</sup>* est l'enthalpie spécifique de fusion.

Généralement, il faut porter le matériau de sa température initiale *T<sup>i</sup>* à sa température de fusion *T<sup>f</sup>* et l'on écrit :

$$
Q = m(hf - hi) = m \cdot Cp (Tf - Ti) + m \cdot Ahf \tag{I.3}
$$

Pendant le chauffage du matériau avant sa température de fusion, on observe une variation linéaire de la température en fonction du temps tandis que pendant le changement d'état la température reste constante.

Si *T<sup>f</sup>* est la température de changement de phase d'un corps pur qui passe de la température *T<sup>1</sup>* à la température *T2*, avec *T<sup>1</sup>* ≤ *T<sup>f</sup>* ≤ *T<sup>2</sup>* alors l'énergie stockée lors de cette transformation est :

$$
\Delta H = \int_{Ti}^{Tf} m \cdot CS(T) \, dT + m \cdot L + \int_{Tf}^{T2} m \cdot CL(T) \, dT \tag{I.4}
$$

 $C_S(T)$ : chaleur spécifique du corps à l'état solide

 $C<sub>L</sub>(T)$ : chaleur spécifique du corps à l'état liquide

L : chaleur latente de changement de phase

On retrouve dans l'équation (I.4) deux termes de chaleur sensible en plus du terme *mL* représentant la chaleur latente due à la masse m.

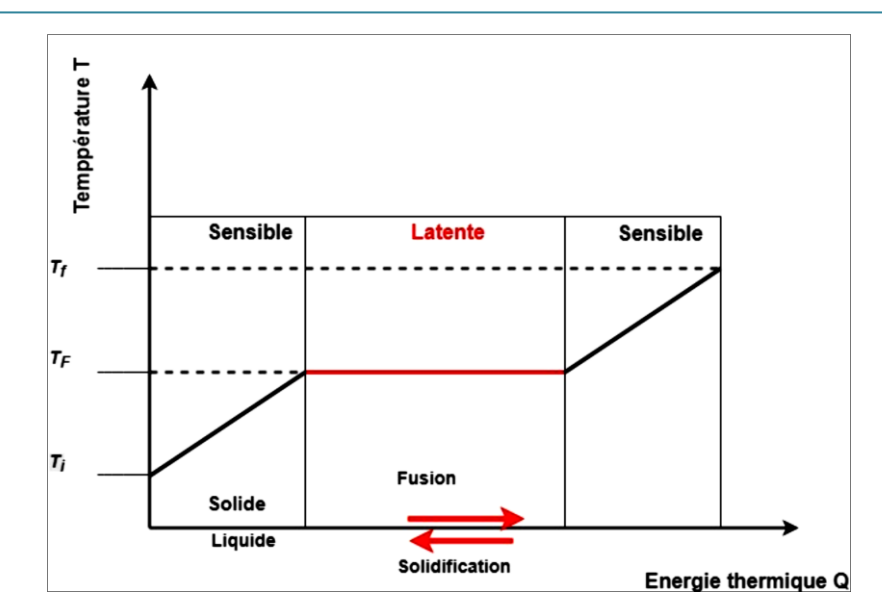

**Figure I.2 :** *Evolution de la température d'un corps pur homogène avec changement d'état*

Si l'on représente l'enthalpie spécifique en fonction de la température, on obtient donc la courbe (a) de la figure (I.3). On remarque la discontinuité due au changement d'état (pas de variation de température). Dans le cas d'un mélange (alliage, …), la variation d'enthalpie ne présente plus de discontinuité (courbe (b) figure I.3) sauf dans le cas où l'on a formation d'un composé défini avec fusion (ou solidification) congruente.

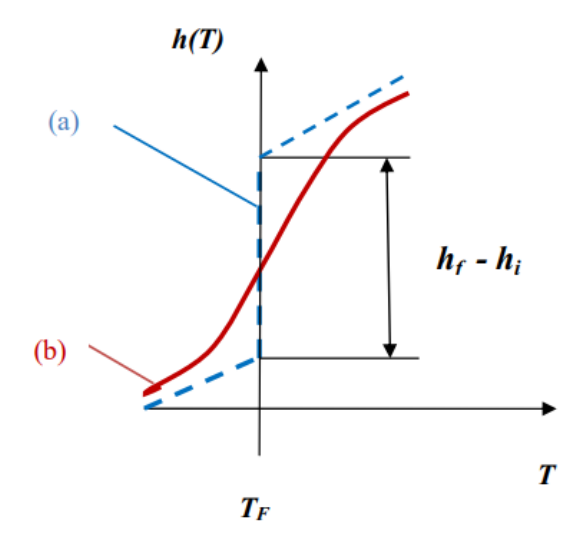

**Figure I.3:** *Variation de l'enthalpie spécifique en fonction de la température : (a) pour un corps pur (b) pour un mélange.*

En résumé, les avantages de la chaleur latente sont donc :

- des densités importantes de stockage,

- une température de changement de phase (cristallisation et fusion) quasiment constante pour les corps purs ou les composés définis.

# Chapitre I Le stockage de l'énergie thermique et les MCPs

#### **I.3.1.3 Stockage thermochimique :**

Certaines réactions chimiques réversibles peuvent être utilisées comme solution pour le stockage thermique de l'énergie. Ce type de stockage est dit : stockage thermochimique. Le principe de base du stockage thermochimique est décrit par les équations (I.5) [7] :

$$
[ \text{Reaction endothermique}: AB + Q_1 \longrightarrow A + B \tag{I.5}
$$

Réaction exothermique :  $A + B \longrightarrow AB + Q_2$ 

 Pour ce type de stockage, la réaction mise en jeu doit être totalement réversible afin que le procédé ne perde pas sa capacité de stockage au cours des cycles. Le schéma de principe du stockage de chaleur par voie thermochimique est présenté sur la figure I.4.

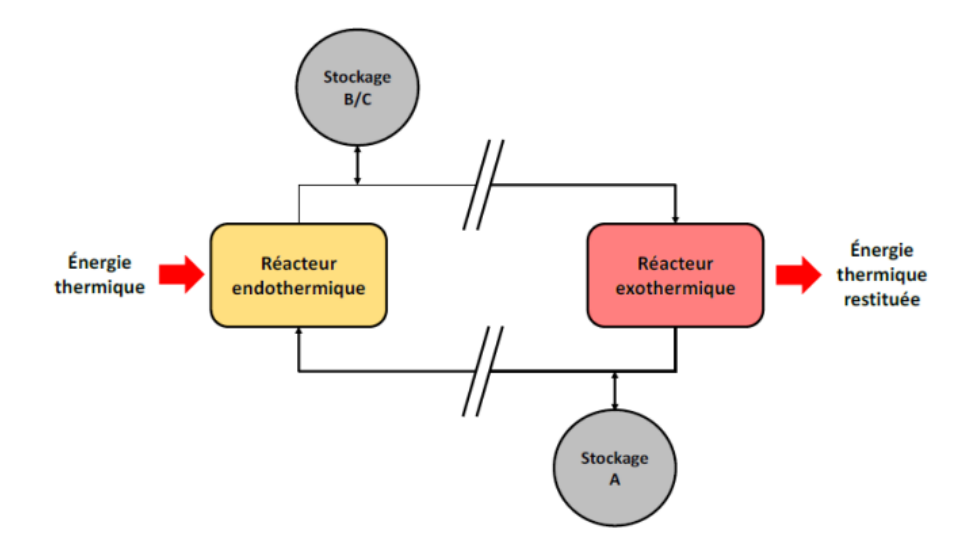

**Figure I.4 :** *Schéma de principe du stockage thermochimique.*

Lors de l'étape de charge, l'énergie thermique issue d'une source de chaleur, notamment du champ solaire, permet de mettre en œuvre la réaction endothermique. Les produits de cette réaction (A et B) sont séparés et stockés. Lorsque l'énergie thermique doit être restituée, les produits stockés (A et B) sont mis en contact afin de réaliser la réaction exothermique réversible et ainsi restituer la chaleur emmagasinée et régénérer le produit initial (AB).

La quantité d'énergie qui peut être stockée dans une réaction chimique (I.5) est la somme des énergies sensibles des matériaux et de la chaleur de réaction. La quantité d'énergie stockée est exprimée selon la relation (I.6) :

$$
E = \sum_{i=1}^{N} \int_{Ti}^{Tf} mi \cdot Cpi \cdot dT + nA \cdot \Delta Hr \tag{I.6}
$$

Où, E est la quantité d'énergie stockée (J), n<sub>A</sub> est le nombre de moles du produit A (mol), ΔHr est l'enthalpie de la réaction  $(J \mod 1)$ <sup>1</sup> A).

En général, le stockage thermochimique recouvre deux phénomènes : la sorption et la réaction chimique. Le stockage de chaleur par sorption est intéressant pour le stockage basse température (T  $\approx$ 80 °C) tandis que pour des applications de type solaire concentré (T  $\approx$  200 à 1000 °C), ce sont les réactions de synthèse chimique qui semblent être les plus adaptées. [8]

# **I.3.2 Comparaison des différents types de stockage d'énergie thermique :** [8]

En première approche, l'ordre de grandeur de la densité énergétique des systèmes thermochimiques est cinq fois plus important que les systèmes par changement de phase qui ont euxmêmes une densité de stockage de deux à trois fois plus élevé que les systèmes sensibles.

Le potentiel des systèmes de stockage par voie thermochimique est important du fait de ses multiples avantages : un temps de stockage infini, un transport simplifié et une densité de stockage supérieure aux autres technologies présentées. La difficulté principale réside dans la réalisation d'un procédé continu pour le stockage ou le déstockage.

Le Tableau (I-2), répertorie les caractéristiques des trois systèmes de stockage d'énergie thermique présentés. Six paramètres fondamentaux ont été choisis : la densité énergétique, la température de stockage, la durée de stockage, le transport de l'énergie, la maturité du système et la complexité de mise en œuvre du système.

|                                |              | Stockage par                | Stockage par                   | Stockage par voie              |
|--------------------------------|--------------|-----------------------------|--------------------------------|--------------------------------|
|                                |              | <b>Chaleur sensible</b>     | chaleur latente                | Thermochimique                 |
| Densité                        | Volumétrique | Faible $\sim$               | Moyenne $\sim$                 | Elevée $\sim$                  |
| D'énergie                      |              | $15-60$ kWh.m <sup>-3</sup> | 50 -100 kWh.m <sup>-3</sup>    | 100-500 kWh.m <sup>-3</sup>    |
|                                | Massique     | Faible $\sim$               | Moyenne~                       | Haute~                         |
|                                |              | $0,02-0,03kWh.kg^{-1}$      | $0,05-0,1kWh.kg^{-1}$          | $0,5-1$ kWh.kg <sup>-1</sup>   |
| <b>Température De stockage</b> |              | Température de              | Température de                 | Température de                 |
|                                |              | l'étape de Charge           | l'étape de Charge              | l'étape de charge ou           |
|                                |              |                             |                                | ambiante                       |
| Durée de Stockage              |              | Limitée (Pertes             | Limitée (Pertes                | Théoriquement                  |
|                                |              | thermiques)                 | Thermiques)                    | Illimitée                      |
| Transport de L'énergie         |              | Faible distance             | Faible distance                | Distance                       |
|                                |              |                             |                                | Théoriquement                  |
|                                |              |                             |                                | Illimitée                      |
| Maturité                       |              | Echelle industrielle        | Echelle pilote                 | Echelle laboratoire            |
|                                |              | $(20 \text{ MW}_e)$         | $(100 \text{ kW}_{\text{th}})$ | $(1-5 \text{ kW}_{\text{th}})$ |
| <b>Technologie</b>             |              | Simple                      | Moyenne                        | Complexe                       |

**Tableau (I-2) :** *Caractéristiques des différents systèmes de stockage de chaleur. [9]*

#### **I.3.3. Critères de choix et de conception de systèmes de stockage :**

Un des points clé dans la conception d'un système de stockage est la capacité thermique, qui est la quantité d'énergie stockée et restituée, cependant les critères de choix d'une technologie de stockage dépendent aussi du besoin, auquel on associe un cahier des charges, des contraintes de réglementation, de cout et d'environnement… *(Figure I.5).*

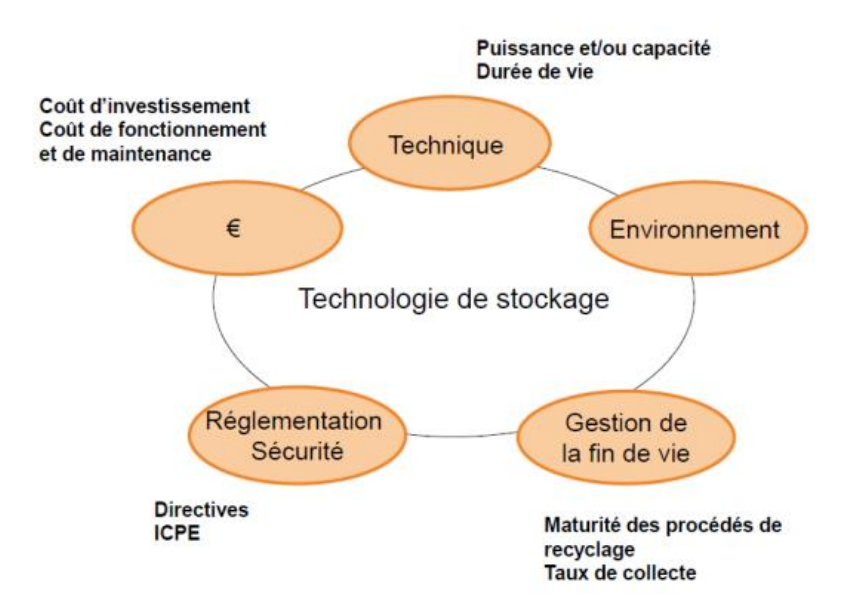

**Figure I.5 :** *Critères de choix d'une technologie de stockage.*

Lors de l'étude du besoin, se pose également la question de la durée de stockage :

- $\checkmark$  De quelques heures à une journée, pour la gestion des sources intermittentes productrices de la chaleur en journée et restituée le soir ;
- ✓ De plusieurs mois, stockage saisonnier du surplus de la chaleur produit en été et restituée en hiver.

Parmi les trois principes de stockage thermique (sensible, latent ou thermo chimique) le choix porte donc sur des critères :

- $\checkmark$  Thermodynamiques (température de fusion, capacité calorifique, conductibilité thermique...);
- $\checkmark$  Physiques et chimiques (stabilité chimique, absence de décomposition et corrosion...).

Et aussi, parmi les critères de choix, la prise en compte de l'impact environnemental est également importante, notamment sur la nature des sels fondus utilisés dans certaines technologies de stockage qui peuvent être polluants et difficilement retraités [10].

La maturité de la technologie de stockage peut également faire partie des critères de sélection. La technologie du chauffe-eau sanitaire est particulièrement mature et ne nécessite donc plus d'effort, et

aussi le stockage associé aux centrales thermodynamiques ou encore au stockage par réaction chimique ont connu ces dernières années des améliorations considérable.

D'un point de vue économique, l'évaluation nécessite de prendre en compte le coût d'investissement mais aussi les coûts d'exploitation, de maintenance et de recyclage. Le volume du système de stockage est souvent la variable prépondérante de cette évaluation, parce qu'il induit des coûts en termes d'isolation et en raison de la quantité de matériaux mobilisés [11].

Tous ces points doivent être pris en compte lors de la conception et du dimensionnement de l'unité de stockage.

# **I.4. Les matériaux à changement de phase : I.4.1. Définition :** [12]

Les MCP, appelés matériaux à changement de phase, sont des éléments de stockage de chaleur latente lors du processus de fusion et de sa restitution pendant la solidification en conservant une température constante. Ces matériaux possèdent une densité importante de stockage d'énergie et une capacité à maintenir une température constante tout en absorbant la chaleur pendant la fusion et en la restituant lors de la solidification. Cet intérêt s'est développé dans le domaine de la gestion thermique et des systèmes d'énergie solaire des bâtiments et des serres.

L'augmentation de la température provoque un changement d'état solide à liquide par réaction endothermique accompagnée d'une absorption de chaleur. D'autre part, la diminution de la température induit un changement de la phase liquide à la phase solide par réaction exothermique avec une libération de chaleur.

Les MCP fondent et se solidifient dans une large plage de températures, ce qui les rend attrayants pour diverses applications. Parmi ces matériaux, les cires de paraffine qui sont bon marché avec une densité de stockage thermique modérée et une faible conductivité thermique. Les sels hydratés sont des MCP avec une plus grande densité de stockage d'énergie et une plus grande conductivité thermique mais ils présentent un super-refroidissement et une ségrégation de phase.

# **I.4.2. Historique :** [13]

Depuis le premier choc pétrolier des années 70, des études sur les MCP ont été entreprises avec les sels hydratés. Ils étaient testés initialement pour stocker l'énergie solaire. Or, de nombreux problèmes se sont présentés et la communauté scientifique se rendit rapidement compte que ce type de MCP ne pouvait être utilisé. Les principaux problèmes rencontrés étaient :

- $\checkmark$  La toxicité ;
- $\checkmark$  Une mauvaise transition de phase ;
- $\checkmark$  La propension à la surfusion ;
- $\checkmark$  Un mauvais conditionnement (poches, capsules, barres, ...);
- ✓ La durée de vie très faible (limitation du nombre de cycles).

Beaucoup de ces désavantages ont mis à l'écart l'étude de ces matériaux. Ce n'est que dans le cadre du « Grenelle de l'Environnement » qu'un intérêt nouveau s'est manifesté, avec de nouvelles substances et de nouveaux modes de conditionnement. En effet, l'apparition de nouveaux MCP solide/liquide à forme stabilisée a permis de relancer les applications dans de nombreux domaines. La majorité des MCP à forme stabilisée sont des composites comportant une matrice solide inerte dont la porosité est remplie par le MCP. Cette matrice inerte assure la stabilité structurelle de l'ensemble et évite l'écoulement de la phase liquide du MCP à travers le conteneur. A basse température (< 120 ◦C), les développements suivants sont rencontrés :

- $\checkmark$  La micro-encapsulation de la paraffine dans des polymères ;
- $\checkmark$  Des matrices inertes qui sont imbibées de paraffine pour améliorer la conductivité thermique du MCP ;
- $\checkmark$  Des matériaux polymères/MCP qui sont obtenus par fusion et par un mélange d'un polymère (exemple : polyéthylène à haute densité) et des paraffines ;
- $\checkmark$  L'intégration des paraffines micro encapsulées dans des composites en utilisant des procédés d'imprégnation et d'imbibition.

De nos jours et par le par le biais des nouvelles techniques, les MCP connaissent de multiples applications comme l'isolation thermique des bâtiments, la climatisation passive, chauffage et eau chaude, application médicale : transport de sang, thérapie chaud-froid, réduction des effets exothermique de réactions chimiques, le refroidissement de moteur dans l'industrie automobile, la récupération de la chaleur issue de l''incinération des déchets, l'énergie solaire, etc.

# **I.4.3. Classification des MCPs :**

Il existe de nombreux matériaux à changements et sont disponibles dans n'importe quelle gamme de température souhaitée. Les MCP peuvent être classés selon leur nature chimique, en trois catégories (organiques, inorganiques et eutectiques) qui sont illustrés sur la figure I.6. Un grand nombre de matières chimiques organiques et inorganiques peuvent être identifiées comme MCP d'un point de vue température et chaleur latente de changement de phase. En revanche, le point de transition de phase dans une plage de fonctionnement pour la majorité d'entre eux, ne permet pas de satisfaire aux critères requis pour un support de stockage adéquat. Afin de pallier ces inconvénients, des solutions seront proposées après avoir passé en revue les différentes familles de matériaux à changements de phase.

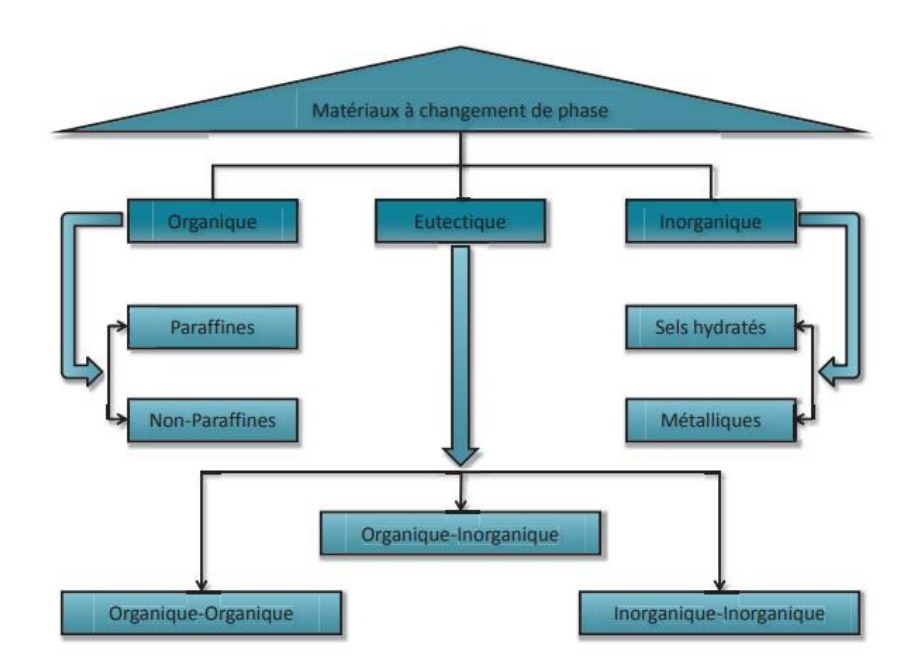

**Figure I.6 :** Classification des matériaux à changement de phase.

#### **I.4.3.1 Les MCPs organiques :**

Dans les matières organiques, on distingue les paraffines et les non-paraffines. Les matières organiques ont des mélanges congruents, c'est-à-dire qu'elles peuvent être solide et liquide à plusieurs reprises sans entraîner la ségrégation des phases et la dégradation de leur chaleur latente. La cristallisation se fait avec une surfusion quasi-nulle, et dans la majeure partie des cas elle est non corrosive. [14]

## **I.4.3.1.a Les paraffines.**

Les paraffines normales du type  $C_nH_{2n+2}$  sont une famille d'hydrocarbures saturés dont les propriétés physiques sont assez semblables. Les paraffines possédant un nombre d'atomes de carbone situé entre 5 et 15 sont caractérisés de liquides, et les autres de solides cireux. La cire de paraffine est un mélange issu des chaines n-alcanes CH3 − (CH2) − CH3. Lors de la cristallisation de la chaîne (CH3), une quantité importante de chaleur latente est libérée. Plus la longueur de cette chaîne sera grande, plus la température et la chaleur latente de fusion seront élevées.

La paraffine est très utilisée car elle est : sûre, fiable et non réactive, possède un long cycle de fusion, non-corrosive,

Chimiquement inerte et stable (< 500 ◦C). Elle est compatible avec tous les conteneurs en métal et s'incorpore facilement dans les systèmes de stockage de l'énergie thermique. Lors du changement de phase, sa variation en volume et sa pression en vapeur sont faibles. En revanche, elle possède également des propriétés non désirables à son utilisation. En effet, la paraffine est inflammable, possède une faible conductivité thermique et n'est pas compatible avec les conteneurs en plastiques. Néanmoins, ces inconvénients peuvent être réduits en modifiant légèrement ses propriétés thermo physiques et l'unité de stockage. [15]

## **I.4.3.1.b Les non-paraffines :**

Il s'agit de la plus grande famille de matériaux à changement de phase dont les propriétés sont très différentes. Elles sont considérées comme la plus grande catégorie pouvant servir de stockage de l'énergie thermique. Des recherches portant principalement sur un certain nombre d'esters, d'acides gras, d'alcools et de glycols ont été menées. Elles ont conclu que ces matières sont extrêmement inflammables et ne doivent en aucun cas être exposées à une forte température, à des flammes ou à des agents oxydants. Ces matières organiques peuvent être divisées en sous-groupes : les acides gras et autres non-paraffines organiques. Les caractéristiques de ces matériaux sont les suivantes : [15]

- $\checkmark$  Chaleur de fusion élevée ;
- ✓ Inflammabilité ;
- $\checkmark$  Faible conductivité thermique ;
- $\checkmark$  Niveau de toxicité variable ;
- ✓ Instabilité en hautes températures.

Les meilleurs candidats sont donnés par le tableau I.3 [14] :

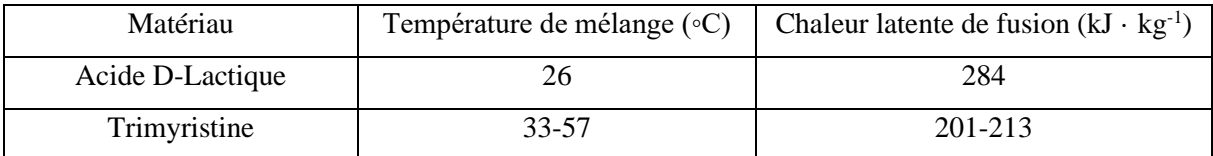

**Tableau I.3** *: Température de changement de phase et chaleur latente de fusion de quelques nonparaffines.*

# **I.4.3.1.c Les acides gras :**

Les acides gras forment un ensemble avec des propriétés proches, ils possèdent des chaleurs de fusion comparables avec celles des paraffines. De plus, ils ne sont presque pas concernés par la surfusion et ils présentent une faible corrosion. Ils peuvent donc être considérés comme matériaux de stockage de l'énergie thermique. A basse température, le tableau I.4 montre quelques acides gras les plus prometteurs. [14][15]

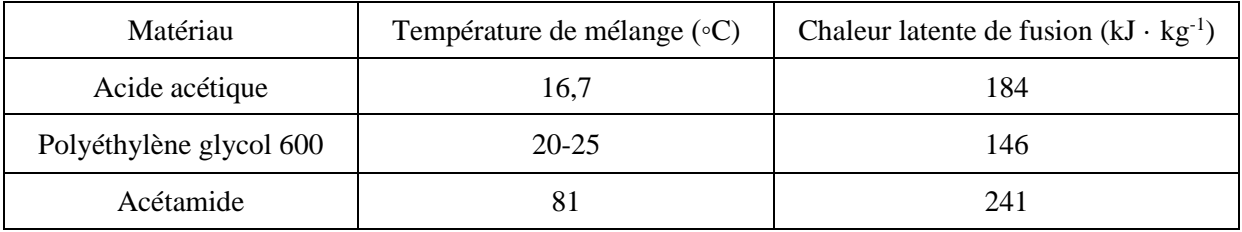

**Table I.4 :** *Température de changement de phase et chaleur latente de fusion de quelques acides gras.*

### **I.4.3.2 Les MCPs inorganiques :**

On distingue dans cette catégorie principalement les sels hydratés et les métaux.

#### **I.4.3.2.a Les sels hydratés :**

Dans le groupe des MCP inorganique, les sels hydratés sont les plus utilisé. Ils ont une structure cristalline qui suit la formule AB.Nh<sub>2</sub>O, ils peuvent être considérés comme des alliages de sels inorganiques et de l'eau formant un solide cristallin, ils présentent de nombreux avantages tels qu'une forte chaleur latente de fusion par unité de volume, une conductivité thermique élevée, une faible variation de volume lors du changement de phase, un faible pouvoir corrosif, compatibilité avec les conteneurs en plastique et aussi un faible cout.

Par contre, ils sont concernés par de forts inconvénients comme le mélange incongruent, (le sel n'est pas totalement soluble dans l'hydratation de l'eau lors du point de mélange) et la ségrégation.et aussi le phénomène de surfusion est observé lorsque commence la cristallisation au point de changement de phase. Afin d'éviter ce problème, des matériaux appropriés de nucléation peuvent être utilisés pour que la croissance des cristaux débute dans le milieu de stockage. Le choix du conteneur est également essentiel pour contenir le matériau et ne pas laisser l'eau y pénétrer. [16]

| Matériau                             | Température de mélange $(\circ C)$ | Chaleur latente de fusion $(kJ \cdot kg^{-1})$ |
|--------------------------------------|------------------------------------|------------------------------------------------|
| $CaCl2$ .12H <sub>2</sub> O          | 29,8                               | 174                                            |
| LiNO <sub>3</sub> .2H <sub>2</sub> O |                                    | 296                                            |
| FeCl <sub>3</sub> .6H <sub>2</sub> 0 |                                    | 223                                            |

**Table I.5 :** *Température de changement de phase et chaleur latente de fusion de quelques sels hydratés.*

#### **I.4.3.2.b Les métaux :**

Il s'agit essentiellement des métaux à fusions basses et des métaux eutectiques. Cette catégorie n'a pour l'instant pas été envisagée pour la technologie de MCP en raison de leur poids. Leurs caractéristiques principales sont : une faible chaleur de fusion par unité de poids, une forte chaleur de fusion par unité de volume, une conductivité thermique élevée, une chaleur spécifique faible et une pression en vapeur relativement élevée. Quelques métalliques [14] sont donnés par le tableau I.6 :

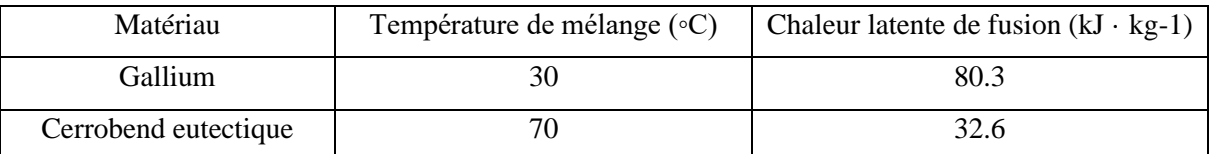

**Table I.6 :** *Température de changement de phase et chaleur latente de fusion de quelques métalliques.*

# **I.4.3.3. Les eutectique :**

Les eutectique sont des mélanges de deux ou plusieurs corps qui ont des températures de fusion précises. Ils ont un comportement similaire au comportement des hydrates salins à fusion congruente, donc comme un corps pur, c'est-à-dire leur température de changement d'état est unique.

Les eutectique ont un potentiel important pour les applications de stockage thermique de l'énergie. Quelques-uns sont utilisés pour le refroidissement et dans les systèmes passifs de stockage de l'énergie solaire.

Ils sont classés en eutectique inorganiques, eutectique organique et eutectique organique-inorganique.

Sur le tableau I.7, on donne quelques eutectiques déjà utilisés pour les applications de stockage thermique.

| Eutectique inorganique                                                                  | Point de fusion [°C] | <b>Chaleur latente de fusion</b> |  |
|-----------------------------------------------------------------------------------------|----------------------|----------------------------------|--|
|                                                                                         |                      | $[Kj.kg^{-1}]$                   |  |
| 49.3% MgCl.6H <sub>2</sub> O+50.7%Mg(NO <sub>3</sub> ).6H <sub>2</sub> O                | 58                   | 132.3                            |  |
| $61.5\%$ Mg(NO <sub>3</sub> ).6H <sub>2</sub> O+38.5%NH <sub>4</sub> NO <sub>3</sub>    | 51                   | 131.1                            |  |
| 58.3% Mg(NO <sub>3</sub> ).6H <sub>2</sub> O+41.7% MgCl <sub>2</sub> .6H <sub>2</sub> O | 58                   | 106                              |  |
| $CaCl2.6H2O+CaBr2.H2O$                                                                  | 14                   | 140                              |  |
| Eutectique organique                                                                    |                      |                                  |  |
| Acides Caprique-Laurique                                                                | 18                   | 120                              |  |
| Acides Palmitique-Laurique                                                              | 33                   | 145                              |  |
| Acides Stéarique-Laurique                                                               | 34                   | 150                              |  |

**Tableau I.7 :** *Liste de quelques Eutectiques.* [17]

# **I.4.4. Les avantages et les inconvénients des MCPs :**

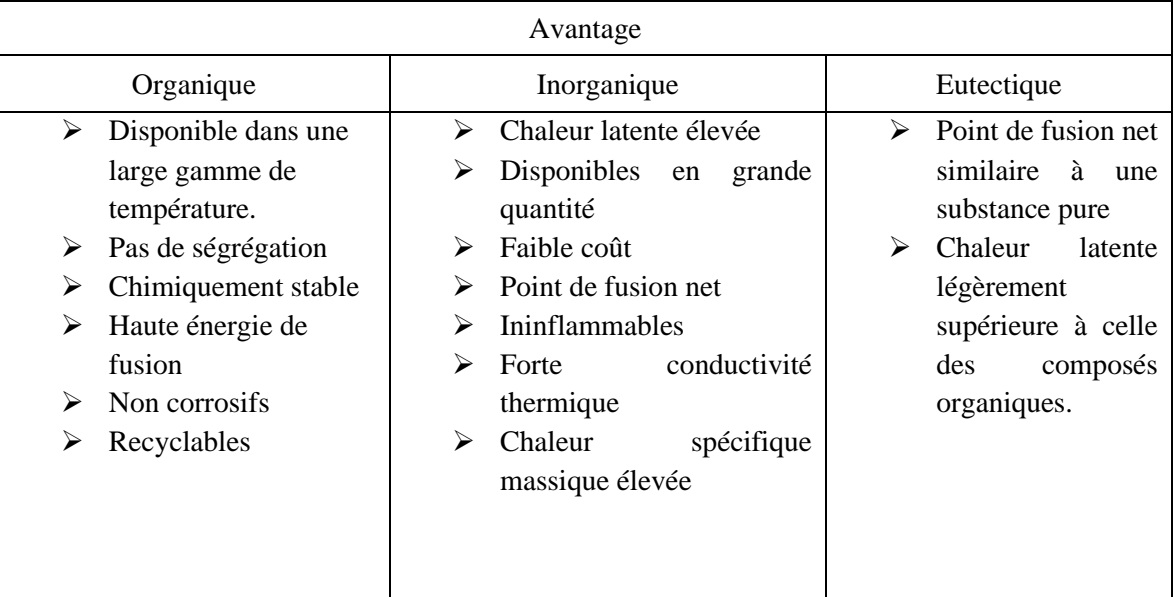

| Inconvénients               |                          |                             |  |  |  |  |
|-----------------------------|--------------------------|-----------------------------|--|--|--|--|
| Organique                   | Inorganique              | Eutectique                  |  |  |  |  |
| Faibles conductivités<br>⋗  | Phénomène<br>de<br>↘     | de<br>Peu<br>données<br>⋗   |  |  |  |  |
| thermiques                  | surfusion                | disponibles<br>les<br>sur   |  |  |  |  |
| Chaleur latente faible<br>➤ | Agent de nucléation<br>➤ | propriétés<br>de<br>ces     |  |  |  |  |
| Inflammable<br>⋗            | étranger indispensable   | matériaux                   |  |  |  |  |
| ➤<br>Chaleur spécifique     | Corrosifs<br>⋗           | Peu utilisés au niveau<br>⋗ |  |  |  |  |
| massique faible             | Vieillissement<br>⋗      | des<br>applications         |  |  |  |  |
| Fort coff<br>⋗              |                          | industrielles               |  |  |  |  |
| Masse faible<br>⋗           |                          |                             |  |  |  |  |
|                             |                          |                             |  |  |  |  |
|                             |                          |                             |  |  |  |  |

**Tableau I.8 :** *Avantages et inconvénients des différentes catégories de MCP.*

# **I.4.5. Les méthodes d'encapsulation :**

Afin de prévenir les fuites quand le MCP est en phase liquide mais aussi afin d'augmenter la surface d'échange, un conditionnement est nécessaire. Le conditionnement peut avoir d'autres fonctions, comme protéger le MCP de son environnement, augmenter les caractéristiques thermiques de l'ensemble, servir de barrière ignifuge, ou nuancer les caractéristiques radiatives.

Les techniques de conditionnement, Macro-encapsulation et micro-encapsulation, sont décrite dans les paragraphes ci-après.

# **I.4.5.1 Macro-encapsulation :**

La macro-encapsulation consiste à piéger une quantité significative de MCP dans des capsules de différente géométrie comme des tubes, des parallélépipèdes, des poches et des sphères. Le plus souvent, l'utilisation de matières plastique est privilégiée en raison du faible coût et de la facilité de mise en œuvre. Le temps de transformation de changement de phase s'accroit proportionnellement au carré du rayon de la capsule, c'est pour ça il est préférable de macro encapsuler en poche de faible épaisseur ou en billes de faibles diamètres.

En effet, il est possible d'envelopper le matériau à changement de phase avec un film plastique ou métallique et d'aboutir à une poche de faible épaisseur pour une grande surface. Cette technique peut se révéler économique tant elle est maîtrisée dans l'industrie alimentaire et de la santé. Il faut considérer que lors de la transition solide vers liquide, le matériau à changement de phase gagne en volume, ce qui peut poser problème avec un enfilmage sous vide. Avec la macro-encapsulation, des problèmes de corrosion peuvent survenir, notamment au contact de certains métaux. Par exemple les mélanges eutectiques d'acides gras corrodent le cuivre tandis que les sels hydratés peuvent corroder l'aluminium. [18]

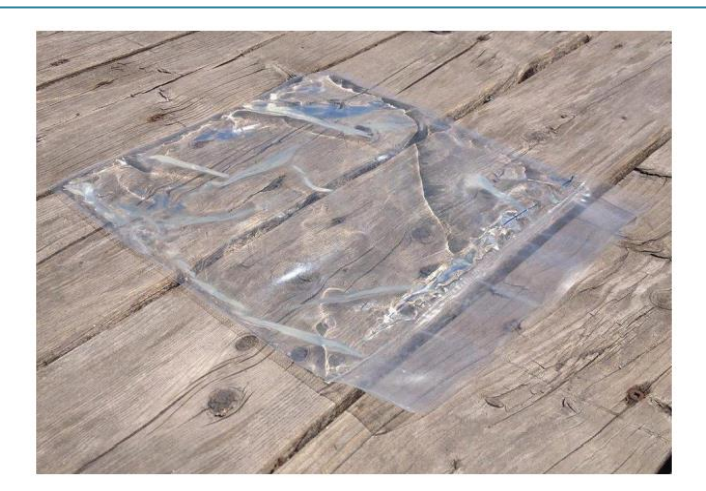

**Figure I.7 :** *MCP macro-encapsulé dans un sachet en Polyéthylène.* [18]

## **I.4.5.2. La micro-encapsulation :**

Dans le cas de la micro-encapsulation, le MCP est contenu dans des microcapsules ou des microsphères dont le diamètre est de l'ordre du micromètre, qui protègent le composé en l'enrobant. Selon leur composition interne, les microcapsules peuvent être définies comme mononucléaires, polynucléaires ou matricielles, comme visible en figure I.8 :

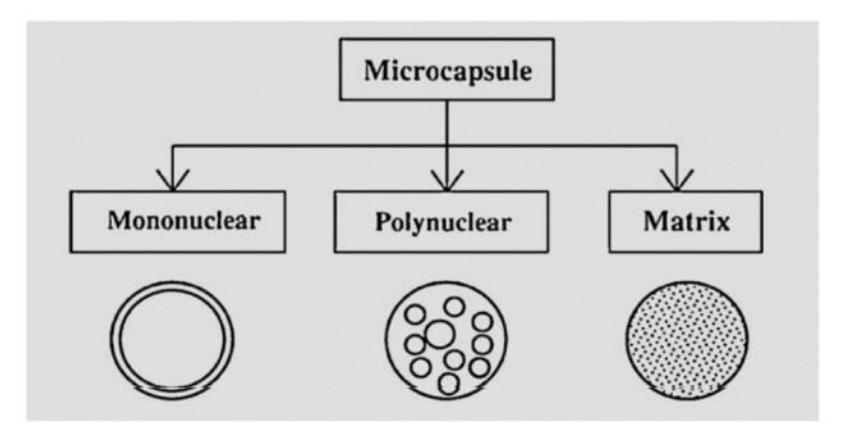

**Figure I.8 :** *Types de microcapsules.* [18]

Dans le domaine des MCP, cette technique présente plusieurs avantages. Elle permet que la fonte du MCP se fasse à l'intérieur de la microcapsule, permettant au MCP de changer faiblement de volume lors de la transition de phase, la microcapsule ainsi formée protège le MCP de son environnement. Ces microcapsules peuvent ainsi être ajoutées dans la masse d'un matériau que l'on veut mettre en forme, sans risque de fuite. Ces microcapsules peuvent également être directement ajoutées dans un isolant classique, comme la cellulose. D'autre part, la micro encapsulation permet d'obtenir des petites particules, ce qui favorise l'échange thermique.

La micro encapsulation est une technique efficace mais elle est coûteuse. D'autre part, elle est difficile à mettre en place dans le cadre de sels hydratés du fait de leur hydrophilie. Elle est également complexe à mettre en œuvre dans le cas des mélanges eutectiques tant ceux-ci sont un mélange d'espèces chimiques. [18]

# **I.4.6 Amélioration de la conductivité thermique :**

L'utilisation des MCP en tant que matériaux de stockage et plus particulièrement de la transition solide-liquide présente l'inconvénient d'une faible conductivité thermique. Lors du processus de décharge, l'énergie libérée par la solidification du MCP doit être transportée de l'interface solide-liquide à travers la couche de solide naissante autour de la surface de transfert vers le fluide caloporteur. De cette façon, le coefficient de transfert global est limité par la conductivité thermique du MCP solide à la décharge qui est souvent le processus dimensionnant dans de nombreuses applications. Il se trouve que la plupart des MCP présentent généralement une conductivité thermique faible de l'ordre de 0,5 W/ (m.K) qui limite l'échange entre le fluide caloporteur et le milieu de stockage. Par conséquent, la conception d'un matériau de stockage efficace et rentable requiert le développement de techniques d'amélioration des performances thermiques. Se basant sur la littérature, il existe plusieurs stratégies pour répondre à cette problématique qui sont présentées sur la Figure I-9. Il est ainsi possible :

- D'agir sur le MCP pour améliorer sa conductivité thermique ou encore le coefficient d'échange global dans le réservoir.

- De mettre en mouvement le MCP grâce à des technologies innovantes afin de provoquer la convection forcée du MCP autour d'une surface de transfert et ainsi d'améliorer le coefficient d'échange global.

- D'intégrer le MCP dans un échangeur de chaleur ou dans des capsules et d'améliorer le transfert thermique en augmentant la surface d'échange. [19]

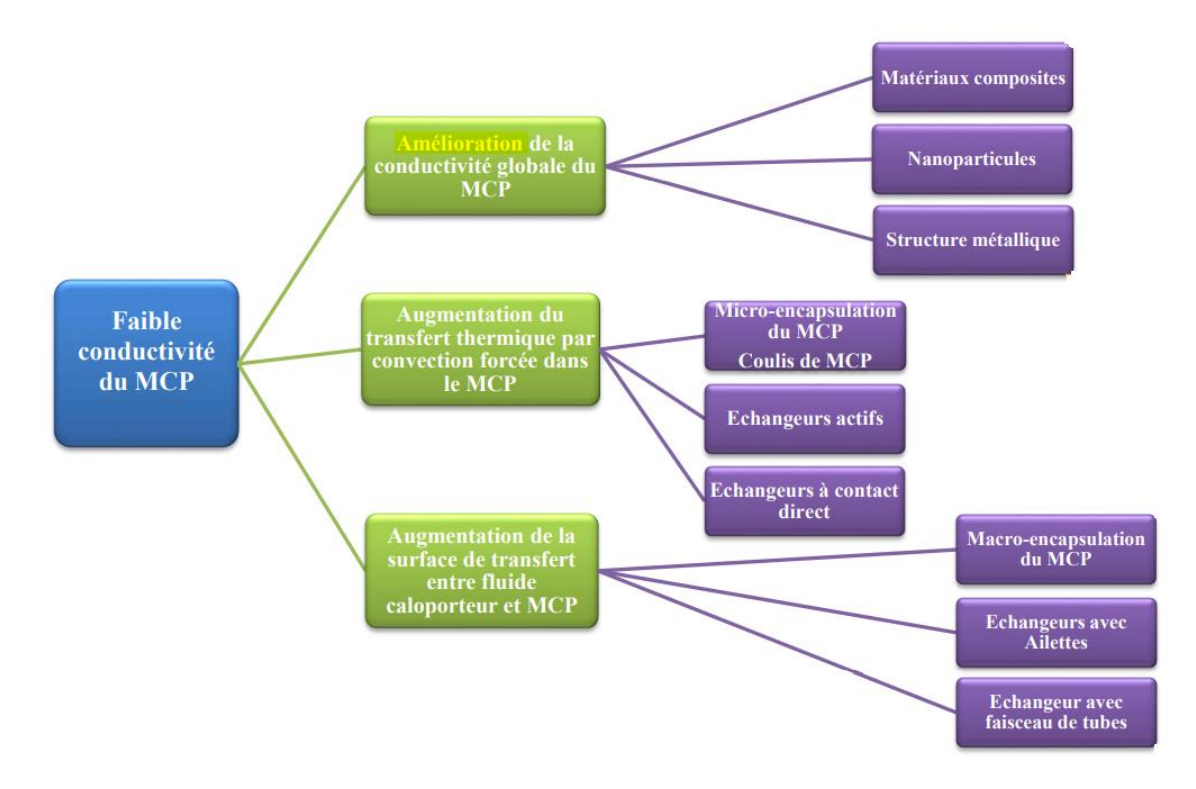

**Figure I.9** : *Pistes d'amélioration du transfert thermique dans les systèmes de stockage latent.* [19]

## **I.4.7. Les critères de choix du MCP :**

Le choix d'un MCP doit être fait selon plusieurs critères, La sélection d'un MCP nécessite de se poser les bonnes questions quant à l'application et l'implantation du système de stockage futur. Une réflexion et analyse autour de la densité de stockage souhaitée, des puissances de charge et de décharge mais aussi des critères économiques et environnementaux sont à entreprendre pour sélectionner le meilleur MCP. Les principaux pour le stockage de l'énergie thermique sous forme de chaleur latente sont :

### **Propriétés thermiques**

- ➢ La température de transition de phase doit être conforme au domaine d'application. Une chaleur latente de transition élevée.
- $\triangleright$  Une bonne qualité de transfert de chaleur. Par exemple, une conductivité thermique élevée faciliterait la charge et la décharge du stockage de l'énergie.

### **Propriétés physiques**

- ➢ Une densité importante du corps permettra un volume de stockage très faible et donc un réservoir de stockage petit. Durant le processus du changement de phase, il faudra étudier la variation de la densité (exemple : les MCP aqueux).
- ➢ Pour réduire les contraintes mécaniques dans le conteneur, la tension en vapeur doit être minimale et l'expansion volumique petite.
- ➢ Une stabilité des phases favorable pour le stockage et le déstockage de la chaleur.

## **Propriétés cinétiques**

- ➢ La surfusion doit être réduite. Le recours à l'utilisation d'additif est nécessaire.
- $\triangleright$  Un taux de cristallisation important.

## **Propriétés chimiques**

- ➢ Une stabilité chimique à long terme des cycles de fusion/solidification.
- ➢ La compatibilité avec les matériaux de construction.
- ➢ L'étude de la dangerosité du produit (toxicité, inflammabilité, explosion,...) passant par les réglementations et normalisations en vigueur. La dangerosité du produit doit être minimisée.
- ➢ Recyclable.

# **Aspects économiques**

- ➢ Le coût est un critère également très important. Celui-ci sera différent selon les utilisations. Par exemple, les utilisations domestiques demandent quelques kilogrammes alors que les utilisations industrielles quelques tonnes
- ➢ Disponible en grande quantité.

# **Critères technologiques**

➢ La fiabilité des matériels de confinement passe par une compatibilité avec les matériaux du conteneur. [20]

# **I.5. Conclusion**

Ce chapitre nous a permis de rappeler le principe de stockage d'énergie thermique par chaleur latente et par chaleur sensible. Les différents types de matériaux à changement de phase ainsi que leurs conditionnements. Nous avons aussi présenté les différentes propriétés de ces matériaux ainsi que leur classification et leurs utilisations.

# *CHAPITRE II*

# *MODELISATION MATHEMATIQUES DU PHENOMENE DE CHANGEMENT DE PHASE*
#### **II.1. Introduction :**

L'utilisation de matériaux à changement de phase MCP pour le refroidissement des panneaux photovoltaïque a été l'une des importantes applications pour ces matériaux. La fusion et la solidification du matériau conduit à des processus de changement de phase accompagnés par des phénomènes d'absorption ou de dégagement de l'énergie thermique.

Dans ce chapitre, nous présentons le phénomène de changement de phase et le modèle mathématique permettant de simuler le comportement thermique à la fois en mode conductif et convectif à travers une cavité contenant le MCP. Nous exprimons les équations de conservation de la masse, de quantité de mouvement et d'énergie, ainsi que la théorie de solidification et les méthodes d'analyse des écoulements avec changement de phase.

#### **II.2. Phénomène de changement de phase :**

Il est déjà connu que la matière existe en quatre états : solide, liquide, gaz ou plasma (un gaz extrêmement chauffé). Le passage d'un état à un autre est appelé changement de phase qui se traduit par des phénomènes physiques en général complexes. Le changement de phase est accompagné soit de dégagement soit d'absorption de la chaleur qui persiste tant que les deux phases coexistent.

Au cours de cette transition, le corps subit des modifications internes qui ont fait l'objet de très nombreuses études.

Les chaleurs latentes mises en jeu sont souvent très importantes et jouent de ce fait un rôle déterminant dans les transferts de chaleur et de masse. Il suffit, en effet, de faibles variations de températures (autour de la température de changement de phase) pour libérer des quantités de chaleur considérables. [21]

#### **II.3. Equations du modèle mathématique :**

Les équations exprimant les phénomènes du transfert thermique en régime laminaire sont principalement celles de dérivées des lois physiques de conservation de masse de la quantité de mouvement et de l'énergie.

Pour construire des modèles suffisamment détaillés et précis, il faut tenir compte d'un certain nombre d'hypothèse simplificatrices, pour notre cas, on suppose que :

- Le fluide (phase liquide du MCP) est incompressible et newtonien
- L'écoulement est bidimensionnel, laminaire, instationnaire
- La dissipation visqueuse est négligeable
- Les propriétés physiques de la phase solide supposées constantes

• Le changement de la masse volumique lors de l'accroissement de la température du MCP est régi par l'hypothèse de Boussinesq.

Compte tenu des précédentes considérations, les équations qui régissent le problème en question sont les suivantes :

#### **II.3.1. Équation de continuité :**

C'est l'équation qui exprime la loi de conservation de masse aux cours de l'écoulement. Elle s'exprime mathématiquement sous la forme suivante :

$$
\frac{\partial \rho}{\partial t} + \text{div}(\rho v) = 0 \tag{II.1}
$$

Où ρ est la masse volumique et v est le vecteur vitesse.

Pour le cas des écoulements incompressibles et bidimensionnels, la masse volumique  $\rho$  est constante, qui après simplification devient :

$$
\frac{\partial u}{\partial x} + \frac{\partial v}{\partial y} = 0 \tag{II.2}
$$

#### **II.3.2 Les équations de quantités de mouvements :**

Le principe de conservation de la quantité de mouvement permet d'établir les relations entre les caractéristiques du fluide (le MCP fondu) et son mouvement et la cause qui le produit. On peut indiquer que le taux de variation de quantité de mouvement contenu dans le volume est égal à la somme de toutes les forces extérieures qui lui sont appliquées, pour un fluide newtonien incompressible, les équations de Navier Stokes pour la convection naturelle en 2D s'écrivent sous la forme suivante :

Équation de quantité de mouvement suivant l'axe x :

$$
\frac{\partial}{\partial t}(\rho u) + \frac{\partial}{\partial y}(\rho u v) + \frac{\partial}{\partial x}(\rho u^2) = -\frac{\partial p}{\partial x} + \mu \left(\frac{\partial^2 u}{\partial x^2} + \frac{\partial^2 u}{\partial y^2}\right) + \rho g \sin(\alpha) + S_x \quad (II.3)
$$

Équation de quantité de mouvement suivant l'axe y :

$$
\frac{\partial}{\partial t}(\rho v) + \frac{\partial}{\partial y}(\rho u v) + \frac{\partial}{\partial x}(\rho v^2) = -\frac{\partial p}{\partial y} + \mu \left(\frac{\partial^2 v}{\partial x^2} + \frac{\partial^2 v}{\partial y^2}\right) - \rho g \cos(\alpha) + S_y \quad (II.4)
$$

Avec :

$$
\rho = \rho_0 \left[ 1 - \beta (T - T_0) \right] \tag{II.5}
$$

 $S_x$  et  $S_y$  représentent les termes sources dans les directions x et y, respectivement, utilisées pour modifiées les équations de la quantité de mouvement dans la région pâteuse. Le modèle

de Darcy pour les milieux poreux est utilisé pour modifier les vitesses dans les régions solide et pâteuse :

$$
S_x = A u \quad et \quad S_y = A v \tag{II.6}
$$

Avec :

$$
A = C \frac{(1 - f_l)^2}{f_l^{3} + 0.000001}
$$
 (II.7)

 $C$  et  $f_l$  représentent la constante du darcy et la fraction massique, respectivement

$$
f_l = \begin{cases} \n1 & \text{si } T > T_l \\ \n\frac{T - T_s}{T_l - T_s} & \text{si } T_s < T < T_l \\ \n0 & \text{si } T < T_s \n\end{cases} \tag{II.8}
$$

### **II.3.3 Équation de la conservation d'énergie :**

L'équation de la conservation d'énergie est obtenue à partir du premier principe de la thermodynamique. Ce principe met en relation les différents termes, soit :

$$
\frac{\partial}{\partial t}(\rho h) + \frac{\partial}{\partial x}(\rho uh) + \frac{\partial}{\partial y}(\rho vh) = \frac{\partial}{\partial x}\left(k\frac{\partial t}{\partial x}\right) + \frac{\partial}{\partial y}\left(k\frac{\partial t}{\partial y}\right) + S_h \tag{II.9}
$$

Où :

x, y : Les coordonnées cartésiennes.

ui : Composante de vitesse dans la direction xi

T : Le temps.

K : La conductivité thermique.

T : La température de fluide.

Tref : La température de référence.

C<sup>p</sup> : La chaleur spécifique du fluide à pression constante.

ρ : Masse volumique.

: La viscosité dynamique.

: Coefficient de dilatation.

 $S_h$ : Terme de source

h : L'enthalpie spécifique

 $h_s$ : L'enthalpie sensible

$$
h_s = h_{ref} + \int_{T_{ref}}^{T} C_p \ dT \tag{II.10}
$$

L'enthalpie totale, H est défini comme suivant

$$
H = h_s + \Delta H \tag{II.11}
$$

Où  $\Delta H = \gamma$  L est le changement d'enthalpie en raison du changement de phase,  $h_{ref}$  est l'enthalpie de référence à la température de référence  $T_{ref}$ , Cp est la chaleur spécifique, L est l'enthalpie spécifique de fusion (état liquide) et γ est la fraction liquide au cours du changement de phase qui se produisent sur une plage de températures  $T_{solidus} < T < T_{liquidus}$  définies par les relations suivantes :

 $Si \tT < T_{solidus}$  (état solide)

$$
\gamma = \frac{\Delta H}{L} = 0 \tag{II.12}
$$

Si  $T_{solidus} < T < T_{liquidus}$  (état de mélange solide + liquide)

$$
\gamma = \frac{\Delta H}{L} = \frac{T - T_S}{T_L - T_S} \tag{II.13}
$$

Si  $T>T_{Liquidus}$  (état liquide)

$$
\gamma = \frac{\Delta H}{L} = 1 \tag{II.14}
$$

Le terme source  $S_i$  dans l'équation de mouvement est donnée par :

$$
S_i = -A(\gamma)u_i \frac{C(1-\gamma)^2}{\gamma^3 + \varepsilon} u_i \tag{II.15}
$$

$$
S_h = \rho L \frac{dy}{dt}
$$
 (II.16)

#### **II.3.4 Approximation de Boussinesq :**

Pour des configurations d'écoulements dans une cavité, la résultante des forces externes est limitée aux forces gravitationnelles de sorte que l'influence de la convection naturelle provoquée par des gradients de la température soit évidente. L'effet de la convection naturelle est pris en considération dans l'équation de la quantité de mouvement par la variation de la masse volumique, si en prenant un état pour la masse volumique  $\rho$  et une température  $T_0$ . L'équation d'état pour la masse volumique ρ en utilisant le développement de Taylor devient :

Chapitre II Modélisation Mathématiques du phénomène de changement de phase

$$
\rho = \rho_0 \left[ 1 - \frac{T - T_0}{T_0} \right] \tag{II.17}
$$

En se limitant à un développement du premier ordre :

$$
\rho = \rho_0 \left[ 1 - \beta (T - T_0) \right] \tag{II.18}
$$

Le coefficient de dilatation isobare du fluide, soit :

$$
\beta = -\frac{1}{\rho} \left[ \frac{\partial \rho}{\partial T} \right] \tag{II.19}
$$

En effet, c'est la variation de la masse volumique du fluide qui est à l'origine du phénomène de convection naturelle, créant une force motrice volumique (Archimède) à laquelle s'oppose notamment une force de frottement visqueux.

L'approximation de Boussinesq consiste à négliger les variations de la masse volumique dans les équations de la conservation, sauf son application comme une force motrice dans le terme

F de l'équation de conservation de la quantité de mouvement, on peut exprimer la force volumique F (moteur de la convection naturelle) par :

$$
F = g\beta_0 (T - T_0) \tag{II.20}
$$

#### **II.4. La théorie de solidification :**

La solidification est considérée largement dans la littérature comme un problème de Stefan. Cette appellation a été attribuée suite aux travaux du fameux chercheur Stefan qui a étudié le problème de fusion et de congélation d'eau en 1890.

C'était le premier travail de modélisation du phénomène de changement de phase liquide/solide.

Généralement, il existe deux approches pour l'analyse des problèmes des changements de phase : Les méthodes à maillage mobile dans le temps, et la méthode à maillage fixe.

#### **II.4.1 le problème de Stefan :**

La libération ou l'absorption de la chaleur latente pendant les transformations de solidification ou de fusion caractérise le changement de phase. A l'interface, on a une variation brusque de l'enthalpie massique "H". Dans le cas où le changement de phase est isotherme, le problème est appelé problème

de Stefan. Sa résolution consiste à modéliser les transferts de chaleur dans chacune des phases avec un couplage à l'interface.

#### **II.4.2 Problème de Stefan a deux phases**

La formulation du problème de Stefan est déduite de la conservation d'énergie exprimée séparément pour les deux phases solide et liquide avec un couplage à l'interface. Les équations à résoudre dans les deux phases d'après [22] sont respectivement pour les phases solides et liquides :

$$
(\rho c)_s \frac{\partial T_s}{\partial t} = \nabla (\lambda_s T_s) \tag{II.21}
$$

$$
(\rho c)_l \frac{\partial T_l}{\partial t} = \nabla (\lambda_l T_l) \tag{II.22}
$$

Où  $\rho$  est la masse volumique, C la chaleur spécifique et  $\lambda$  la conductivité thermique du matériau

Le bilan thermique à l'interface où les deux champs de températures sont liés par la condition d'équilibre d'énergie est défini par l'expression

$$
\rho L \frac{ds}{dt} = \left[ \lambda \frac{\partial T}{\partial n} \right]_S - \left[ \lambda \frac{\partial T}{\partial n} \right]_l \tag{II.23}
$$

Cette équation exprime la libération ou l'absorption de la chaleur latente due au changement de phase.

Où  $T$  est la température de changement de phase  $T_f$ ,  $L$  : chaleur de latente du changement de phase, n la normale locale dirigée vers l'extérieur du domaine solide et  $\frac{dS}{dt}$  la vitesse normale locale de l'interface solide/ liquide. Il est à noter que dans le cas où le transfert de chaleur dans la phase liquide est purement conductif, le problème est un problème de Stefan à deux phases. Il est nécessaire de résoudre en même temps les trois équations d'énergie indiquées ci-dessus.

#### **II.4.3 Problème de Stefan à une phase**

Lorsque le flux de chaleur transmis par la phase liquide est connu, le problème devient un problème de Stefan à une phase défini dans le domaine solide. On est amené à résoudre l'équation *(II.18)* avec la condition de Stefan suivante :

$$
\rho_1 L \frac{ds}{dt} = \left[ \lambda \frac{\partial T}{\partial n} \right] - \phi(t) \tag{II.24}
$$

Où le flux  $\phi(t)$  est connu.

Dans le cas où la phase liquide est maintenue à la température de changement de phase, le flux  $\phi(t)$ est nul. Alors la condition de Stefan devient :

$$
\rho_1 L \frac{ds}{dt} = \left[ \lambda \frac{\partial T}{\partial n} \right] \tag{II.25}
$$

Lorsque la frontière mobile est susceptible de disparaître et de réapparaître (discontinuité du gradient de température), il est préférable d'utiliser l'enthalpie massique H pour résoudre ce problème. Cette fonction non linéaire de la température exprime la somme de la chaleur sensible et la chaleur latente dans l'unité de masse à une température donnée. L'équation à résoudre est :

$$
\rho \frac{\partial \mathbf{H}}{\partial t} = \nabla (\lambda \nabla \mathbf{T}) \tag{II.26}
$$

#### **II.4.4. Modélisation thermique de la théorie de la Solidification :**

Soit un métal pur en état de fusion à une température  $\mathsf{T}_{\ell}$  supérieure à la température de fusion. Pendant la solidification, la température descend progressivement suivant le palier (a), puis se stabilise durant le changement de phase à la température  $T_f$  suivant le palier (b), dans lequel le métal est partiellement solidifié. Le métal continue à se refroidir et passe de la température  $T_f$  à la température  $T_s$  suivant le palier (c), où il sera complètement solidifié. Ici les changements de phase liquide solide (solidification) et solide liquide (fusion) à une température donnée sont considérés, voir la représentation sur la fig. II.1. (a) et (b).

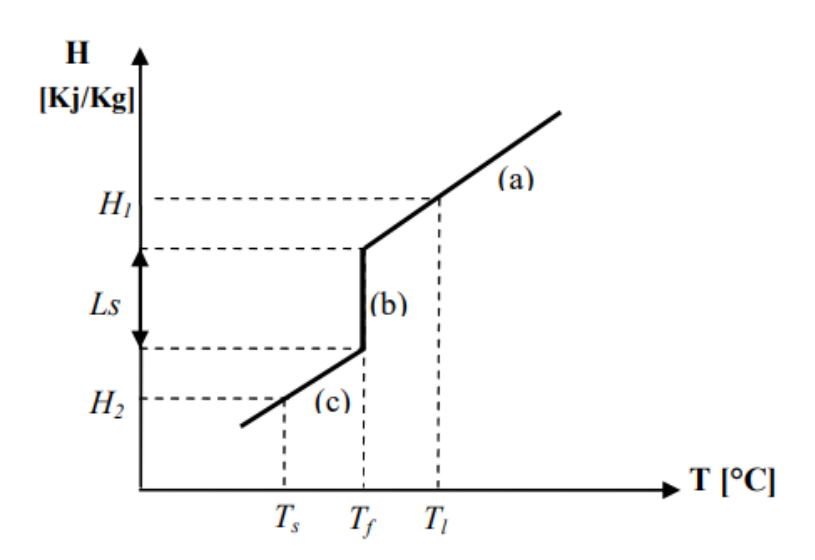

**Figure II.1 :** *Représentation de l'enthalpie en fonction de la température.*

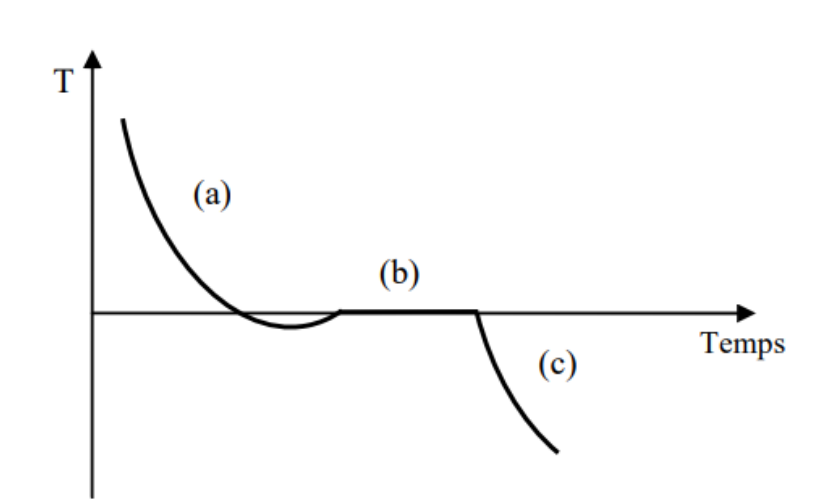

**Figure II.2 :** *Courbe de refroidissement lent d'un métal pur en fonction du temps.*

Chaque palier représente un état spécifique du métal et la variation d'enthalpie dans chaque palier est donnée comme suit : [23]

Palier (a): 
$$
dH = Cpl \, dT
$$
 *pour T* >  $Tf$ 

\nPalier (b):  $dH = LS$  *pour T* =  $Tf$  (II.27)

\nPalier (c):  $dH = Cps \, dT$  *pour T* <  $Tf$ 

*H* est une fonction discontinue à  $T = T_f$ . Cette discontinuité marque la séparation entre le liquide et le solide elle est appelée interface diphasique. Pour que le métal soit complètement solidifié il faut lui enlever la quantité d'énergie ΔH suivante :

$$
\Delta H = Cpl (Tl - Tf) + Ls + Cps (Tl - Ts) \qquad (II.28)
$$

Avec :

*Tl* : Désigne la température du métal à l'état liquide

*T<sup>s</sup>* : Désigne la température du métal à l'état solide

*Tf* : Désigne la température de solidification (fusion)

*Cpl* et *Cps* : sont les capacités thermiques du liquide et du solide, représentées par les pentes des paliers (a) et (b) sur le graphe.

Dans sa forme liquide, le métal possède la chaleur latente  $L_s$  par unité de masse plus la chaleur sensible représentée par la relation :

$$
Cpl(T_l - T_f) \tag{II.29}
$$

Pour un métal pur, l'enthalpie est reliée à la température par :

$$
\Delta H = \begin{cases} Cpl \Delta T + Ls & pour \\ Cps \Delta T & pour \end{cases} T < Tf \tag{II.30}
$$

Pour un alliage, où la solidification prend place à travers un intervalle de solidification  $(T_1 T_s$ ), l'enthalpie est reliée à la température par.  $f_l$ : désigne la fraction liquide.

$$
\Delta H = \begin{cases} Cpl \Delta T + Ls & pour & T \ge Tf \\ Cp \Delta T + fl \, Ls & pour & Ts < T < Tl \\ Cps \, \Delta T & pour & T \le Tf \end{cases} \tag{II.31}
$$

Dans le procédé de solidification ou de fusion, la température évolue dans chacune des phases et les interfaces diphasiques se déplacent. Le fait de parler ici de plusieurs interfaces diphasiques, car l'imagination qu'il y ait plusieurs fronts de solidification et de fusion. Par la suite, la présence d'un seul front, bien que plusieurs fronts puissent être présents. Le déplacement de l'interface diphasique ne peut pas être suivi en ne considérant que l'évolution de la température pour certains points du domaine, la transmission de la chaleur étant dépendante du déplacement de l'interface et inversement.

#### **II.5. Les méthodes d'analyse des écoulements avec changement de phase :**

Généralement, il existe deux approches pour l'analyse des problèmes des changements de phase :

Les méthodes à maillage mobile dans le temps, et la méthode à maillage fixe.

#### **II.5.1 Méthode à maillage mobile :**

Dans cette méthode, les équations de conservation sont écrites en termes de température dans chaque phase, elles sont résolues séparément dans la région liquide et dans la région solide, la position de l'interface est obtenue par la résolution de l'équation du bilan à l'interface (condition de Stefan). Les équations gouvernantes le transfert de chaleur sont :

Région liquide :

$$
C p_{\ell} \rho_{\ell} \left( \frac{\partial T}{\partial t} + u \frac{\partial T}{\partial x} v \frac{\partial T}{\partial y} \right) = \lambda_{\ell} \left( \frac{\partial^2 T}{\partial x^2} + v \frac{\partial^2 T}{\partial y^2} \right)
$$
 (II.32)

Région solide :

$$
C p_s \rho_s \left( \frac{\partial T}{\partial t} + u \frac{\partial T}{\partial x} v \frac{\partial T}{\partial y} \right) = \lambda_s \left( \frac{\partial^2 T}{\partial x^2} + v \frac{\partial^2 T}{\partial y^2} \right)
$$
 (II.33)

A l'interface liquide-Solide, les deux équations *(II.29)* et *(II.30)* sont couplées par la condition de Stefan : [24]

$$
\begin{cases}\nT_{\ell} = T_{s} = T_{f} \\
-\lambda_{s} \frac{\partial T_{s}}{\partial n} + \lambda_{s} \frac{\partial T_{\ell}}{\partial n} = \rho_{s} L_{s} \frac{\partial \xi}{\partial n}\n\end{cases}
$$
\n(II.34)

*n* désigne la normale au front et  $\xi$  la position du front de solidification. La condition de Stefan *(II.31)* traduit la chute de l'enthalpie du système (dégagement de la chaleur latente L<sub>s</sub>) à la température de fusion  $\mathrm{T_{f.}}$  Cette approche est adaptée dans le cas d'un métal pur où le changement de phase s'effectue à une température constante. Généralement, les solutions analytiques pour les modèles de Stephan restent très limitées pour des cas 1D avec des conditions aux limites et des propriétés thermo-physiques constantes. Dans les situations pratiques les conditions aux limites et les propriétés thermo-physiques sont variables et multiples ainsi que les géométries sont multidimensionnelles et irrégulières, ce qui nécessite des techniques numériques puissantes pour les étudier.

#### **II.5.2. Méthode à maillage fixe :**

Dans ces méthodes, une seule équation d'énergie devient applicable dans les deux phases et donc il n'est pas nécessaire de considérer les deux phases liquides et solides séparément. Pendant le calcul, le maillage reste fixe et les équations gouvernant le transfert de chaleur dans la région liquide et la région solide est résolue simultanément malgré la discontinuité du gradient de la température à l'interface. L'avantage de ces méthodes réside dans la simplicité et la facilité de mettre en œuvre même dans le cas tridimensionnel. [25] Dans cette famille de méthodes, les deux méthodes les plus utilisées sont la méthode de la capacité effective (apparente) et la méthode enthalpique.

#### **II.5.2.1. Méthode de la capacité effective :**

La méthode de la capacité effective introduit l'effet de la chaleur latente sur la capacité calorifique du matériau dans un petit intervalle de température voisinage de la température de fusion (changement de phase). Globalement, cette méthode est assez simple mais la mois précise dans les méthodes à maillage fixe. [25-26-27-28]

L'équation d'énergie :

Chapitre II Modélisation Mathématiques du phénomène de changement de phase

$$
\rho C_{eff} \left( \frac{\partial T}{\partial t} + u \frac{\partial T}{\partial x} + v \frac{\partial T}{\partial y} \right) = \lambda \left( \frac{\partial^2 T}{\partial x^2} + v \frac{\partial^2 T}{\partial x^2} \right) \tag{II.35}
$$

Avec :

$$
C_{eff} = \begin{cases} C_{ps} & si \space T < T_f \\ \frac{L_s}{T_l - T_s} \delta(T - T_f) & si \space T = T_f \\ C_{pl} & si \space T > T_f \end{cases} \tag{II.36}
$$

Où  $\delta(T - T_f)$  représente la fonction de Dirac, qui est infinie à  $T = T_f$  et nulle ailleurs. Elle satisfait l'équation suivante :

$$
\int_{-\infty}^{+\infty} \delta(T - T_f) dT = 1 \tag{II.37}
$$

Afin de faciliter le calcul numérique, on introduire la fonction Delta afin de pouvoir localiser les nœuds où la chaleur latente est incluse dans la chaleur spécifique, ce qui donne (voir Figure II.3) [29- 30]

$$
C_{eff} = \begin{cases} C_{ps} & pour T < T_f - \Delta T \\ C_p + \frac{L_s}{2\Delta T} & pour T_f - \Delta T \le T \le T_f + \Delta T \\ C_{pl} & pour T > T_f + \Delta T \end{cases} (II.38)
$$

Pour les alliages, l'intervalle  $2\Delta T$  vaut  $T_l - T_s$ . Pour les métaux purs, le changement de phase s'achève à une température constante, et l'intervalle doit être le plus petit possible.

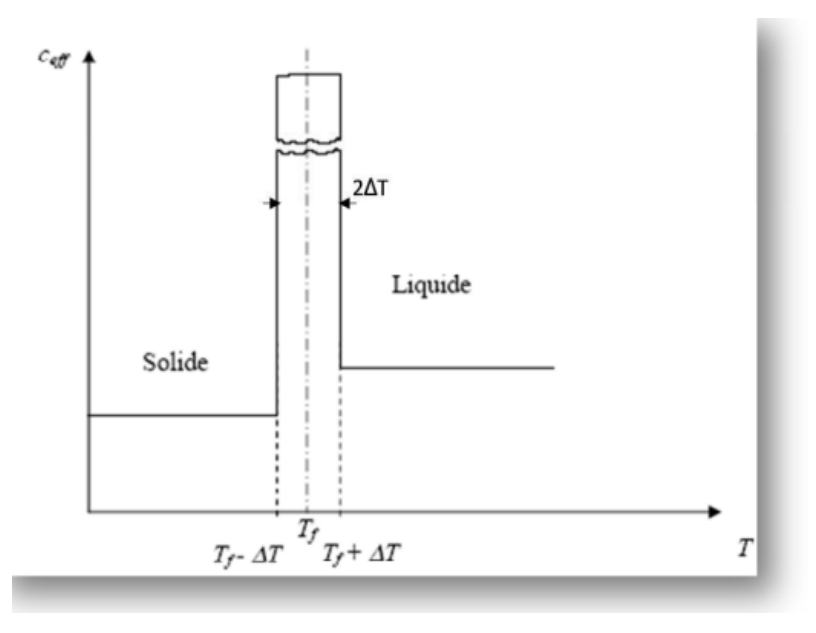

**Figure II.3:** *Capacité calorifique incluant l'effet de la chaleur latente dans un petit intervalle 2ΔT au voisinage Tf.*

#### **II.5.2.2 Méthode enthalpique :**

Les modèles enthalpiques permettent d'éviter le suivi du front. Le maillage de calcul reste fixe et la condition de changement de phase au niveau d'interface n'est pas imposée. Ces modèles introduisent généralement une zone pâteuse entre les deux phases liquide et solide, ce qui élimine la nature de front dans les modèles de Stefan. Le concept de fraction a été introduit dans la zone pâteuse pour prendre en compte la présence d'une mixture des deux phases liquide et solide.

La méthode enthalpique traite l'enthalpie comme variable dépendante de la température, et l'équation de la chaleur est écrite en fonction de l'enthalpie et de la température. Le modèle de transfert thermique que nous adoptons est basé sur une formulation enthalpique qui est la plus adoptée à la résolution numérique des problèmes avec changement de phase. La forme enthalpique de l'équation de la conduction thermique est formulée mathématiquement dans le cas bidimensionnel comme suit [30- 31-32-]

$$
\rho \left( \frac{\partial H}{\partial t} + u \frac{\partial H}{\partial x} + v \frac{\partial H}{\partial y} \right) = \lambda \left( \frac{\partial^2 T}{\partial x^2} + \frac{\partial^2 T}{\partial y^2} \right) - S_h \tag{II.39}
$$

H : L'enthalpie du système prend alors la forme générale suivante :

$$
H = C_p T + f_l L_s \tag{II.40}
$$

Avec  $f_l = 1$  dans la région liquide,  $f_l = 0$  dans la région solide et  $0 \le f_l \le 1$  dans la région pâteuse où coexistent les deux phases. Dans la littérature, on suppose très souvent que la chaleur latente varie linéairement avec la température comme suit [9-10] :

$$
\begin{cases}\n1 & T > T_l \\
\frac{T - T_s}{T_l - T_s} & T_s \le T \ge T_l \\
0 & T < T_s\n\end{cases}
$$
\n(II.41)

Après réarrangement on obtient :

$$
\rho C_p \left[ \frac{\partial T}{\partial t} + u \frac{\partial T}{\partial x} + v \frac{\partial T}{\partial y} \right] = \lambda \left( \frac{\partial^2 T}{\partial x^2} + \frac{\partial^2 T}{\partial y^2} \right) - S_h \tag{II.42}
$$

 $S_h$  Représentent le terme source dans l'équation est donne par :

$$
S_h = \rho L_s \left[ \frac{\partial f_l}{\partial t} + u \frac{\partial f_l}{\partial x} + v \frac{\partial f_l}{\partial y} \right]
$$
 (II.43)

Le modèle enthalpique est considéré comme le plus efficace et le plus précis des méthodes à maillage fixe.

#### **II.6. Conclusion :**

Dans le présent chapitre, nous avons établis pour le problème traité le modèle mathématique. Il s'agit d'un système complexe formé par des équations qui sont issues de la thermodynamique et de la mécanique des fluides. Les équations de bilan sont donc connues mais à cause de la non-linéarité dans les équations il est difficile de les résoudre analytiquement. L'utilisation des méthodes numériques s'avère donc indispensable pour la résolution des équations du modèle mathématique. Pour notre étude, on a utilisé le logiciel COMSOL (version 5.6).

# *CHAPITRE III*

# *METHODE NUMERIQUE ET PRESENTATION DU LOGICIEL COMSOL*

#### **III.1 introduction :**

Le stockage thermique est d'une grande importance dans beaucoup de domaines puisqu'il offre de nombreux bénéfices pour la gestion des procédés industriels. Un des problèmes les plus importants dans les capteurs photovoltaïques est l'augmentation de la température des cellules de ces derniers lors des fortes périodes d'ensoleillement ce qui conduits à la diminution de leurs rendements. Pour refroidir ces capteurs, un système passif avec un MCP a été utilisé pour collecter cette chaleur. Pour étudier le système PV/MCP le logiciel COMSOL *Multiphysics* a été utilisé. Cependant, le souci principal était la détermination et la maîtrise des différents paramètres (physiques et géométriques) pour aboutir à un modèle bien optimisé notamment en ce qui concerne l'amélioration du rendement thermique. Par conséquent, il devient nécessaire de développer des systèmes efficaces pour collecter la chaleur pendant les périodes de fortes irradiations.

#### **III.2. Description du problème à résoudre :**

Le logiciel COMSOL *multiphysics* a été utilisé pour simuler le transfert thermique à travers une enceinte remplie de MCP. La figure III.1 montre la géométrie de la cellule test étudiée, il s'agit d'une structure modulaire, représentative d'un panneau solaire couplé avec une couche de MCP placée à l'intérieur d'une cavité. Le conteneur du MCP est un boitier de 58 cm de hauteur de 61 cm de largeur et de 3 cm d'épaisseur.

On considère que le transfert de chaleur à travers le système PV/MCP s'effectue à la fois par conduction et par convection, et que le MCP fondu est un fluide incompressible. La cavité contenant le MCP est rectangulaire bidimensionnelle, dont toutes les faces de cette cavité sont isolées thermiquement à l'exception de la face avant qui est collée à la face arrière du panneau qui reçoit donc de la chaleur de ce dernier.

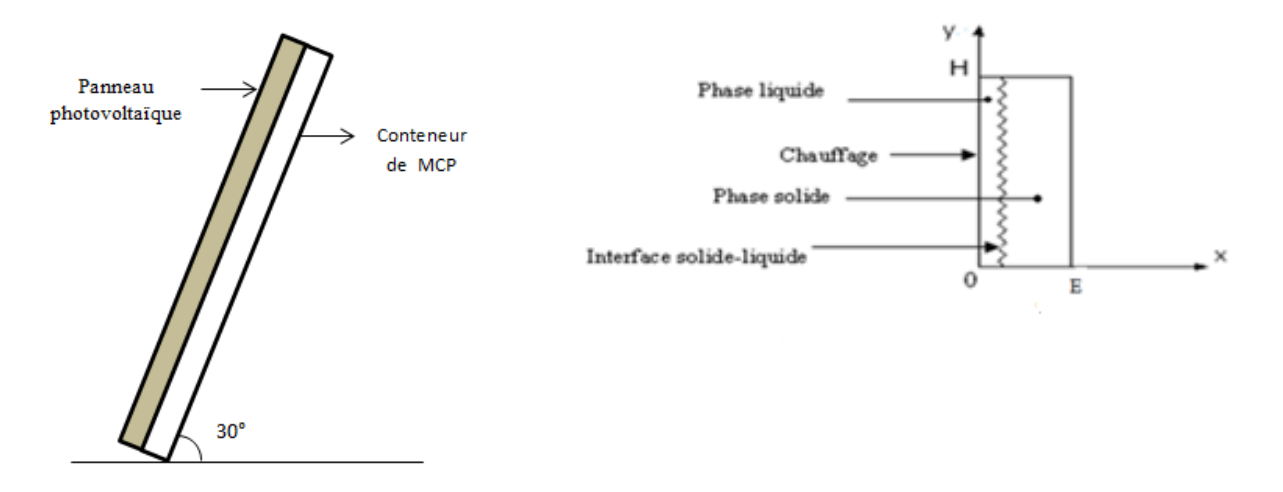

**Figure III.1** : *Modèle physique et représentation du début du processus fusion du MCP.*

#### **III.2.1. Hypothèses générales :**

La formulation de ce problème est basée sur un certain nombre d'hypothèses simplificatrices des hypothèses liées à la géométrie, au type d'écoulement, aux mécanismes de transferts et aux problèmes de changement de phase. Nous avons considéré les hypothèses suivantes :

- Le liquide est supposé newtonien et incompressible.
- Les propriétés physiques sont prise on fonction de la température.
- L'écoulement est laminaire et sans dissipation.
- Le matériau à changement de phase est supposé parfaitement pur (pas de bulles d'air).
- Le matériau à changement de phase est homogène et isotrope.

#### **III.2.2. Conditions aux limites :**

- Parois extérieures adiabatiques
- Pendant le processus de fusion, le PCM est considéré comme un solide immobile qui est maintenu à une température ambiante constante
- La paroi verticale frontale est soumise à une température supérieure à la température de fusion du MCP utilisé.

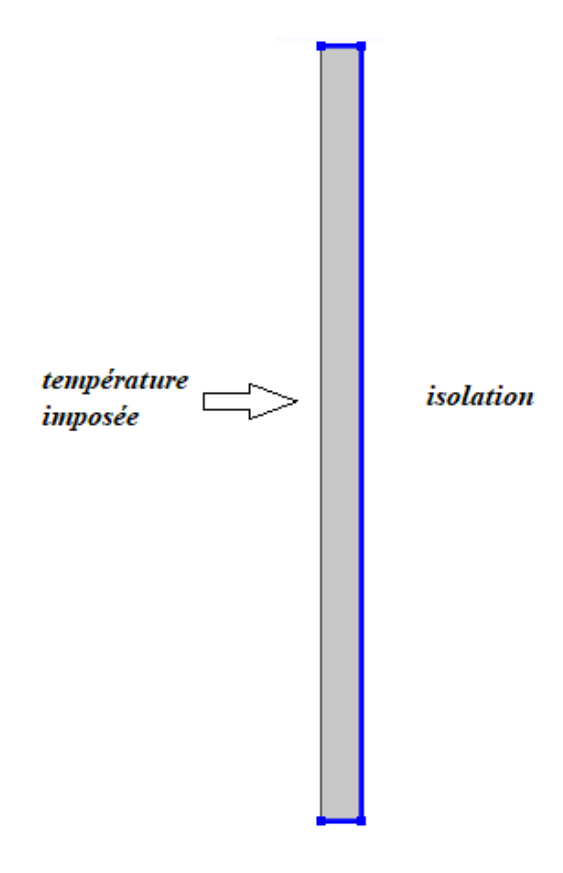

**Figure III.2 :** *conditions aux limites.*

#### **III.2.3. Propriétés du MCP utilisé :**

Le MCP utilisé dans cette étude est la paraffine n-octadécane C18H38 ces propriétés thermophysique sont citées dans le tableau III.1 : [33]

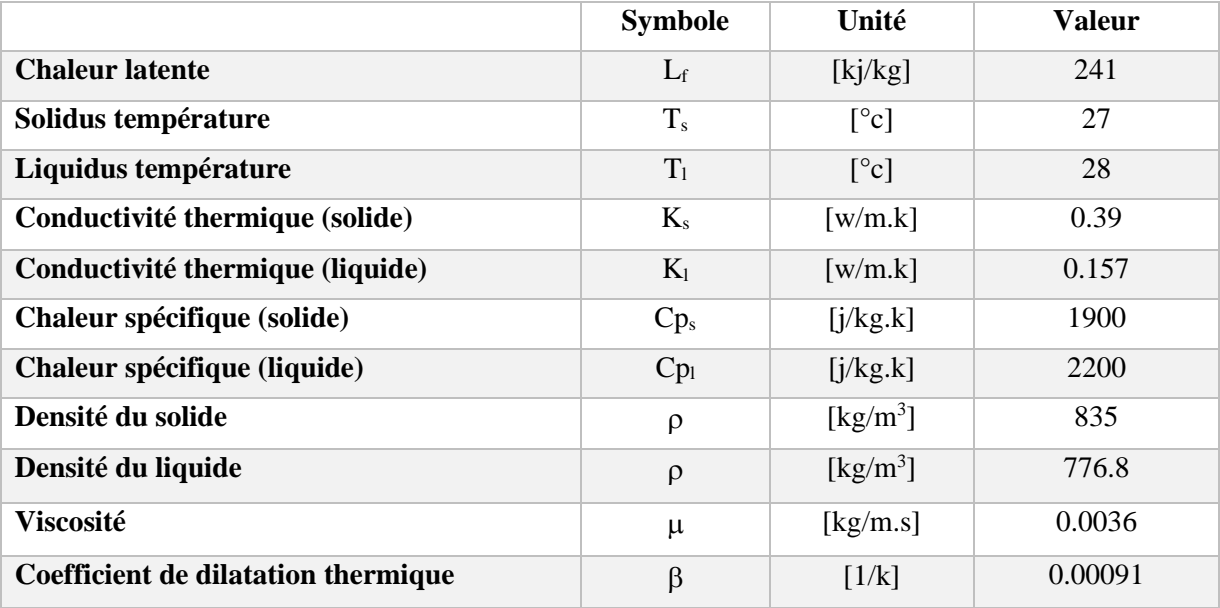

**Tableau III.1** : Les *propriétés du matériau à changement de phase n-octadécane C18H38.*

#### **III.3. Présentation du logiciel COMSOL** *multiphysics* **:**

#### **III.3.1. Définition :**

Le logiciel COMSOL, anciennement appelé FEMLab, est avant tout un outil de résolution d'équations aux dérivées partielles par éléments finis.

Sa particularité est de disposer d'une base de données d'équations permettant de modéliser différents phénomènes physiques comme l'électrostatique, l'écoulement de fluides ou encore la déformation des matériaux Développé initialement comme une toolbox de Matlab, il dispose aujourd'hui de son propre environnement graphique permettant à la fois le dessin des géométries et l'affichage de résultats en post-traitement.

Sa spécificité est également de permettre de coupler différentes EDP, de manière à décrire des phénomènes multi physiques, particulièrement adapté au micro monde. Il est ainsi possible d'obtenir la déformation d'une membrane dû à la pression dans un liquide par exemple. Ou encore l'élévation de température dans un conducteur dû au passage d'un courant électrique. De plus, les données du logiciel sont accessibles depuis Matlab, ce qui permet la réalisation de scripts. COMSOL Multiphysics est une plate-forme logicielle générale qui autorise la modélisation et la simulation des phénomènes physiques à l'aide de méthodes numériques avancées.

COMSOL Multiphysics permet de coupler des physiques "simples" ou d'étudier des phénomènes multi physiques. Pour étendre les simulations possibles, COMSOL Multiphysics comprend plus de 30 modules complémentaires qui offrent des interfaces et des outils spécialisés en génie électrique, mécanique, fluidique et chimique.

De plus, des interfaces bidirectionnelles relient vos simulations réalisées dans COMSOL à des Multiphysics logiciels tiers de calcul, de CAO (CAD) et de CAOE (ECAD).

#### **III.3.2. Principe d'utilisation :**

Des modules d'applications optionnels offre des interfaces spécialisées notamment en mécanique linéaire et non-linéaire, acoustique, écoulement, transfert de chaleur, Génie chimique, géophysique, électromagnétisme basse et haute fréquence corrosion, Plasma suivi particule optimisation, MEMS, ainsi qu'avec les logiciels de CAO et MATLAB. Ce logiciel est multi plateforme (Windows, Mac, Linux). En plus des physiques précitées, COMSOL MULTIPHYSICS autorise l'utilisateur à définir ses propres systèmes d'équations aux dérivées partielles (EDP), soit sous forme différentielle, soit sous formulation faible. Les couplages avec des équations aux dérivées ordinaires (EDO) et des équations allégro différentiels (EAD) sont également possibles. Les différentes étapes du processus de modélisation :

- ➢ Choix de la dimension : 3D, 2D, axisymétrique…
- ➢ Choix des modules physique : Transfert de chaleur, transport d'espèces…
- ➢ Choix du type d'étude : Stationnaire, Temporelle, Fréquentielle…
- ➢ Construction de la géométrie.
- $\triangleright$  Choix du (des) matériau(x).
- ➢ Identification du module physique.
- ➢ Paramétrage et calcul du maillage.
- ➢ Paramétrage et calcule de l'étude.
- ➢ Représentation graphique des résultats.

#### **III.3.3. Applications de COMSOL :**

Les équations aux dérivées partielles (EDP) constituent la base des lois de la science et constituent la base de la modélisation d'un large éventail de phénomènes scientifiques et d'ingénierie. Le logiciel COMSOL Multiphysics peut être utilisé dans de nombreux domaines d'application, notamment les suivants, en combinant librement la physique et en incorporant des PDE, des ODE et des DAE définis par l'utilisateur si nécessaire :

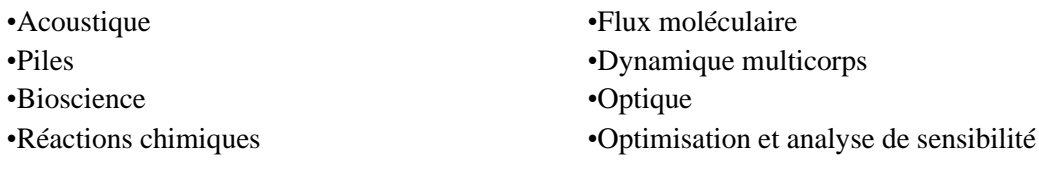

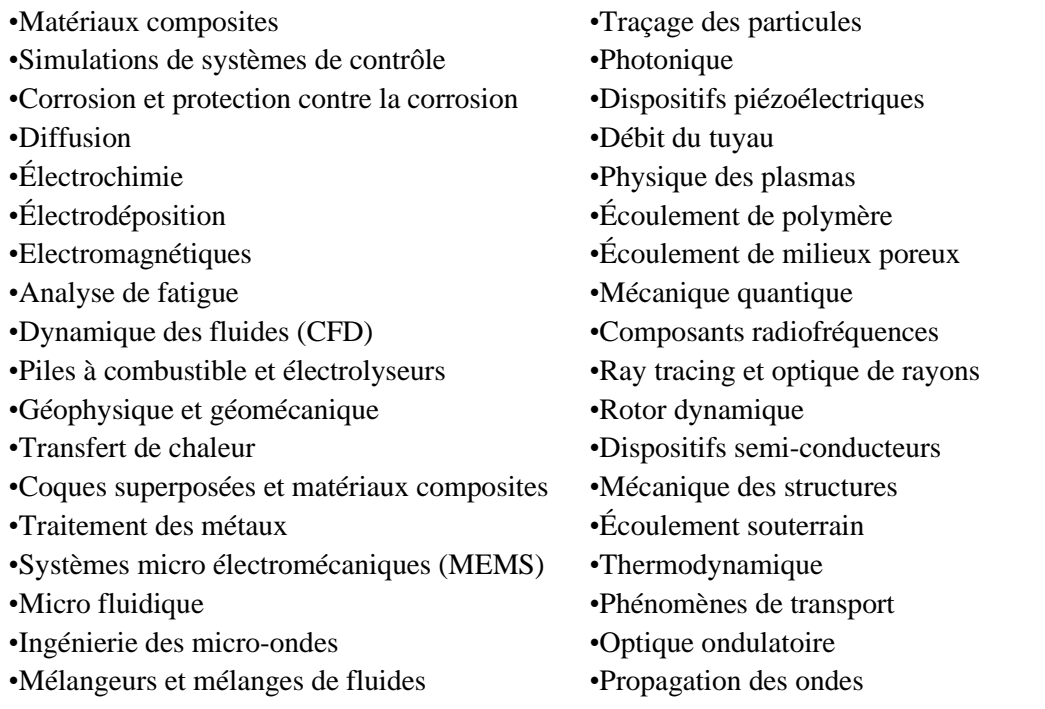

#### **III.3.4. L'interface utilisateur de COMSOL 5.6 :**

Au démarrage du logiciel, le navigateur de modèle apparait. Celui-ci permettra de créer une nouvelle page de simulation, vérifier les physiques et bien entendu d'obtenir de l'aide. En choisissant Assistant de modélisation dans la section modèle de la fenêtre nouveau, COMSOL nous demande par la suite de choisir la dimension de l'espace dans laquelle nous voulant travailler.

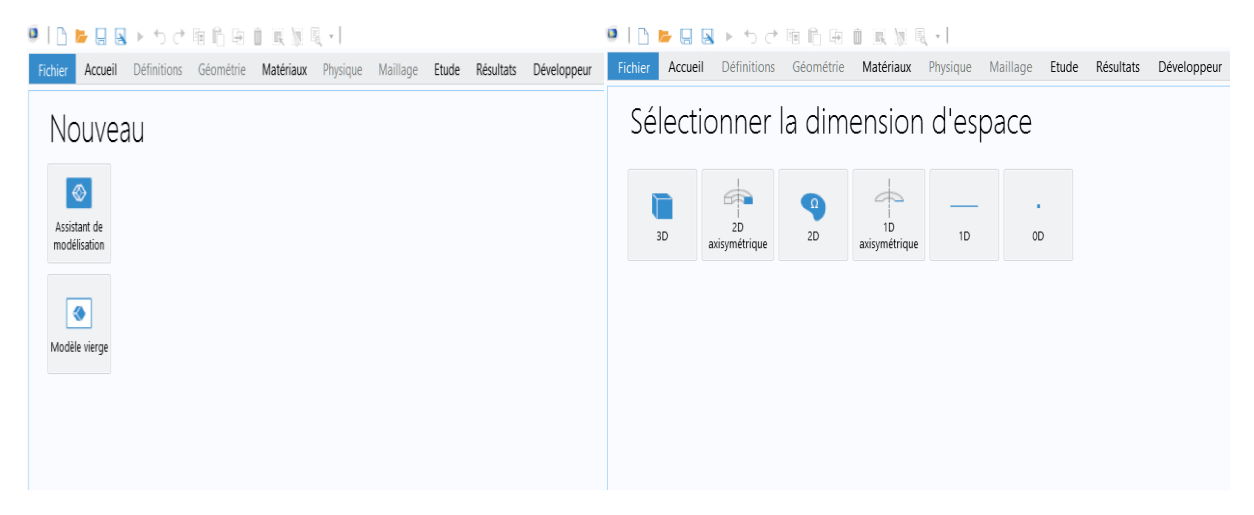

**Figure III.3 :** *choix du modèle et sélection de la dimension d'espace.*

Après cela, le logiciel nous demande de sélectionner la ou les physiques qui entre en jeu dans l'étude que nous allons mener.

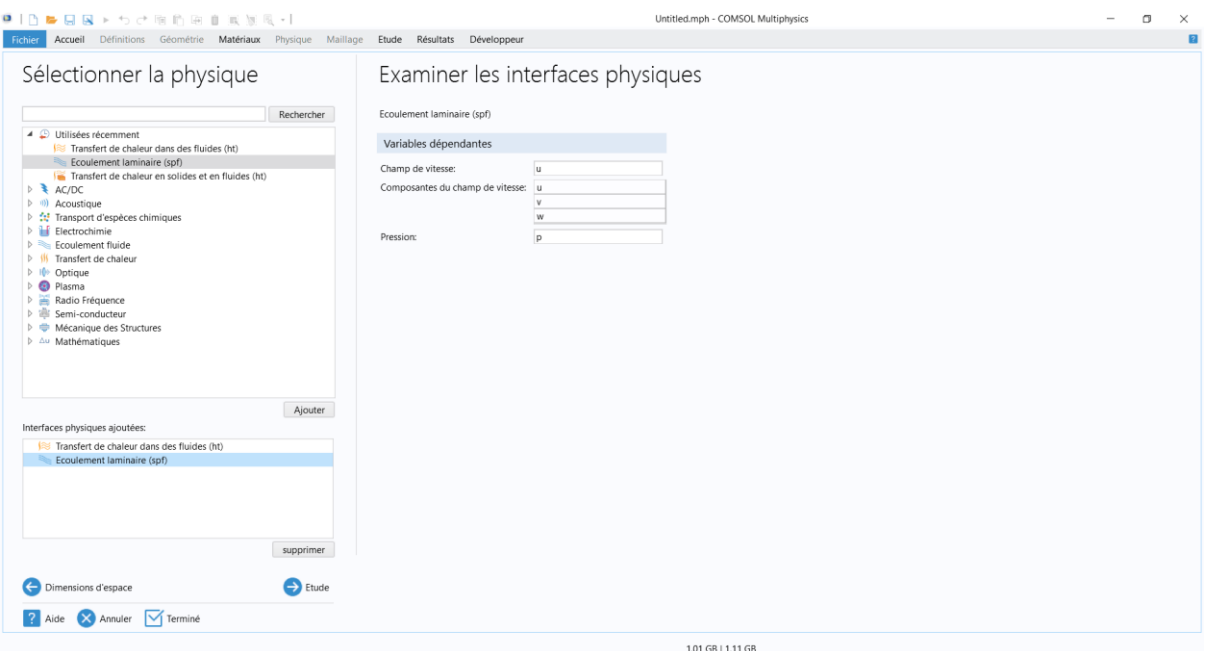

**Figure III.4 :** *Sélection des physiques.*

L'interface de COMSOL est divisée en quatre parties.

#### **III.3.4.1. Constructeur de modèle (Model builder) :**

À gauche, on retrouve le constructeur du modèle où il est possible de définir des variables et autres paramètres du problème (Paramètres), le modèle (Model) où se retrouvent la géométrie (Géométrie), les propriétés des matériaux formant la géométrie, le ou les modèles de physique s'appliquant au problème étudié et les paramètres de maillage (Mesh). Le constructeur du modèle comporte aussi le type de problèmes et les paramètres de solveur (Study) et les options d'affichage et de post traitement des données (Résultats). La colonne directement à droite comporte les options relatives à ce qui est sélectionné dans le constructeur du modèle, par exemple, les dimensions d'une forme qui vient d'être créé dans la géométrie. C'est aussi à cet endroit que les paramètres initiaux de la simulation et les modèles physiques nécessaires sont choisis.

#### **III.3.4.2. Déclaration des paramètres :**

Au milieu de l'interface graphique du logiciel on trouve la section qui permet d'afficher et de modifier chaque modèle déjà sélectionné dans la section, constructeur de modèle, tel que la géométrie, les physiques et le maillage.

#### **III.3.4.3. La fenêtre d'affichage graphique :**

En haut à droite, la fenêtre d'affichage graphique (Graphics) permet de visualiser la géométrie, le maillage ou les résultats. Au haut de cette fenêtre se retrouvent diverses options permettant de changer la taille de l'affichage, l'orientation d'un objet tridimensionnel, etc. Les options permettant de sélectionner des objets, des domaines, des frontières ou des points se retrouvent aussi au haut de cette fenêtre.

#### **III.3.4.4. Messages et résultats physiques :**

Finalement, directement au-dessous de la fenêtre d'affichage graphique, il y a une fenêtre permettant de visualiser les messages d'erreurs, le progrès des simulations, la liste des opérations effectuées lors du calcul de la solution ainsi que des résultats numériques calculés une fois la simulation terminée.

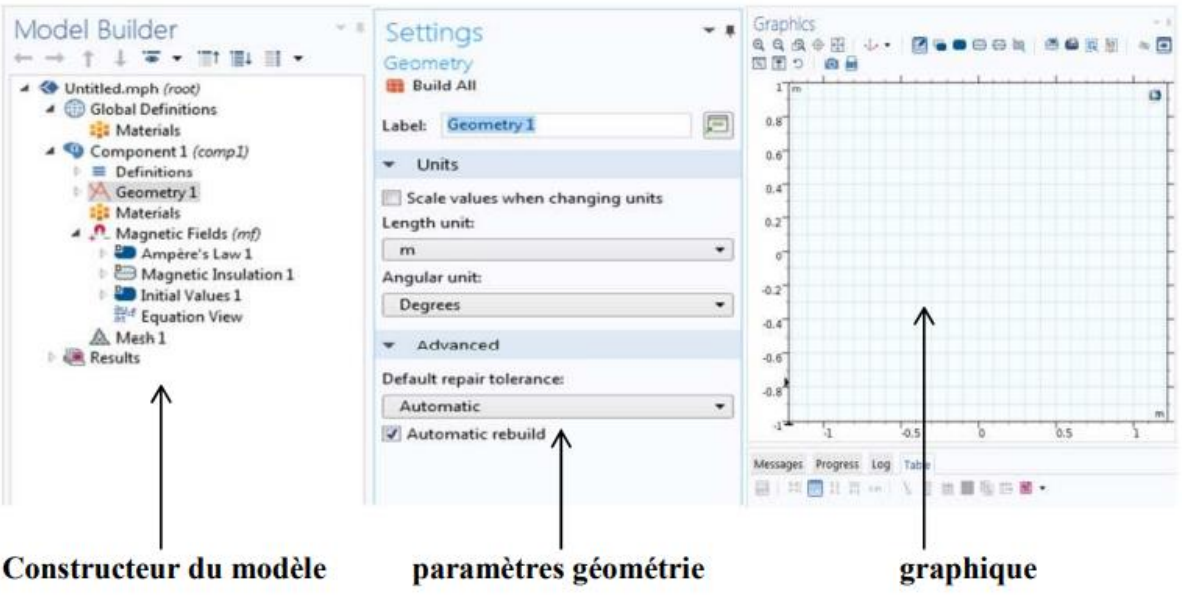

**Figure III.5 :** *Présentation du logiciel COMSOL.*

#### **III.4. Construction de notre modèle :**

Nous allons ici nous limiter à une étude à 2 dimensions.

La première étape dans la création d'un modèle de géométrie 2D est de créer un modèle COMSOL Multiphysiques pour cette dimension de l'espace :

1-Dans le navigateur de modèle, on clique sur l'onglet Nouveau, puis on sélectionne 2D dans la liste Espace Dimension.

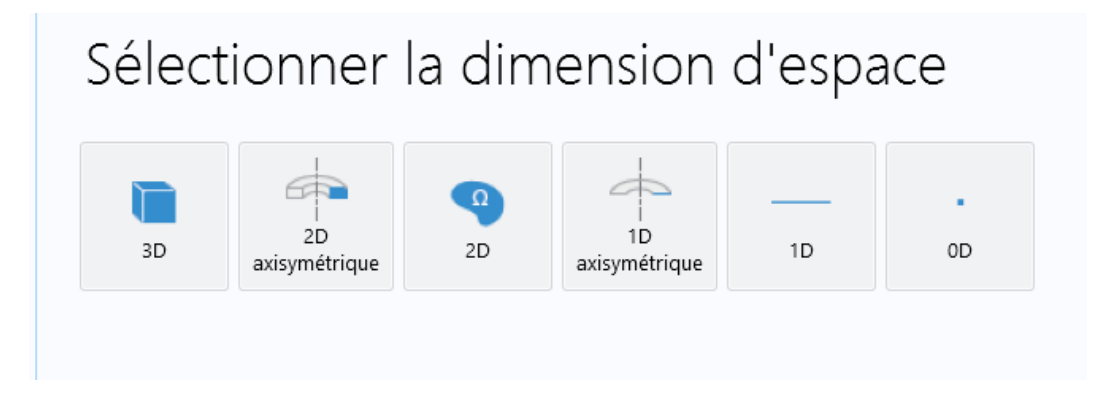

**Figure III.6 :** *Sélection de la dimension d'espace.*

2- Puis on sélectionne les physiques qui entre en jeu dans notre étude, pour notre modèle on sélectionne « Transfert de chaleur dans des fluides (ht) » et « Ecoulement laminaire (spf) ».

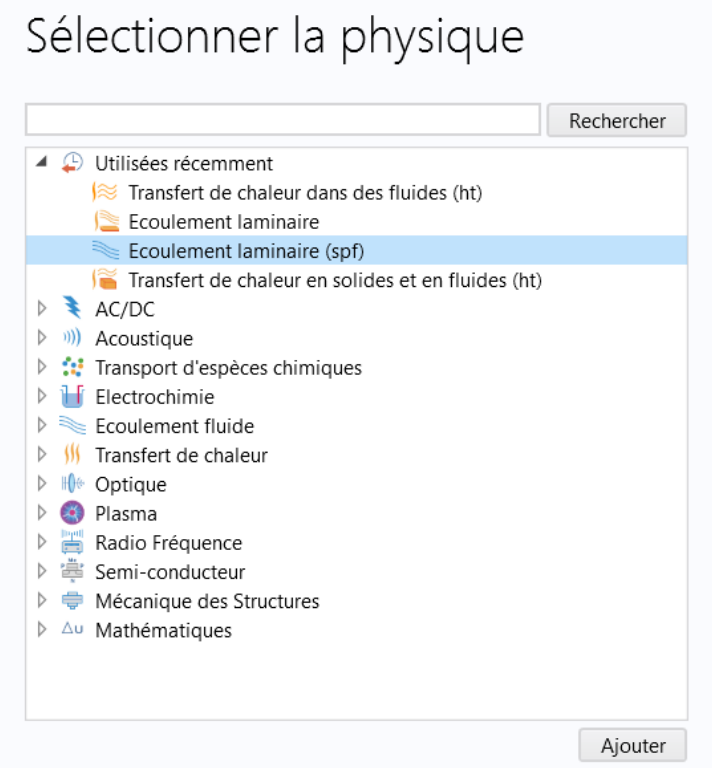

**Figure III.7 :** *Sélection des physiques.*

3- Enfin on sélectionne le type d'étude, dans notre cas ont choisi Temporelle.

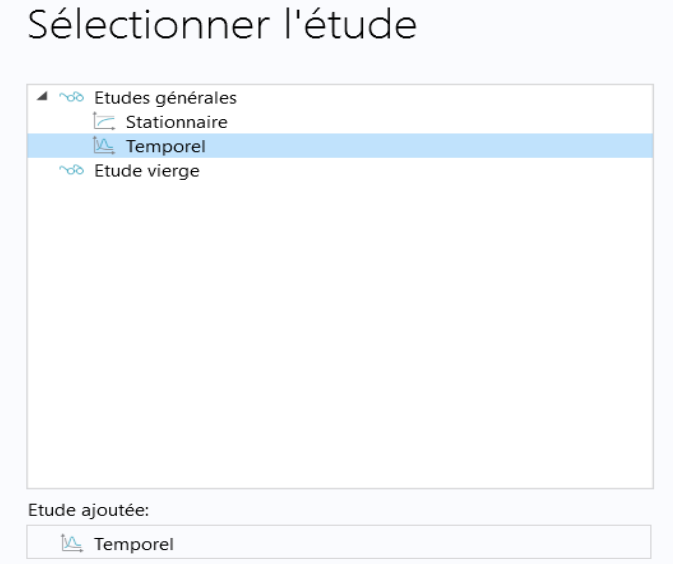

**Figure III.8 :** *Sélection de l'étude.*

#### **III.4.1. Construction de la géométrie :**

Une fois le mode choisi, l'interface graphique s'ouvre. On doit d'abord commencer par la géométrie du problème qui définit concrètement l'espace ou sont résolues les équations.

Pour mieux visualiser les résultats de notre étude, on a choisi de prendre la face latérale du boitier remplie de MCP, ce qui correspond en deux dimensions à un rectangle de 3 cm de largeur et de 58 cm de hauteur.

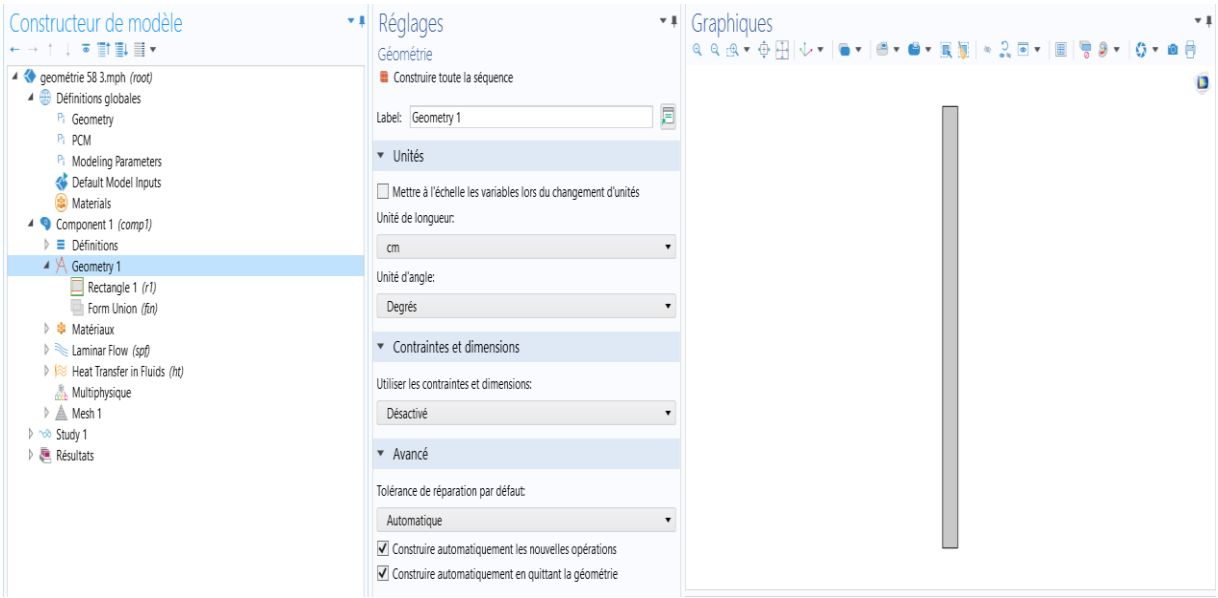

**Figure III.9 :** *Modélisation de la géométrie.*

#### **III.4.2. Définition des domaines :**

Le but ici est de définir les paramètres physiques qui définissent le domaine (en l'occurrence le MCP n-octadécane dont les caractéristiques thermo physique sont définies dans le tableau III.1) : masse volumique, capacité calorifique, la conductivité thermique de chaque matériau. Les paramètres sont évidemment liés au modèle physique étudié Il est également possible de changer un des domaines du modèle étudié.

| Constructeur de modèle<br>←→↑↓▼酢製品▼                                                                                                    | * <i>Néglages</i><br>Matériau                                                                                                   |     |                 |       |                                                                                                    | * # Graphiques<br>$\overline{ }$ 1       |
|----------------------------------------------------------------------------------------------------|----------------------------------------------------------------------------------------------------|-----|-----------------|-------|----------------------------------------------------------------------------------------------------|------------------------------------------|
| 4 deométrie 58 3.mph (root)<br>▲ <b>Définitions globales</b><br>P <sub>i</sub> Geometry<br>Pi PCM<br>Pi Modeling Parameters<br>Default Model Inputs<br><b>R</b> Materials<br>4 Component 1 (comp1)<br>$\triangleright$ $\equiv$ Définitions<br>$\triangle$ $\triangle$ Geometry 1<br>$\Box$ Rectangle 1 (r1)<br>Form Union $(f\!)$ | Label: octadécane (solid)<br>Sélection d'entité géométrique<br>Niveau géométrique:<br>Domaine<br>Manuel<br>Sélection:<br>$\Box$ |     |                 |       | 肩<br>$\pmb{\mathrm{v}}$<br>$\overline{\phantom{a}}$<br>$\rightarrow$<br>ъ<br>暄<br>$\overline{\phantom{a}}$<br>ĥ<br>屋<br>÷ | e                                        |
| ▲ Satériaux<br>▷ J octadécane (liquid) (mat1)<br>→ # octadécane (solid) (mat2)                                                                                                    |                                                                                                    |     |                 |       |                                                                                                    |                                          |
| Laminar Flow (spf)                                                                                                    | Remplacement                                                                                                    |     |                 |       |                                                                                                    |                                          |
| $\triangleright$ $\triangleright$ Heat Transfer in Fluids (ht)<br>Multiphysique                                                                                                    | Propriétés matériaux                                                                                                    |     |                 |       |                                                                                                    |                                          |
| $\triangleright$ $\mathbb{A}$ Mesh 1<br>D ~ Study 1                                                                                                    | Contenus matériau                                                                                                    |     |                 |       |                                                                                                    |                                          |
| $\triangleright$ $\blacksquare$ Résultats                                                                                                    | ₩<br>Propriété                                                                                                    |     | Variable Valeur |       | Unité                                                                                                    |                                          |
|                                                                                                    | ⊻<br>Masse volumique                                                                                                    | rho |                 | mo_s  | kg/m <sup>3</sup>                                                                                                    |                                          |
|                                                                                                    | $\overline{\mathbf{v}}$<br>Viscosité dynamique                                                                                  | mu  |                 | mu(T) | Pa-s                                                                                                    |                                          |
|                                                                                                    | Conductivité thermique                                                                                                    |     | k iso ; k s     |       | W/(m-                                                                                                    |                                          |
|                                                                                                    | Capacité thermique à pressio                                                                                                    | Cp  |                 | cp_s  | J/(kg-K)                                                                                                    |                                          |
|                                                                                                    | Rapport des chaleurs spécifiq qamma                                                                                             |     |                 |       |                                                                                                    | Avancement Log Table<br>Messages<br>$-1$ |

**Figure III.10 :** *Définition des domaines.*

#### **III.4.3. Paramétrage des physiques utilisés :**

#### **III.4.3.1 Ecoulement laminaire :**

L'interface d'écoulement laminaire (spf) est utilisée pour calculer les champs de vitesse et de pression pour l'écoulement d'un fluide monophasé dans le régime d'écoulement laminaire. Un écoulement reste laminaire tant que le nombre de Reynolds est inférieur à une certaine valeur critique. À des nombres de Reynolds plus élevés, les perturbations ont tendance à croître et à provoquer une transition vers la turbulence. Ce nombre de Reynolds critique dépend du modèle, mais un exemple classique est l'écoulement dans les tuyaux, où le nombre de Reynolds critique est connu pour être d'environ 2000.

L'interface physique prend en charge l'écoulement incompressible, l'écoulement faiblement compressible (la densité dépend de la température mais pas de la pression) et l'écoulement compressible à faible nombre de Mach (généralement inférieur à 0,3). Il prend également en charge l'écoulement de fluides non newtoniens.

Les équations résolues par l'interface d'écoulement laminaire sont les équations de Navier-Stokes pour la conservation de la quantité de mouvement et l'équation de continuité pour la conservation de la masse.

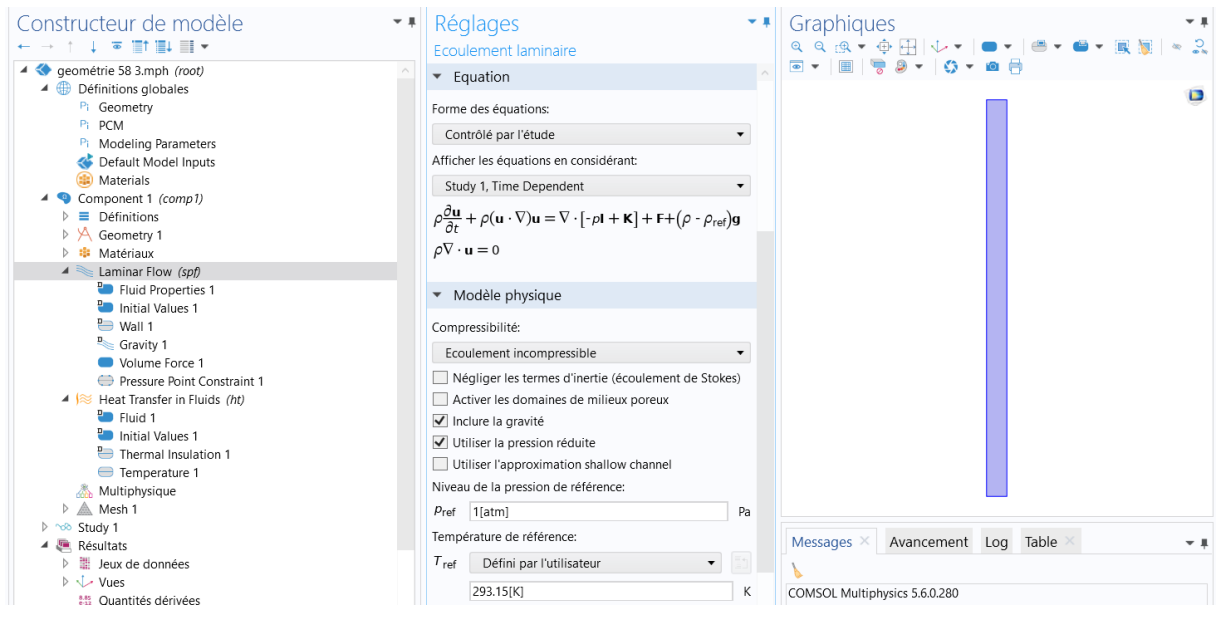

**Figure III.11** : *Ecoulement laminaire.*

#### **Equation :**

$$
\rho \frac{\partial \mathbf{u}}{\partial t} + \rho (\mathbf{u} \cdot \nabla) \mathbf{u} = \nabla \cdot [-\rho \mathbf{I} + \mathbf{K}] + \mathbf{F} + (\rho \cdot \rho_{ref}) \mathbf{g}
$$

$$
\rho \nabla \cdot \mathbf{u} = 0
$$

#### **Propriétés du fluide :**

Le nœud Propriétés du fluide ajoute les équations de quantité de mouvement et de continuité résolues par l'interface physique, à l'exception des forces de volume, qui sont ajoutées par la fonction Force de volume. Le nœud fournit également une interface permettant de définir les propriétés matérielles du fluide.

#### **Equation :**

$$
\rho \frac{\partial \mathbf{u}}{\partial t} + \rho (\mathbf{u} \cdot \nabla) \mathbf{u} = \nabla \cdot [-\rho \mathbf{I} + \mathbf{K}] + \mathbf{F} + (\rho \cdot \rho_{ref}) \mathbf{g}
$$
  
\n
$$
\rho \nabla \cdot \mathbf{u} = 0
$$
  
\n
$$
\mathbf{K} = \mu (\nabla \mathbf{u} + (\nabla \mathbf{u})^T)
$$

#### **Paroi :**

Le nœud Paroi comprend un ensemble de conditions aux limites décrivant les conditions d'écoulement du fluide au niveau des parois stationnaires, mobiles et fuyantes. Pour un écoulement turbulent, la description peut impliquer des fonctions de paroi et des expressions asymptotiques pour certaines variables de turbulence.

Et on a choisi la condition aux limites : non glissement.

#### **Equation :**

 $\mu = 0$ 

#### **Force volumique :**

Le nœud Force volumique spécifie la force volumique F du côté droit de l'équation de la quantité de mouvement.

Si plusieurs nœuds volume-force sont ajoutés au même domaine, la somme de toutes les contributions est ajoutée à l'équation de quantité de mouvement.

**Equation :**

$$
\rho \frac{\partial \mathbf{u}}{\partial t} + \rho (\mathbf{u} \cdot \nabla) \mathbf{u} =
$$
  
 
$$
\nabla \cdot [-\rho \mathbf{I} + \mathbf{K}] + \mathbf{F} + (\rho \cdot \rho_{\text{ref}}) \mathbf{g}
$$

#### **III.4.3.2. Transfert de chaleur dans des fluides :**

L'interface Transfert de chaleur dans les fluides (ht) est utilisée pour modéliser le transfert de chaleur dans les fluides par conduction, convection et rayonnement. Un modèle Fluide est actif par défaut sur tous les domaines. Toutes les fonctionnalités permettant d'inclure d'autres types de domaines, tels qu'un domaine solide, sont également disponibles.

L'équation de température définie dans les domaines fluides correspond à l'équation de convectiondiffusion qui peut contenir des contributions supplémentaires comme des sources de chaleur.

Lorsque cette version de l'interface physique est ajoutée, ces nœuds par défaut sont ajoutés au générateur de modèle : Fluide, Isolation thermique (la condition aux limites par défaut) et Valeurs initiales. Ensuite, à partir de la barre d'outils Physique, ajoutez d'autres nœuds qui implémentent, par exemple, des conditions aux limites et des sources. Vous pouvez également cliquer avec le bouton droit de la souris sur Transfert de chaleur dans les fluides pour sélectionner les fonctions de physique dans le menu contextuel.

Par défaut, les fonctions de forme utilisées pour la température dans les fluides sont linéaires.

#### **Equation :**

$$
\rho c_p \frac{\partial T}{\partial t} + \rho c_p U \nabla T + \nabla q = Q + q_0 + Q_p + Q_{vd}
$$
  

$$
q = k \nabla T
$$

| Constructeur de modèle<br>$\bullet$ 1<br>$\Box$ $\equiv$ $\Box$ $\Box$ $\equiv$ $\sim$<br>4 <eométrie (root)<br="" 3.mph="" 58="">▲ <b>Définitions globales</b><br/>P<sub>i</sub> Geometry<br/>Pi PCM</eométrie>                                                                                                    | Réglages<br>Transfert de chaleur dans des fluides<br>Label: Heat Transfer in Fluids<br>ht<br>Nom:                                                               | $\overline{ }$ $\overline{ }$ $\overline{$<br>肩 | Graphiques<br>- ∎<br>್ಲಿ<br>$\Box$                |
|----------------------------------------------------------------------------------------------------|----------------------------------------------------------------------------------------------------|----------------------------------------------------------------------------------------------------|---------------------------------------------------|
| Pi Modeling Parameters<br>Default Model Inputs<br>Materials<br>Component 1 (comp1)<br>$\equiv$ Définitions<br>УA,<br>Geometry 1<br><b>E:</b> Matériaux<br>$\triangleright \blacktriangleright$ Laminar Flow (spf)<br>$\blacktriangleleft$ $\blacktriangleleft$ Heat Transfer in Fluids (ht)<br><b>Pa</b> Fluid 1<br><b>Parallel</b> Initial Values 1 | Sélection des domaines<br>$\overline{\phantom{a}}$<br>Tous les domaines<br>Sélection:<br>e.<br>اص<br>咱<br>ĥ<br>¢                                                |                                                                                                    |                                                   |
| Thermal Insulation 1                                                                                                    | Equation<br>$\triangleright$                                                                                                    |                                                                                                    |                                                   |
| <b>Temperature 1</b><br>Multiphysique                                                                                                    | ▼ Modèle physique                                                                                                    |                                                                                                    |                                                   |
| △ Mesh 1<br>D ~ Study 1                                                                                                    | Epaisseur:                                                                                                    |                                                                                                    |                                                   |
| ▲ Le Résultats<br>$\triangleright$ $\mathbb{H}$ Jeux de données<br>$\triangleright$ $\sqrt{\phantom{a}}$ Vues<br>譜 Quantités dérivées<br>Tables<br>Melted Fraction                                                                                                    | $d_z$<br>Défini par l'utilisateur<br>$\blacktriangledown$<br>1[m]<br>Température de référence:<br>$T_{ref}$<br>$\blacktriangledown$<br>Défini par l'utilisateur | m                                                                                                    |                                                   |
| Melted Fraction - complete<br>$\sim$ Groupe de graphiques 1D 8<br>$\triangle$ <b>E</b> Fynort                                                                                                    | 293.15[K]<br>Domaine isotherme                                                                                                    | К                                                                                                    | Avancement Log Table<br>Messages $\times$<br>$-1$ |

**Figure III.12 :** *Transfert de chaleur dans des fluides.*

#### **Fluide :**

Ce nœud utilise la version suivante de l'équation de la chaleur pour modéliser le transfert de chaleur dans les fluides :

$$
\rho c_p \frac{\partial T}{\partial t} + \rho c_p U \nabla T + \nabla q = Q + q_0 + Q_p + Q_{vd}
$$

$$
q = k \nabla T
$$

**Avec** les propriétés matérielles, les champs et les sources suivants :

 $\rho$  (unité SI : kg/m<sup>3</sup>) est la densité du fluide.

Cp (unité SI : J/(kg-K)) est la capacité thermique du fluide à pression constante.

k (unité SI : k (unité SI : W/(m-K)) est la conductivité thermique du fluide (un scalaire ou un tenseur si la conductivité thermique est anisotrope).

u (unité SI : m/s) est le champ de vitesse du fluide, soit une expression analytique, soit un champ de vitesse provenant d'une interface d'écoulement du fluide.

 $Q$  (unité  $SI : W/m<sup>3</sup>$ ) est la source (ou le puits) de chaleur. Ajoutez une ou plusieurs sources de chaleur en tant que caractéristiques physiques distinctes. Voir le nœud Source de chaleur et les sous-nœuds Dissipation visqueuse et Travail sous pression, par exemple.

Pour un problème en régime permanent, la température ne change pas avec le temps, et le premier terme disparaît.

#### **Les conditions aux limites :**

#### **a- L'isolation thermique :**

Ce nœud est la condition de frontière par défaut pour toutes les interfaces de transfert de chaleur. Cette condition de frontière signifie qu'il n'y a pas de flux de chaleur à travers la frontière :

 $-\mathbf{n} \cdot \mathbf{q} = 0$ .

Elle spécifie donc où le domaine est bien isolé. Intuitivement, cette équation indique que le gradient de température à travers la frontière est nul. Pour que cela soit vrai, la température d'un côté de la frontière doit être égale à la température de l'autre côté. Comme il n'y a pas de différence de température de part et d'autre de la frontière, il ne peut y avoir de transfert de chaleur. En tant que condition de frontière par défaut, elle ne peut être appliquée que sur les frontières externes ; mais lorsqu'elle est ajoutée manuellement, elle peut également être appliquée sur les frontières intérieures.

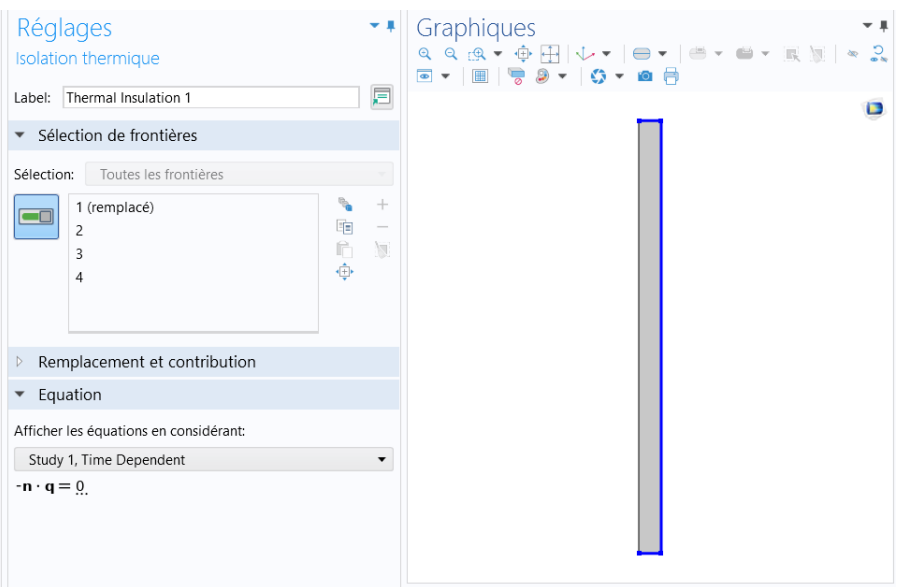

**Figure III.13 :** *Introduction des conditions aux limites.*

#### **b- La température :**

On utilise ce nœud pour spécifier la température quelque part dans la géométrie, par exemple, sur les frontières.

L'équation de cette condition est  $T = T_0$ , où  $T_0$  est la température prescrite sur la frontière.

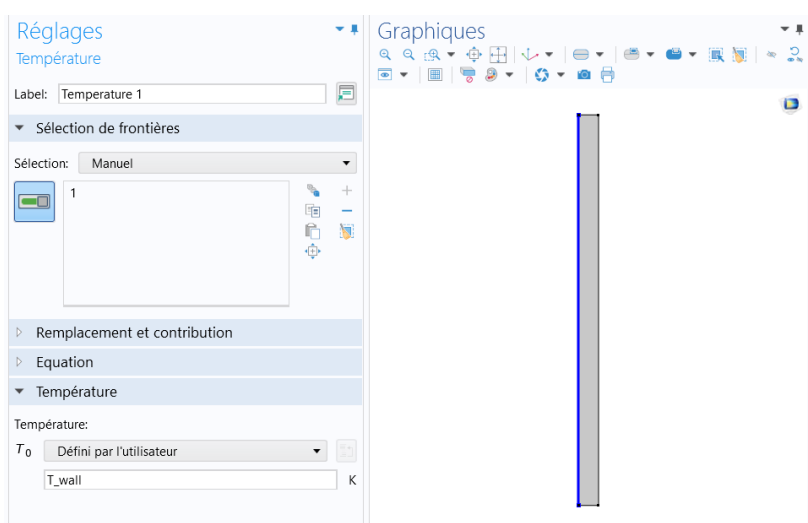

**Figure III.14 :** *Température imposée.*

#### **III.4.4. Le maillage :**

Le maillage correspond à la géométrie (appelés mailles) définis par des points (appelés nœuds). Ces nœuds constituent les connexions entre les mailles.

Le maillage peut être réalisé automatiquement par le logiciel. L'algorithme prend pour point de départ les éléments de la géométrie et crée des nœuds supplémentaires jusqu'à satisfaire des critères prédéfinis comme le nombre de mailles ou la taille maximale des mailles. On peut utiliser les tailles prédéfinies (extra grossier, grossier, normal, fine, extra fine …) par le logiciel ou agir sur les paramètres de génération du maillage.

Pour une meilleure précision et une meilleure stabilité, nous avons utilisé un maillage quadratique régulier structuré. Ce maillage régulier est de pas d'espace 2mm. Le nombre total des cellules de contrôle utilisés est 15x290 (voir Figure III.15).

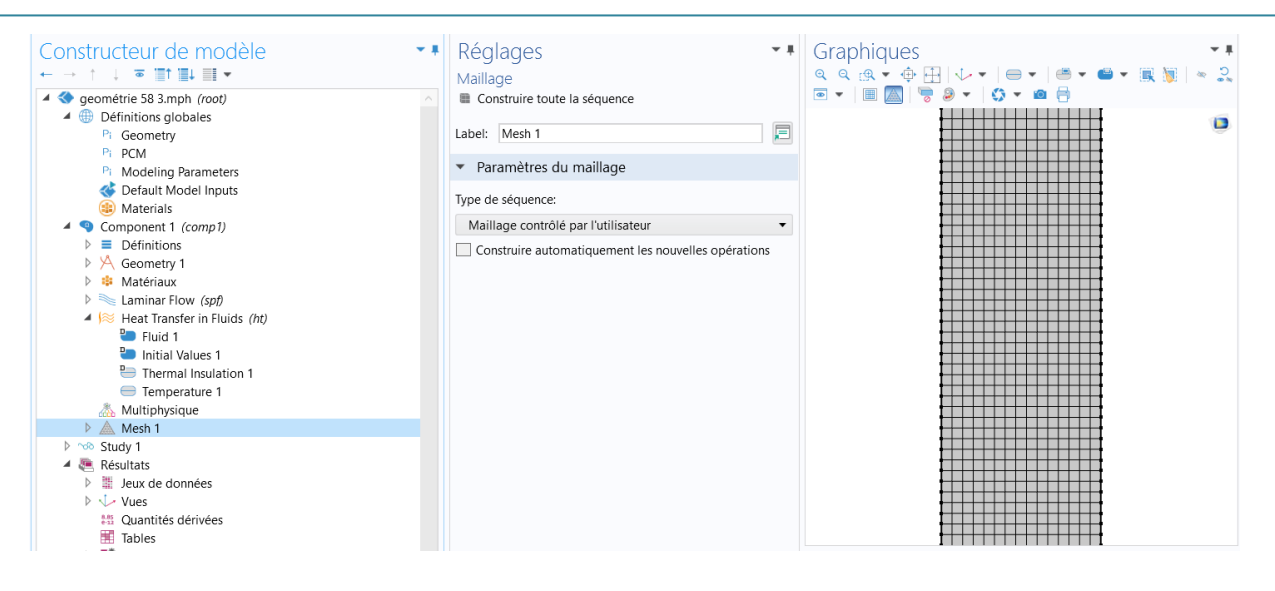

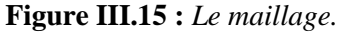

#### **III.4.5. Résolution du problème :**

Lorsque le problème est complètement défini, il ne reste plus qu'à le résoudre. Il est possible d'accéder à des menus pour la résolution. De même, lors de la résolution d'un problème multi physiques, il est possible de ne résoudre que pour une certaine partie des variables. S'il y a des problèmes de convergence, il est possible que le problème soit mal posé (condition aux limites, géométrie, …).

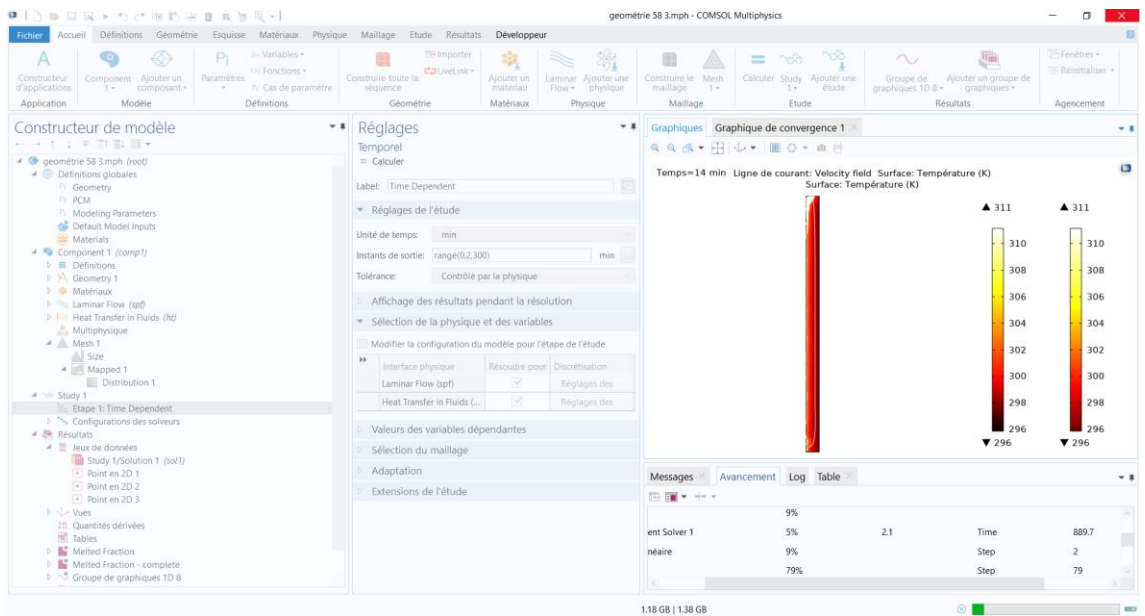

**Figure III.16** *: résolution du problème (calcul).*

La résolution est d'autant plus longue que le nombre de nœuds du problème est élevé. Sa vitesse dépend du type de solveur choisi. Il est possible de fixer une initialisation qui peut être une valeur, ou une solution précédemment enregistrée. On peut choisir les variables que l'on souhaite résoudre dans le cas d'un problème multi physique que l'on peut découpler.

Le jeu de données à créer pour la résolution numérique complète comprend le modèle de comportement, les propriétés physique, conductivité du matériau, et les conditions aux limités imposées sur le maillage. Ces données sont saisies conventionnellement par l'interface de maillage et stockées sur un fichier texte. Ce fichier pourra être ultérieurement modifié par l'éditeur de texte. Il suffit à l'utilisateur d'ordonner au logiciel la résolution en désignant le fichier donné, précédemment créé et le fichier contenant le maillage.

#### **III.5. Conclusion**

Dans une première partie de ce chapitre, a été donné une vue globale sur le logiciel de simulation COMSOL Multiphisics. On put voir la maniabilité et l'importance d'une interface adapté à chaque étude. COMSOL offre une grande plage de l'analyse physique, sous forme de module et pour chaque module est attribuer une interface, spécialement optimiser pour pouvoir accéder aux paramètres et fonctionnalité qui lui son attribué.

La seconde partie a été consacrée à l'établissement du model physique, l'intégration des propriétés du système ainsi que les modifications apportées, permettent à COMSOL de prendre en considération le changement de phase et le déplacement de l'interface, des paramètres qui n'étais pas initialement dans le logiciel.

# *CHAPITRE IV*

# *RESULTATS ET DISCUSSIONS*

#### **IV.1. Introduction :**

Dans ce chapitre, nous présentons les résultats de la simulation numérique pour un modèle de deux dimensions, donc l'objectif principal est de montrer la capacité du code de calcul COMSOL à modéliser l'écoulement de convection naturelle dans une cavité à matériaux à changement de phase destinée pour refroidir un panneau solaire, et de déterminer les lignes de courants et les isothermes

Nous avons étudié l'évolution du front de fusion, l'évolution de la température et la vitesse en fonction du temps ainsi que l'effet de l'inclinaison sur la fusion.

La géométrie considérée et les conditions aux limites ont été présentées dans le chapitre 3.

#### **IV.2. Méthodologie :**

Afin de mieux visualiser les résultats, nous avons décidé de prendre une multitude de points de référence repartie à travers toute la géométrie pour voir de façon optimale l'évolution des paramètres étudié à travers toute la surface de la géométrie. Les points de références sont décrit dans la figure IV.1 et le tableau IV.1 :

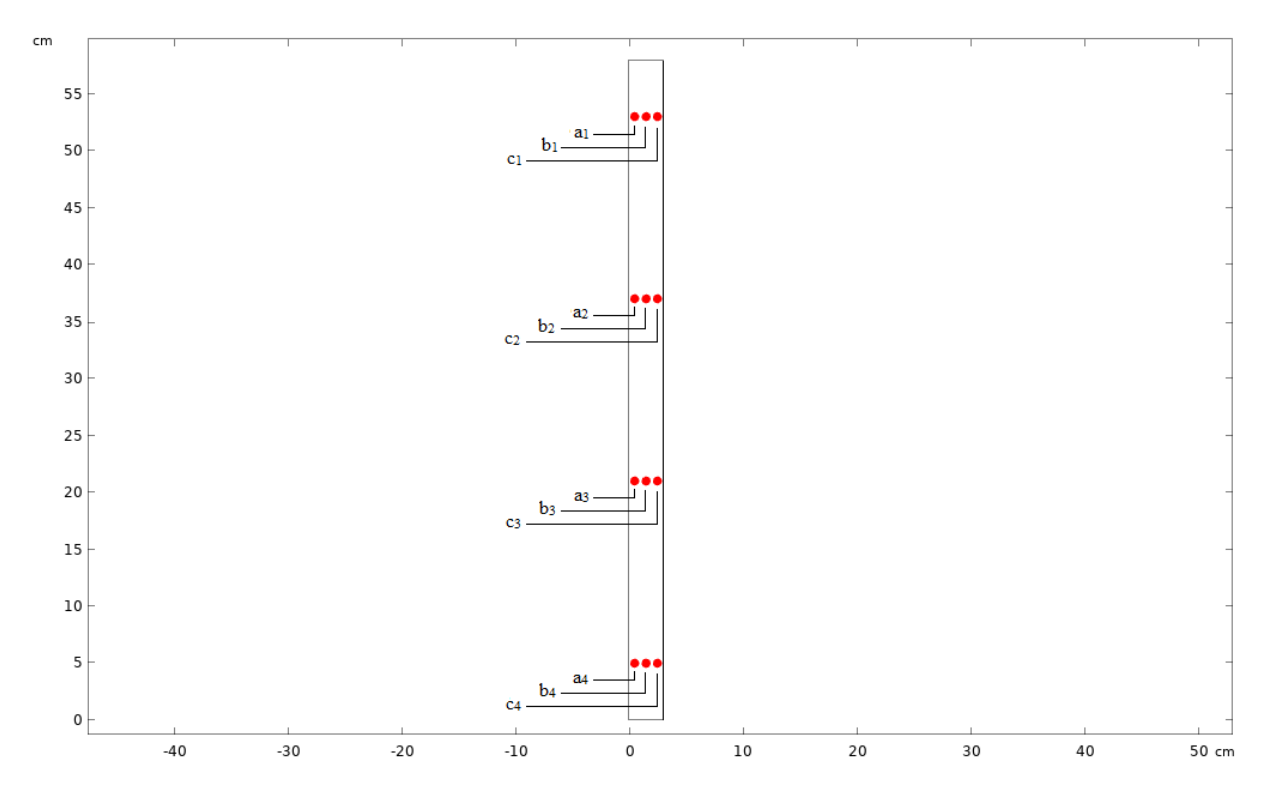

**Figure IV.1 :** *Répartitions des points de références.*

| Points<br>Coordonnées | $a_1$ | a <sub>2</sub> | $a_3$ | a <sub>4</sub> | b <sub>1</sub> | b <sub>2</sub> | $b_3$ | b <sub>4</sub> | c <sub>1</sub> | c <sub>2</sub> | $C_3$ | C <sub>4</sub> |
|-----------------------|-------|----------------|-------|----------------|----------------|----------------|-------|----------------|----------------|----------------|-------|----------------|
| $x$ (cm)              | 0.5   | 0.5            | 0.5   | 0.5            | 1.5            | 1.5            | 1.5   | 1.5            | 2.5            | 2.5            | 2.5   | 2.5            |
| $y$ (cm)              | 53    | 37             | 21    | ς              | 53             | 37             | 21    | 5              | 53             | 37             | 21    |                |

**Tableau IV.1 :** Coordonnées des points de références.

#### **IV.3 Evolution du front de fusion :**

Avec une température imposée à la paroi chaude (Tc), on constate d'après les figures IV.3, IV.4, IV.5 et IV.6 que la nature des écoulements sur la paroi chaude est un régime laminaire. Les contours des lignes de courant montrent deux mouvements dans la zone fondue. Un mouvement ascendant au niveau de la paroi chaude et l'autre descendant proche de l'interface. Cela influe sur le taux de fusion et la forme du front de fusion. Ces écoulements résultent aussi de l'influence de l'approximation de Boussinesq. La paraffine liquide dans la partie supérieure a une température légèrement supérieure à celle du fond de la cavité.

Il faut noter que ces mouvements ne se font pas de la paroi vers l'interface, mais ils forment un contour partant du fond de la cavité et montant le long de la paroi chaude pour descendre de l'autre coté sur l'interface. Dans les premiers instants de la fusion, on observe, comme le montre la figure IV.2, le front de fusion est parallèle à la paroi chaude grâce à la prédominance de la conduction.

Suite à l'augmentation de la fraction liquide de la cire de paraffine dans la cavité, le mode de transfert devient de plus en plus régi par la convection naturelle et on se trouve donc dans un régime transitoire. La convection devient par la suite l'unique mode de transfert thermique dans la paraffine liquide. Cette dernière est plus importante dans la partie supérieure de la cavité. Ce qui explique la forme du front de fusion.

La paraffine fondue, en montant le long de la paroi chaude accumule progressivement la chaleur de la paroi et arrive en haut avec une grande quantité d'énergie thermique. La chaleur accumulée par la paraffine accélère la fusion dans la partie supérieure, et cette paraffine redescend le long de l'interface solide-liquide en libérant graduellement sa chaleur. Elle arrive au fond de la cavité avec un minimum d'énergie thermique, ce qui explique une fusion faible dans cette zone de la cavité.

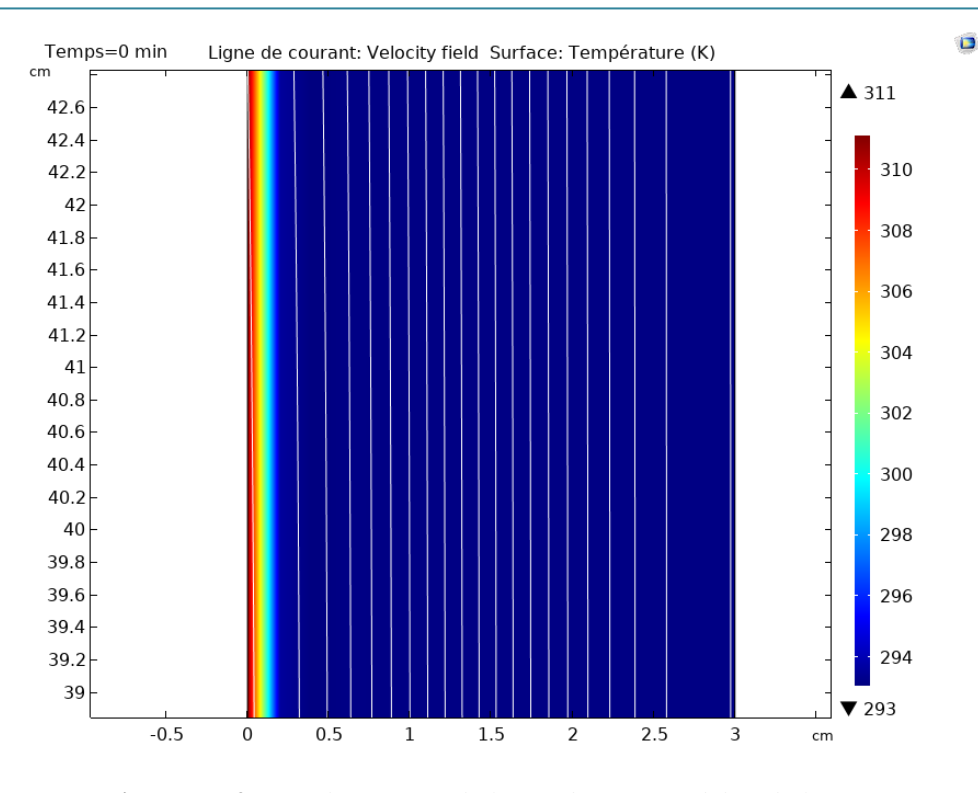

**Figure IV.2 :** *Prédominance de la conduction au début de la fusion.*

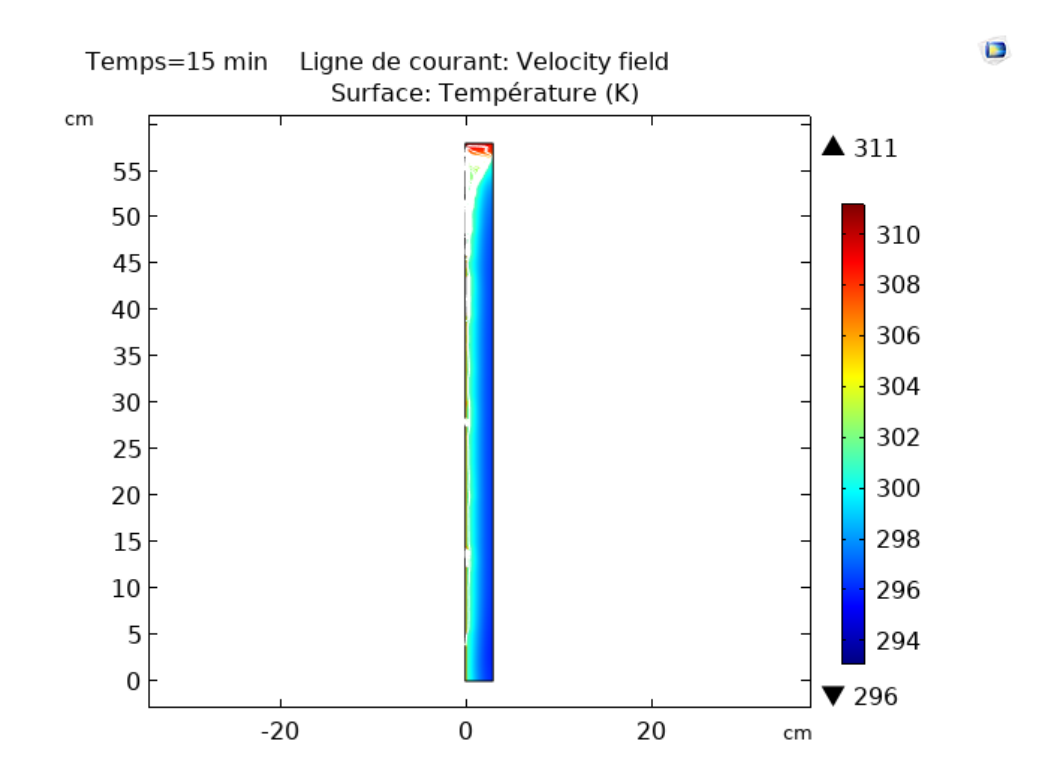

**Figure IV.3 :** *Contours de l'interface solide-liquide et lignes de courant pour t=15 min.*

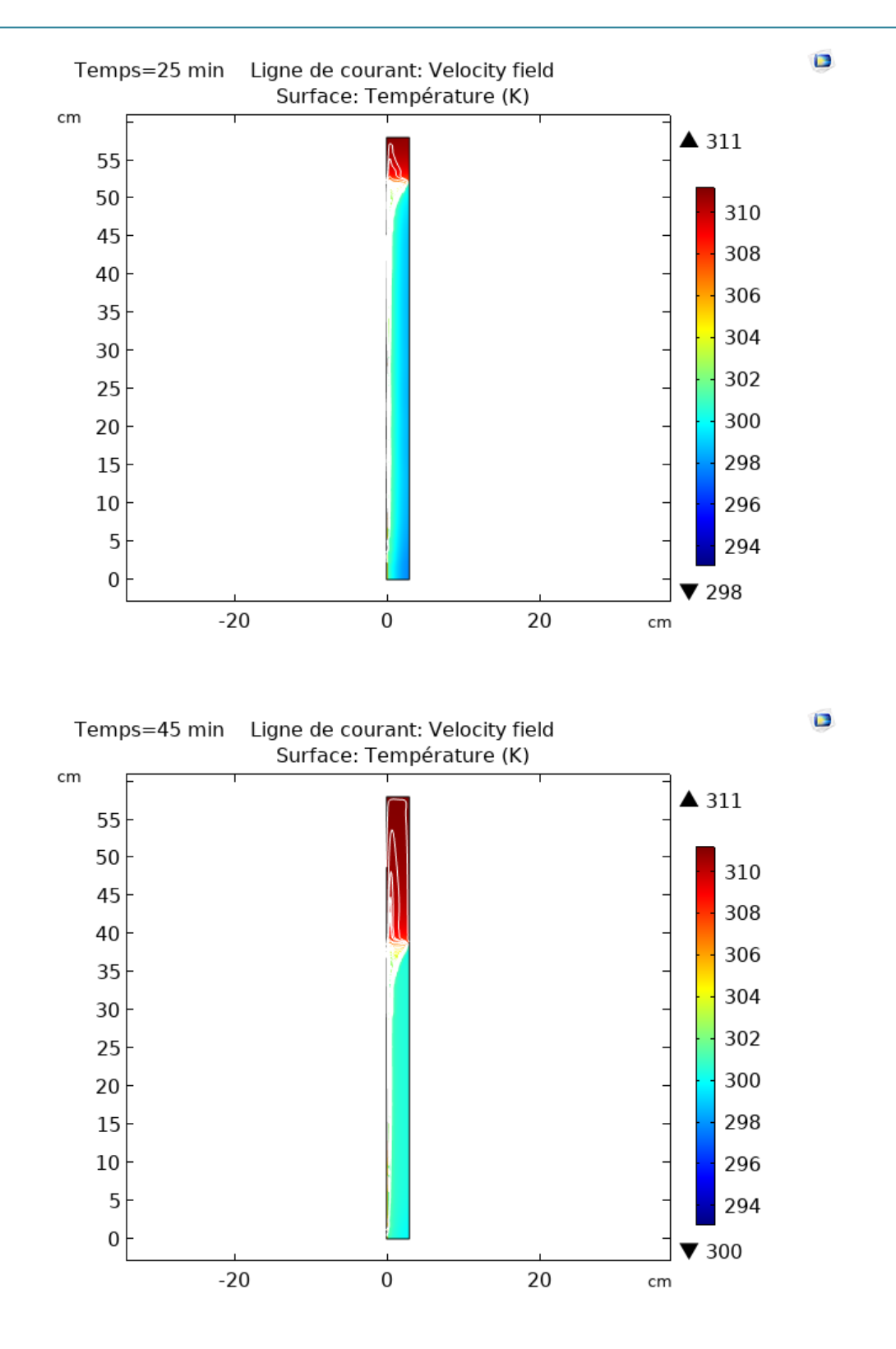

**Figure IV.4 :** *Contours de l'interface solide-liquide et lignes de courant pour t= 25 et 45 min.*
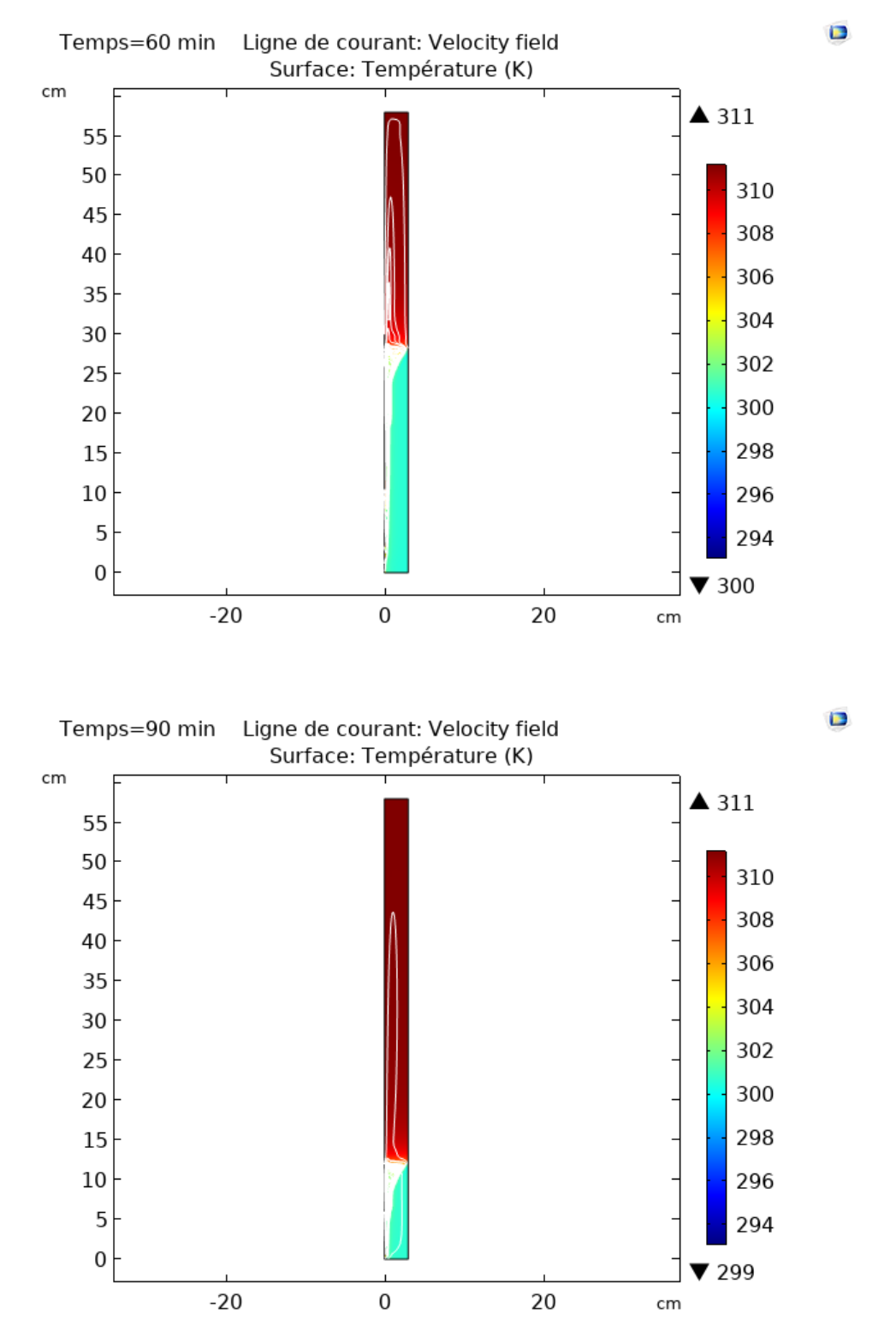

**Figure IV.5 :** *Contours de l'interface solide-liquide et lignes de courant pour t= 60 et 90 min.*

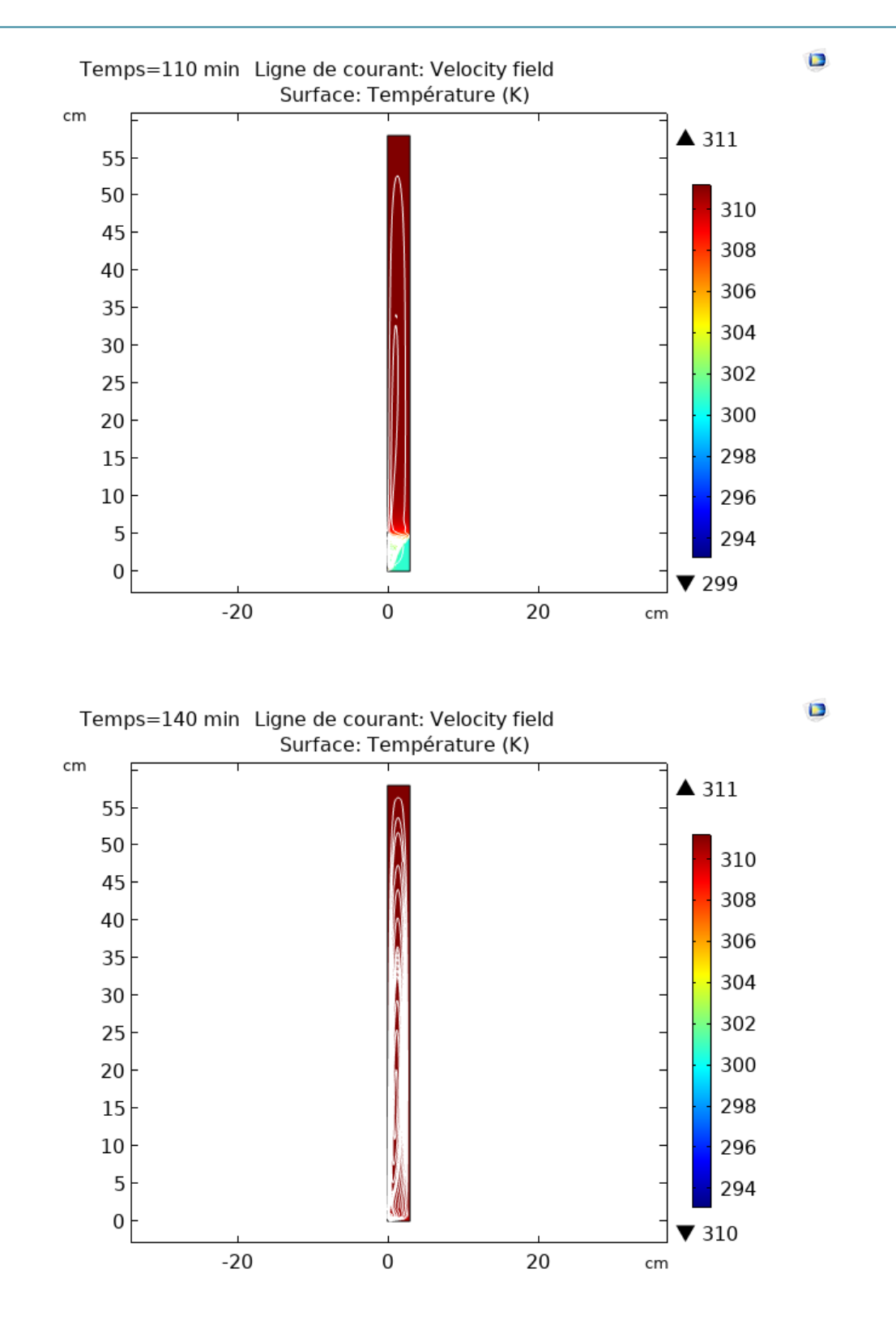

**Figure IV.6 :** *Contours de l'interface solide-liquide et lignes de courant pour t= 110 et 140 min.*

#### **IV.4. Evolution de la température :**

Nous voulons étudier l'évolution de la température à l'intérieur de la cavité dans les différentes zones de la géométrie, et ce, en étudiant la température dans les points de références cités plus haut. Les graphes VI.7 et VI.8 montrent que la température évolue de façon différente dans les différentes zones.

Au début de la fusion, la température reste la même dans toutes les zones toute en variant suivent l'axe des x. Cela est due à la conduction qui est l'unique mode de transfert thermique à ce stade de la fusion. Plus on s'éloigne de la paroi chaude plus la température diminue. La fusion continue et c'est la convection qui influe sur la fusion. A ce stade de la fusion, on commence à remarquer une légère différence entre la température des trois zones. Cette différence est probablement due à la différence de densité des états solide et liquide du MCP. Le liquide étant le plus chaude et le moins dense se retrouve en haut de la cavité. Ce qui va accélérer le processus de la fusion dans cette région figure IV.7 et IV.8.

En effet, on remarque que la température augmente de façon linéaire dans tous les points de référence, cependant, arrivé à la température de fusion du MCP (301 K) la température reste constante un certain moment ce qui correspond à la période de stockage par chaleur latente figure IV.7 et IV.8, puis elle recommence à augmenter jusqu'à atteindre la température imposée à la paroi chauffée.

A ce stade très avancé de la fusion, la convection devient alors le régime de transfert de chaleur dominant. Ceci va provoquer la fusion complète du MCP dans la partie supérieure et au milieu de la cavité où la température se stabilise à une valeur proche de la température imposée. Par contre dans la partie inférieure, elle continue d'augmenter mais lentement à cause d'une température faible du liquide dans cette zone puisque le liquide arrive en bas de la cavité avec la plus faible quantité d'énergie thermique accumulée. On remarque aussi que la température ne cesse d'augmenter dans la partie qui reste encore solide. Cela est dû à la présence de la conduction dans cette partie encore solide et où le gradient de température entre le MCP liquide et solide provoque ce transfert thermique.

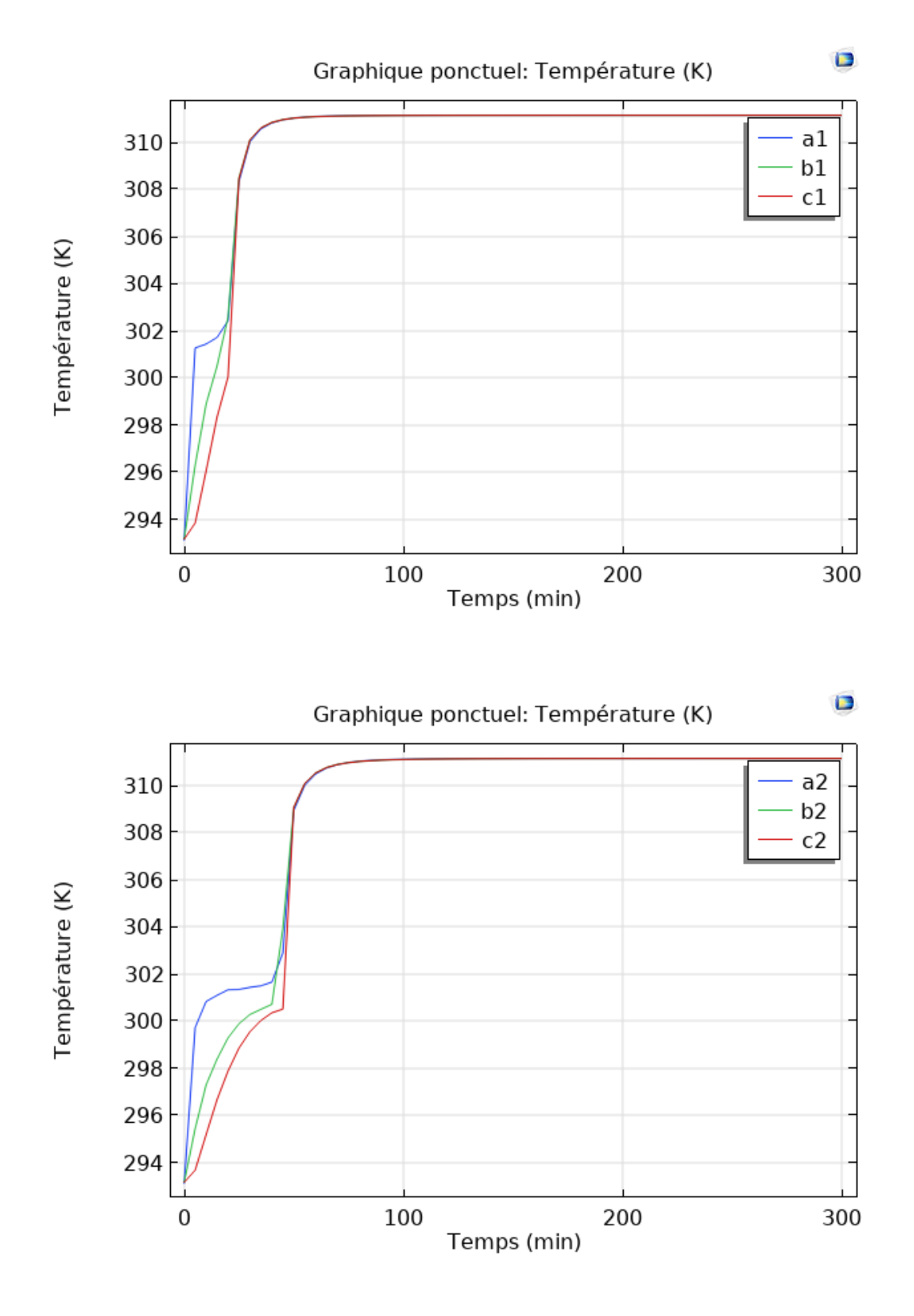

**Figure IV.7 :** *Evolution de la température en fonction du temps pour les points (a<sup>1</sup> b<sup>1</sup> c1) et (a<sup>2</sup> b<sup>2</sup> c2).*

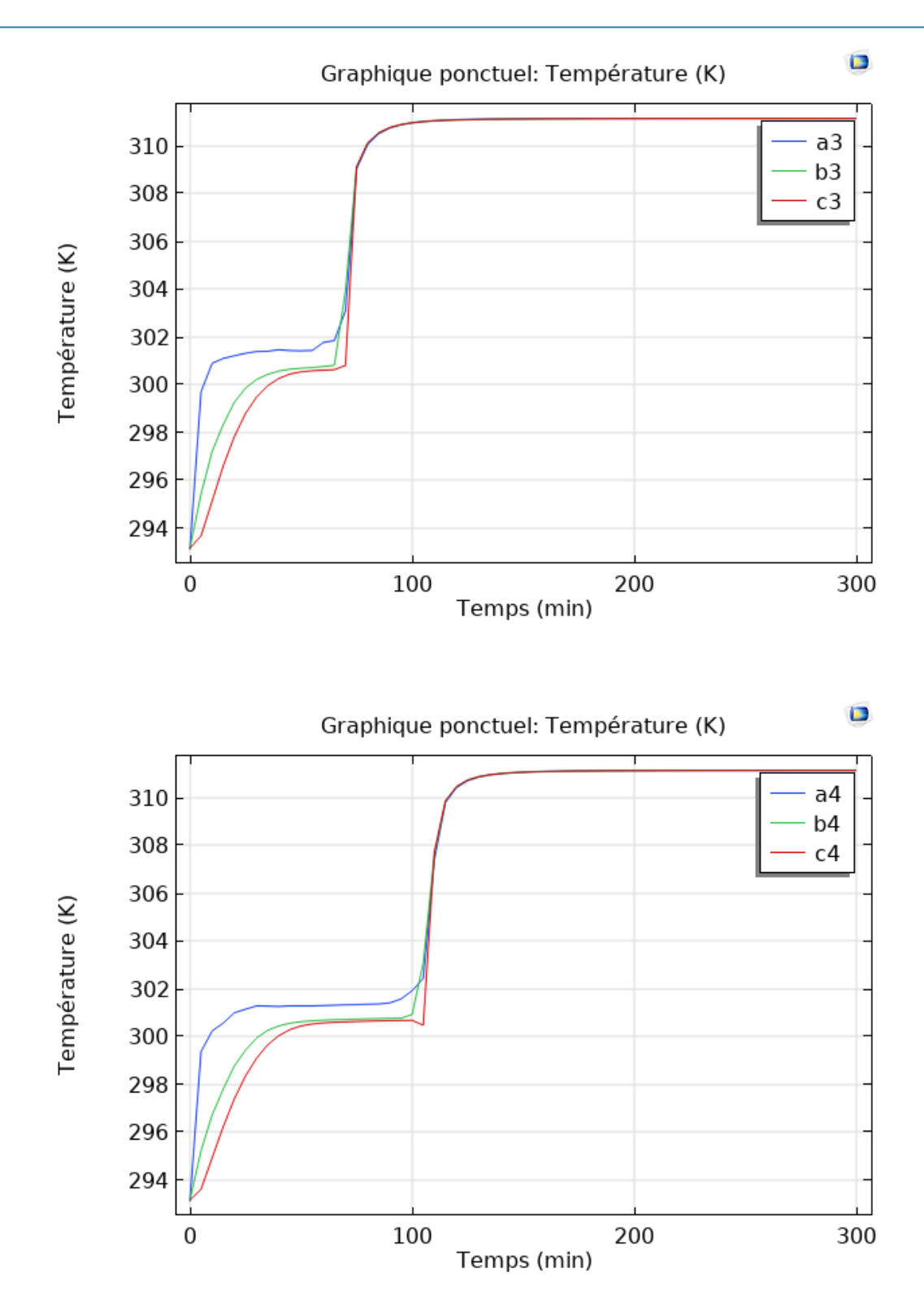

**Figure IV.8 :** *Evolution de la température en fonction du temps pour les points (a<sup>3</sup> b<sup>3</sup> c3) et (a<sup>4</sup> b<sup>4</sup> c4).*

### **IV.5. Evolution de la vitesse :**

La vitesse dans la partie liquide présente un contour où cette vitesse est ascendante près de la paroi et descendante près de l'interface. Les graphes représentés par les figures IV.8, IV.9, IV.10 et IV.11 illustrent l'évolution de cette vitesse dans les points de référence pour en fonction du temps.

Au début, le front de fusion se trouve près de la paroi chaude. La vitesse des particules en mouvement est très faible. Elle est concentrée proche de la paroi chaude. La fraction liquide commence par augmenter. La différence des densités provoque des mouvements qui déclenchent la convection dans la partie liquide. Cette partie devient importante dans la zone supérieure. Ce qui explique la grande valeur de la vitesse qui se trouve dans cette zone. Ces résultats montrent aussi que la valeur de la vitesse est élevée près de la paroi. Elle diminue en s'éloignant de cette dernière pour augmenter de nouveau près de l'interface solide-liquide.

On remarque aussi que plus on remonte vers le haut de la cavité, plus la valeur de la vitesse augmente pour atteindre sa valeur maximale au niveau de l'interface et non pas à la paroi chaude. Par ailleurs, on remarque sur ces graphes que lorsque la fusion devient complète dans la zone supérieure de la cavité, la partie fondue augmente et la vitesse dans cette zone devient presque nulle. Cette vitesse est concentrée près de l'interface solide-liquide. Mais on constate que plus la hauteur de l'interface diminue plus la vitesse diminue en descendant vers le bas de cavité

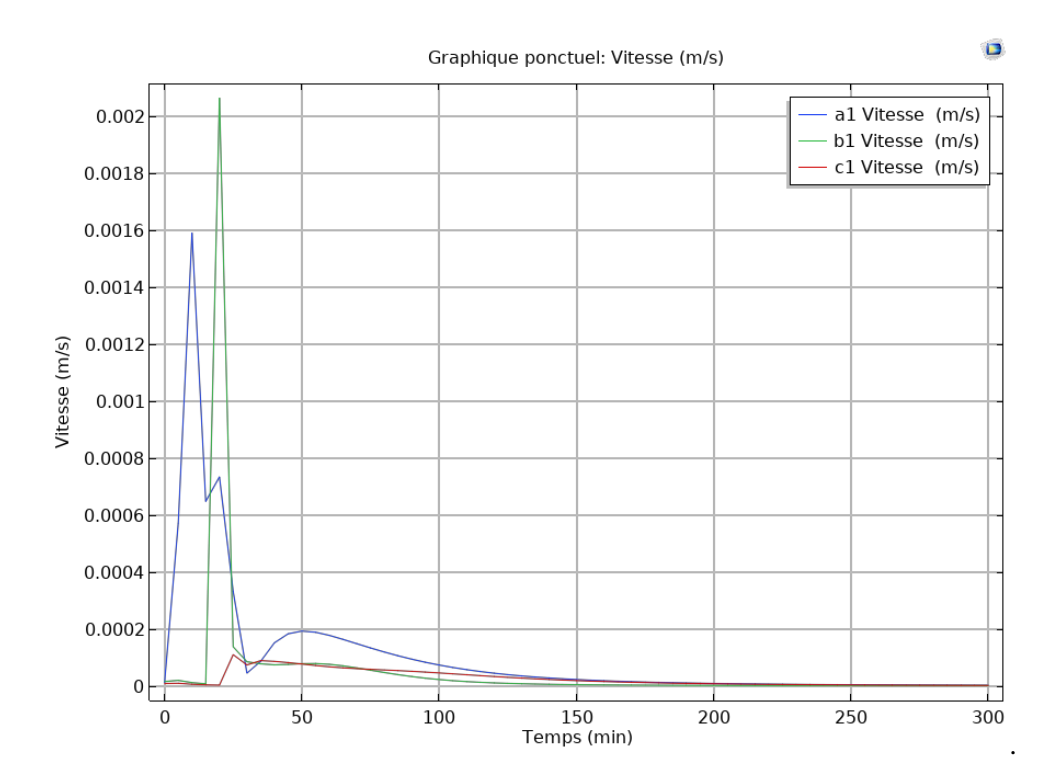

**Figure IV.9 :** *Evolution de la vitesse en fonction du temps pour les points (* $a_1 b_1 c_1$ *).* 

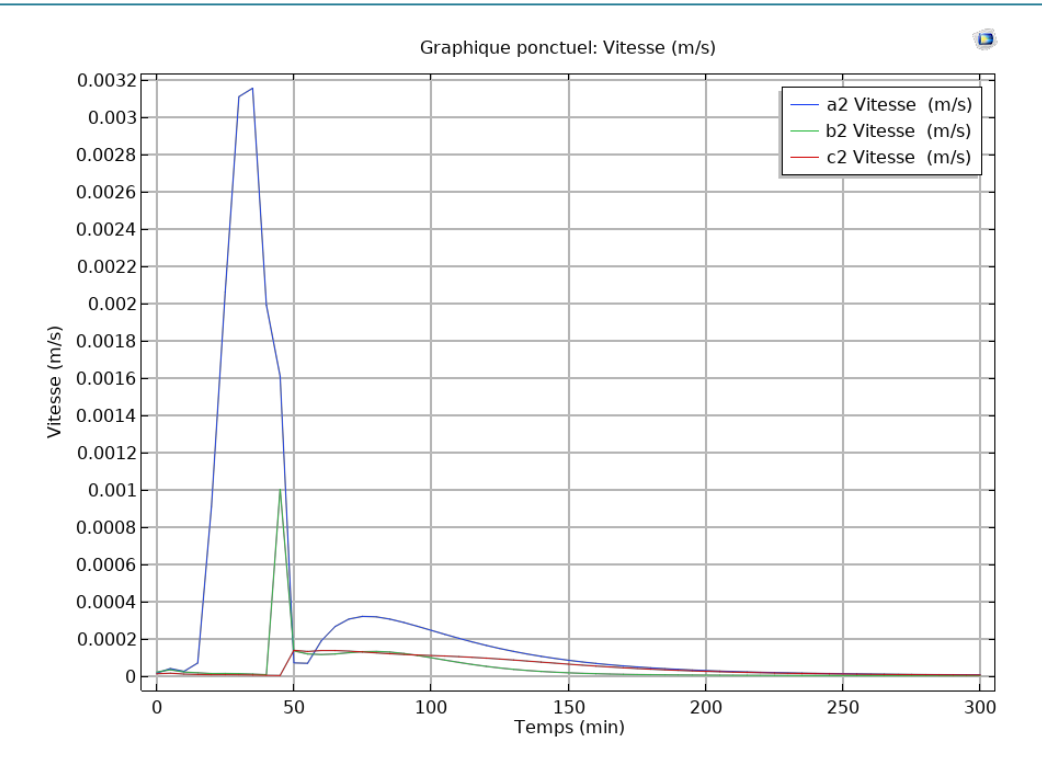

**Figure IV.10 :** *Evolution de la vitesse en fonction du temps pour les points (a<sup>2</sup> b<sup>2</sup> c2).*

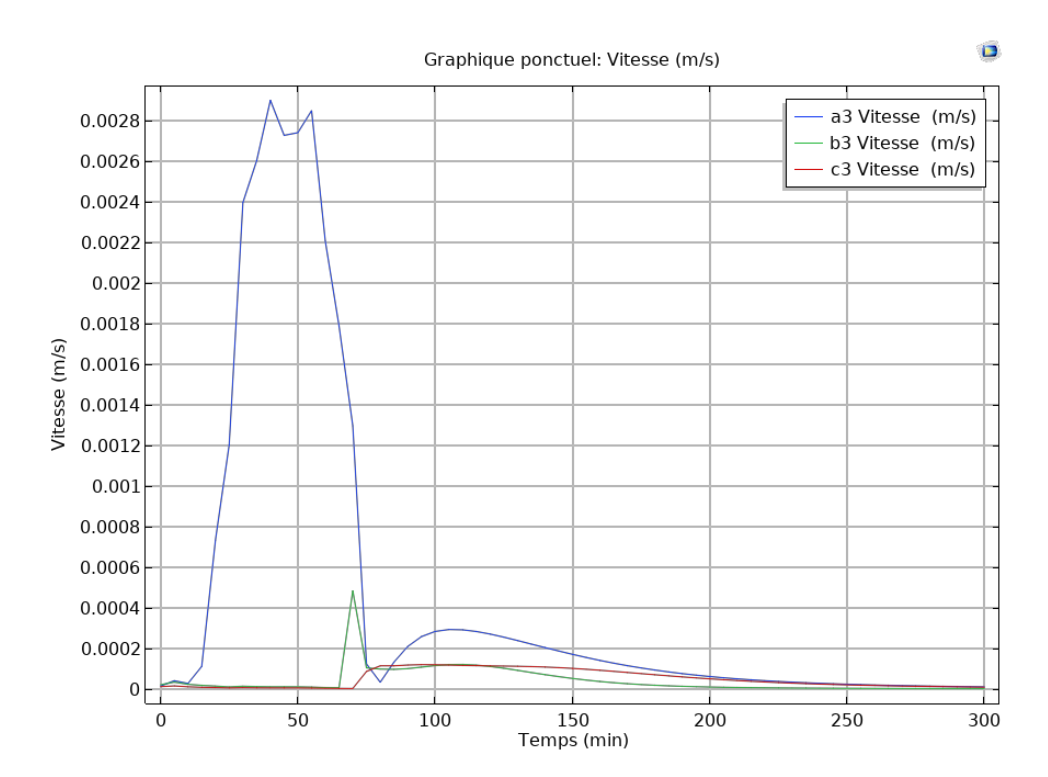

**Figure IV.11 :** *Evolution de la vitesse en fonction du temps pour les points (* $a_3$  $b_3$  $c_3$ *).* 

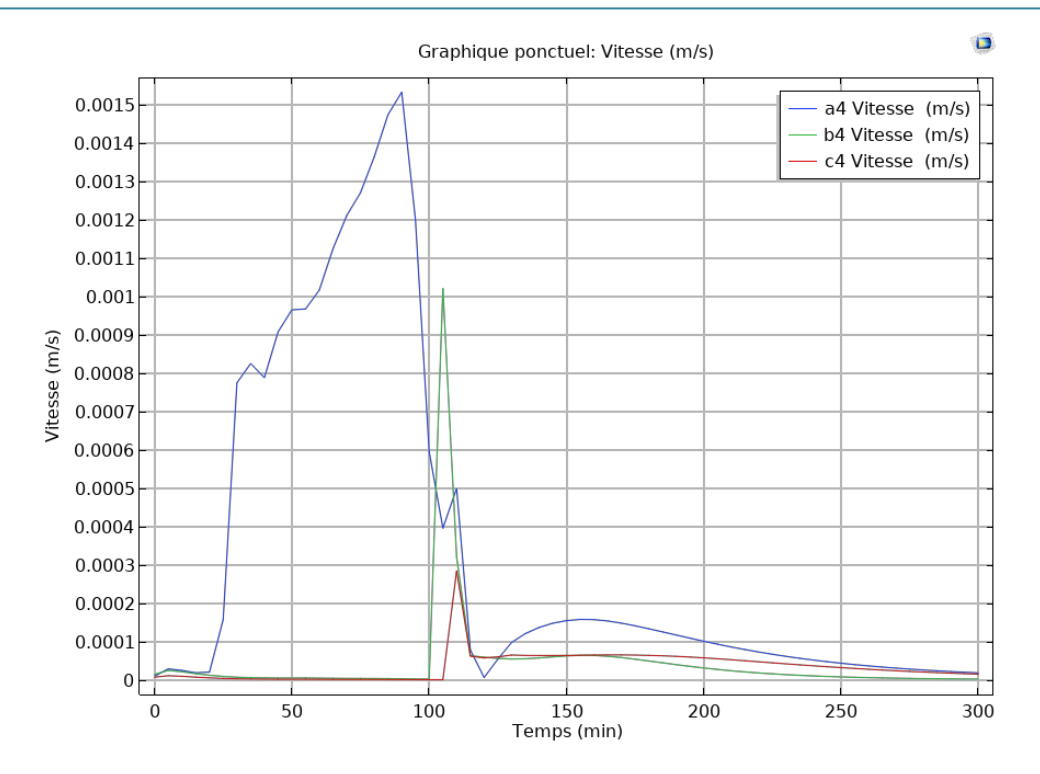

**Figure IV.12 :** *Evolution de la vitesse en fonction du temps pour les points (a<sup>4</sup> b<sup>4</sup> c4).*

## **IV.6 Effet de l'inclinaison sur la fusion :**

Pour étudier l'effet de l'inclinaison sur le phénomène de la fusion, nous avons incliné la cavité de 30° et nous avons gardé les mêmes dimensions pour les mêmes conditions de température.

On remarque d'après les figures IV.13 et IV.14, que comme dans le cas où la cavité est verticale, la conduction est le mode de transfert qui domine au début de la fusion, et suite à l'augmentation de la fraction liquide de la cire de paraffine dans la cavité, le mode de transfert devient de plus en plus régi par la convection naturelle et on se trouve donc dans un régime transitoire. La convection devient par la suite l'unique mode de transfert thermique dans la paraffine liquide. Cette dernière est plus importante dans la partie supérieure de la cavité.

Ces figures montrent clairement que le taux de fusion a augmenté quand nous avons incliné la cavité de 30°, et aussi l'augmentation du transfert de chaleur par convection.

Cette différence peut s'expliquer par le fait que le mouvement du liquide dans la cavité est dû au coefficient de dilatation thermique (β) qui représente la différence de densité qui provoque les mouvements par gravitation.

On remarque aussi que le temps de fusion s'est nettement améliorer, en effet, pour le cas où la cavité est verticale la fusion complète est à t=140 min, cependant, pour le cas où la cavité est inclinée la fusion complète est à t=70 min (figure IV.14).

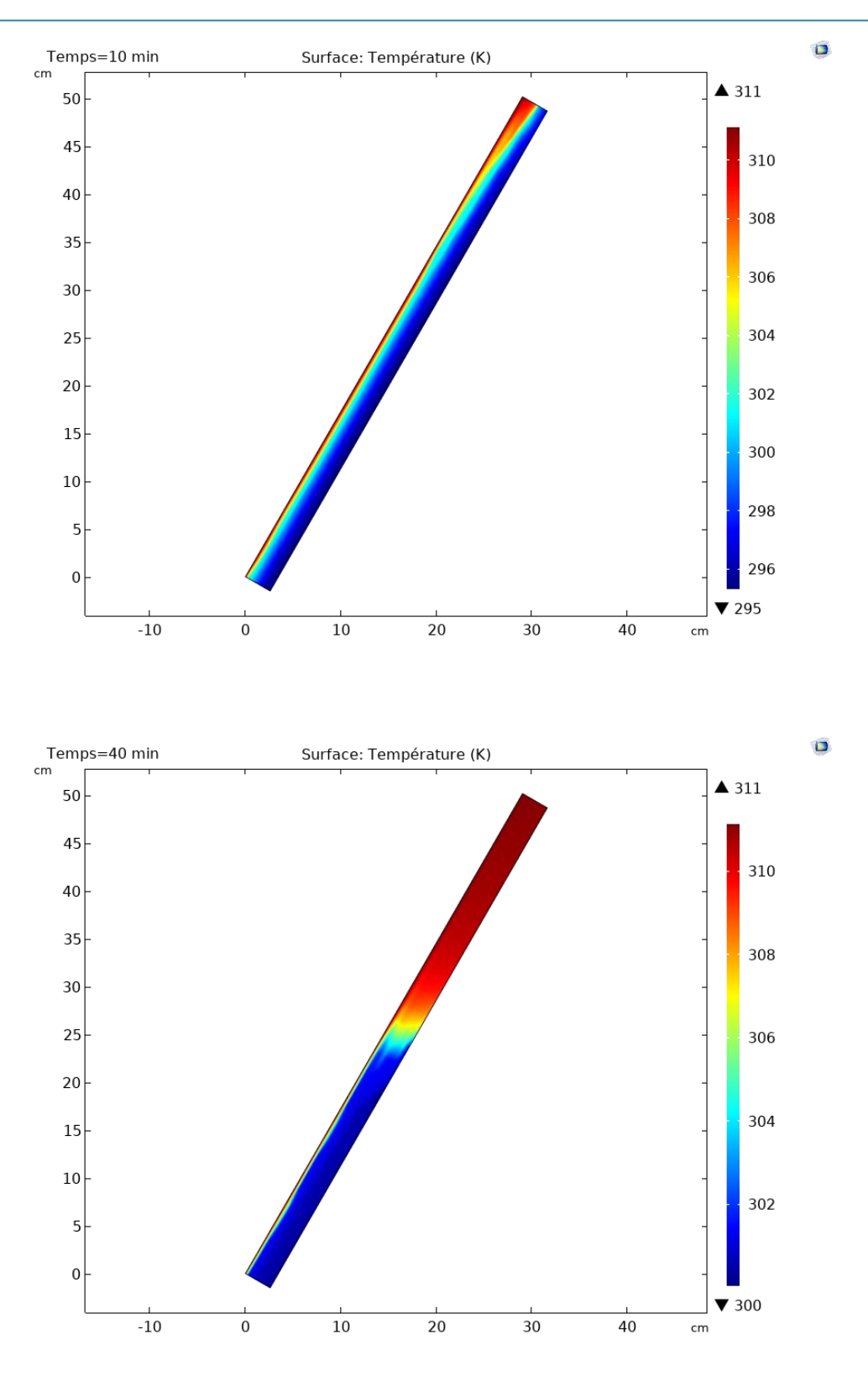

**Figure IV.13 :** *Evolution de la fusion pour le cas incliné à t=10 min et t=40 min.* 

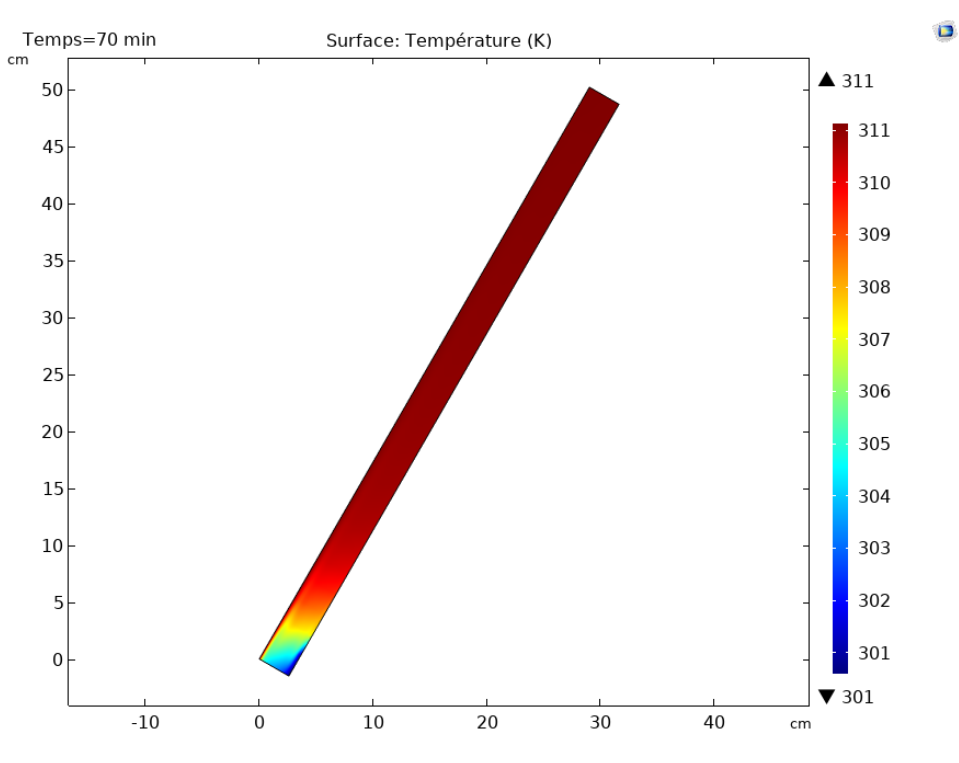

**Figure IV.14 :** *Evolution de la fusion pour le cas incliné à t=70 min.* 

## **IV.7 CONCLUSION :**

Dans ce chapitre nous avons présenté les principaux résultats obtenus par l'approche numérique qui repose sur un modèle bidimensionnel. Afin de décrire la fusion et dans une unité de stockage remplie d'un matériau à changement de phase destinée au refroidissement des capteurs photovoltaïque. Ce modèle a permis de décrire assez correctement la structure globale de la fusion de la paraffine n-octadécane.

# *CONCLUSION GENERALE*

### Conclusion générale

### **Conclusion générale**

Comme bien connu, la température de la cellule photovoltaïque est l'un des principaux paramètres importants qui affectent les performances énergétiques du panneau solaire produisant de l'électricité. Dans cette investigation, nous avons essayé de maintenir la température du panneau photovoltaïque (PV) à une température adéquate afin d'éviter les chutes de rendement liée à l'augmentation de la température. Ceci, en incorporant un matériau à changement de phase (MCP) solide-liquide. Le MCP n-octadécane choisi change de phase à 28 °C. En ce sens, nous avons étudié numériquement le comportement du refroidissement passif et les performances de fusion dans une enceinte rectangulaire placée à l'arrière du panneau. Pour faire cela, le logiciel COMSOL multiphysics a été utilisé pour résoudre les équations de conservation de masse, du mouvement et de l'énergie.

Après avoir mentionné les différents types de matériaux à changement de phase comme candidats au stockage thermique, les critères de sélection des matériaux ainsi que les applications les plus répandue du stockage par chaleur latente. La recherche bibliographique a montré qu'il existe une grande variation dans le type, les propriétés et les classifications des produits MCP qui conviennent aux différentes applications.

Afin d'aborder cette étude sur des bases théoriques solides, et étant donné la complexité du mode de transfert de chaleur à l'intérieur de la cavité lors de la fusion, nous avons tout d'abord établi dans le second chapitre les équations de conservation moyennant certaines hypothèses simplificatrices.

En ce qui concerne le model numérique choisi pour prédire l'échange thermique à travers le système PV-MCP, on a utilisé la méthode des éléments finis, pour la détermination de l'évolution du front de fusion, de la température, de la vitesse, ainsi que l'effet de l'inclinaison de la cavité sur la fusion. D'autre part, un maillage quadratique régulier structuré a été utilisé.

L'étude que nous avons réalisée nous a permis de tirer les conclusions suivantes : Une solution numérique peut être développée pour un problème complexe tel que la fusion à l'intérieur d'une enceinte rectangulaire. Les résultats de ce travail montrent que la convection naturelle, qui comme dans cette étude est le mode de transfert de chaleur dominant dans le processus de fusion. La température évolue de façon linéaire, cependant, arrivé à la température de fusion du MCP la température évolue de façon constante un certain moment ce qui correspond à la période de stockage par chaleur latente. Et aussi que le taux de fusion et le transfert de chaleur augmentent dans le cas où la cavité est inclinée de 30<sup>0</sup> par rapport au cas où la cavité est verticale.

Enfin, en perspective, cette étude peut être étendue en s'intéressant à :

- Insertion des ailettes dans la cavité pour améliorer le transfert thermique.

- L'étude du processus de la solidification.

- L'utilisation de différents types de MCP pour ce genre d'application.

- Ces résultats devront être complétés par une étude tridimensionnelle et une analyse plus approfondie, ce qui demande des moyens de calcul important.

## **Références bibliographiques**

**[1]** M. Kenisarin, "High-temperature phase change materials for thermal energy storage," Renewable and Sustainable Energy Reviews, vol. 14, no. 3, pp. 955–970, 2010

**[2]** S. Hasnain, "Review on sustainable thermal energy storage technologies, Part I: heat storage materials and techniques," Energy Conversion and Management, vol. 39, pp. 1127-1138, 1998.

**[3]** S. Hasnain, "Review on sustainable thermal energy storage technologies, Part II: cool thermal storage," Energy Conversion and Management, vol. 39, pp. 1139-1153, 1998.

**[4]** G. P. Henze, and M. Krarti, "Predictive Optimal Control of Active and Passive Building Thermal Storage Inventory," University of Nebraska, Lincoln, University of Colorado, Boulder, Tech. Rep. Ap. 2003.

**[5]** Abhay B. Lingayat et al. Review on phase change material as thermal energy storage medium: materials, Applications. International journal of engineering research and applications (IJERA). Vol 3, Issue 4, Jul-Aug 2013, pp.916-921.

**[6]** Akrouch Amina(2010). Etude du stockage et déstockage d'énergie dans un matériau à changment de phase. Université M'Hamed Bougara, Boumerdes (Algérie). Pp 11-16

**[7]** J. A. Duffie and W. A. Beckman, "Solar engineering of thermal processes ," vol. 3, Wiley, New York, 1980.

**[8]** Matthieu Martinelli, Stockage d'énergie thermique par changement de phase application aux réseaux de chaleur, Thèse de doctorat, Université grenoble alpes, 05 décembre 2016, p134.

**[9]** Boutaoui Meriem, Simulation numérique du stockage thermique par chaleur latente dans une capsule Elliptique, Mémoire de Master, Université M'Hamed Bougara Boumerdes, année 2016, pp95

**[10]** D. J. Matyas, T. Ohji, X. Liu, et al. "Advances in Materials Science for Environmental and Energy Technologies II," Lab.Oak Ridge National (ORNL), Tech. Rep., 2013.

**[11]** P. Tatsidjodoung, N. Le Pierrès, and L. Luo, "A review of potential materials for thermal energy storage in building applications," Renewable and Sustainable Energy Reviews, vol. 18, pp. 327-349, 2013.

**[12]** N. Madjoudj \* et K. Imessad, Revue des Energies Renouvelables Vol. 19 N°4 (2016) 647 – 662

**[13]** Stéphane Guichard. Contribution à l'Étude des Parois Complexes intégrant des Matériaux à Changement de Phase : Modélisation, Expérimentation et Évaluation de la performance énergétique globale. Physique Générale [physics.gen-ph]. Université de La Réunion, 2013. Français.

**[14]** Sharma, A, V.V, Tyagi, C.R, Chen, & D., Buddhi. 2009a. Review on thermal energy storage with phase change materials and applications. Renewable and sustainable energy reviews, Vol.13, pages 318–345.

**[15]** Lane, G. A. 1983. Latent heat materials. Crc press, boca raton, florida., Volume 1.

**[16]** Abhat, A. 1983. Low temperature latent heat thermal energy storage : Heat storage materials. Solar energy, 30, pages 313–332:

**[17]** S.M. Hasnain, Review on sustainable thermal energy storage technologies, Part I : Heat storage materials and techniques, Energy research, Vol. 39 (11), pp, 1127,1997

**[18]** Damien Mathis/Thèse/Doctorat en sciences du bois/Développement de nouveaux matériaux de haute inertie thermique à base de bois et matériaux à changement de phase biosourcés/université LAVAL /2019

**[19] :** Adèle Soupart-Caron. Stockage de chaleur dans les matériaux a changement de phase. Génie des procèdes. Université Grenoble Alpes, 2015. Français. <NNT : 2015GREAI078>. <tel-01266813>

**[20]:** Stéphane Guichard. Contribution à l'Étude des Parois Complexes intégrant des Matériaux à Changement de Phase : Modélisation, Expérimentation et Évaluation de la performance énergétique globale. Physique Générale [physics.gen-ph]. Université de La Réunion, 2013. Français. -tel-01186458-

**[21]** Dumas J. P., "Le stockage du froid par chaleur latente ", Technique de l'ingénieur, traité génie énergétique, BE 9 775, pp.1-22, 1995

**[22]** Carslaw, H. and J. Jaeger, Heat conduction in solids. Oxford University Press, Oxford, 1959: p. 75.

**[23]** J.Taine et J.P.Petit , cours et données de bases-transfert de chaleur MDF an isothermes , E d. Dunod,1995.

**[24]** Alain bricad-Dominique Gobi, Transmission de la chaleur, technique de l'ingénieur à 1570,1986. **[25]** A .Boumahrat et Gourdin, Méthodes numériques appliquées, Réimpression 1993 Alger. Edition TEC et Doc- PARIS.

**[26]** A.N.KORTI, Modélisation numérique du transfert de chaleur lors de la solidification des métaux, Mémoire de magister, Université Abou bekr belkaid, Algérie 2000.

**[27]** D. G. R. Sharma, Krishnan M., Ravindran C., Determination of the rate of latent heat liberation in binary alloys, Materials Characterization 44 (2000) 309–320.

**[28]** J.S. Hasio, An effecient algorithm for finite difference analyses of heat transfer with melting and solidification, Numerical heat transfer, (1985) vol 8, 653-666.

**[29]** s.v. patankar, Numerical heat transfer and fluid flow, Hemispher, Washinpto, DC (1980)196.

**[30]** R.I. Issa,A.D. gosman, A.P.Watkins.

**[31]** Rong-Tsonglce and Wu-Yao Chiou, Finite element analyses of phase-change problem using multivel techniques, Numerical heat transfer, (1995),277-290.

**[32]** Saib Hind, Etude de simulation des phénomènes de transfert thermique lors de la solidification d'alliages, mémoire de magister 2009.

**[33]** Mr. SERRADJ Mohammed, mémoire du magistère, contribution à l'étude du phénomène de la fusion des matériaux a changement de phase, université de MOHAMMED BOUDIAF D'ORAN, [05- 06-2013].